## **REPORT**

issued by an Accredited Testing Laboratory

Contact person RISE Date Reference Page Björn Skönvall 2024-06-26 P122228-F2 1 (139) Safety and Transport +46 10 516 51 23<br>Bjorn.skonvall@ri.se

Ericsson AB Lennart Blixt Torshamnsgatan 21 164 80 Stockholm

## **Radio measurements on Radio 4494 44B14 20B29 M01 with FCC ID TA8AKRC1610023 and IC 287AB-AS1610023**

Product name: Radio 4494 44B14 20B29 M01 Product number: KRC 161 0023/3

#### **RISE Research Institutes of Sweden AB Vehicles and Automation – EMC-IKT**

Performed by Examined by

jun Gill

Daniel Lungen

Björn Skönvall Daniel Lundgren

#### **RISE Research Institutes of Sweden AB**

SE-501 15 BORÅS SWEDEN

Brinellgatan 4 SE-504 62 Borås SWEDEN

+46 10 516 50 00 +46 33 13 55 02 info@ri.se

Postal address Office location Phone / Fax / E-mail This report may not be reproduced other than in full, except<br>
Phone / Fax / E-mail This report may not be reproduced other is an in full, except<br>
Discussion of the issuin with the prior written approval of the issuing laboratory.

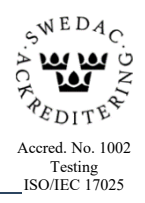

Reference P122228-F2

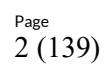

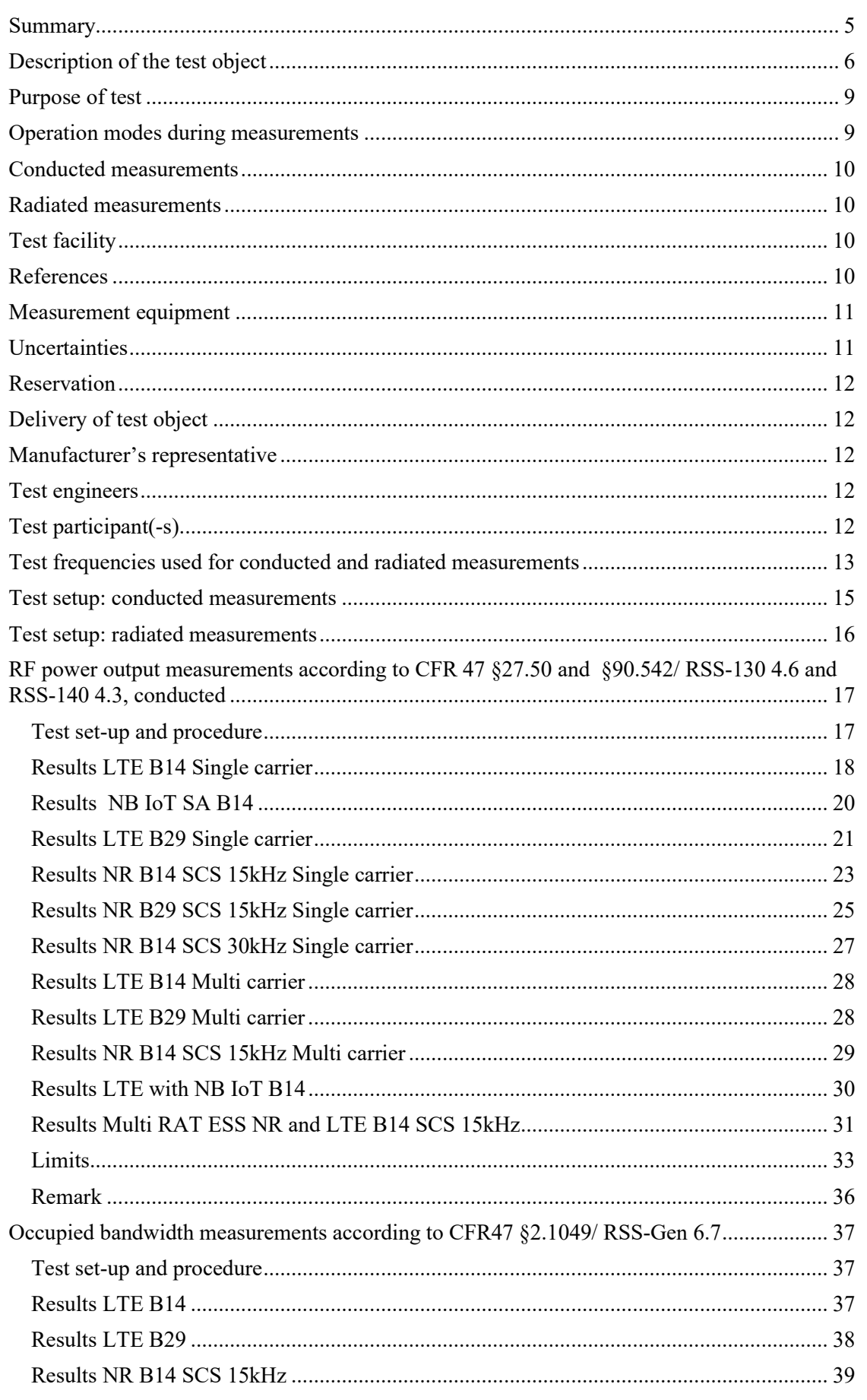

# RISE Research Institutes of Sweden AB

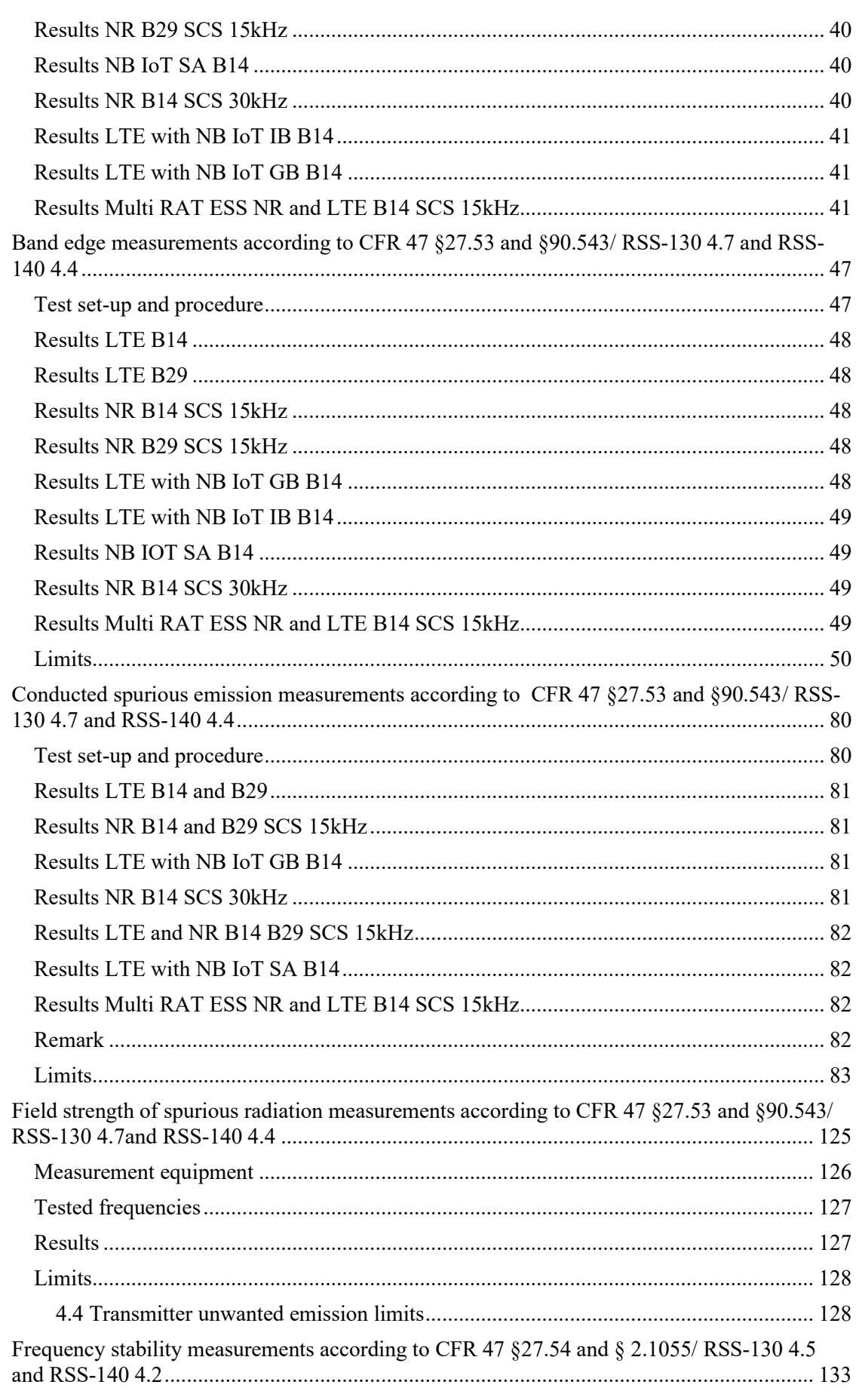

# RISE Research Institutes of Sweden AB

Reference P122228-F2

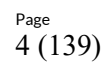

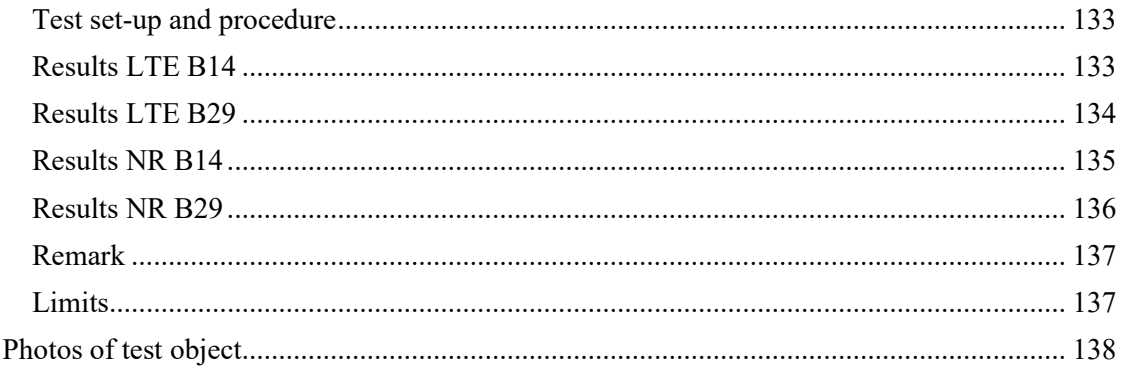

RISE Research Institutes of Sweden AB

## <span id="page-4-0"></span>**Summary**

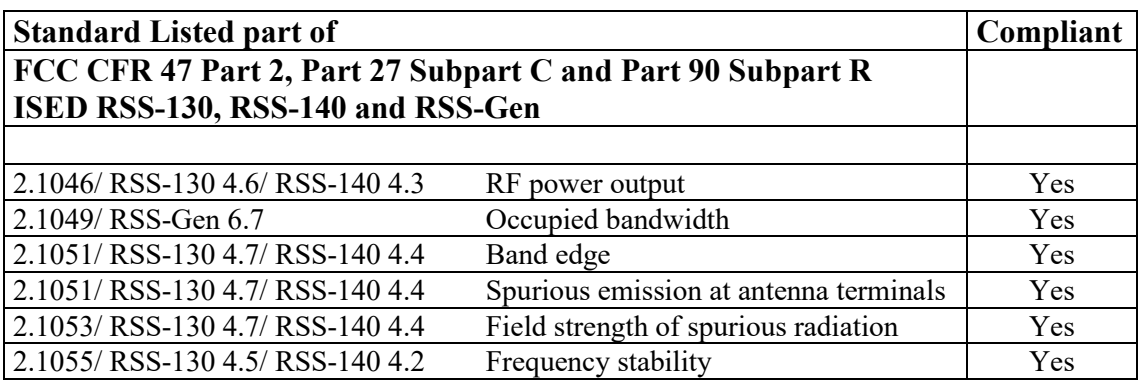

P122228-F2

## <span id="page-5-0"></span>**Description of the test object**

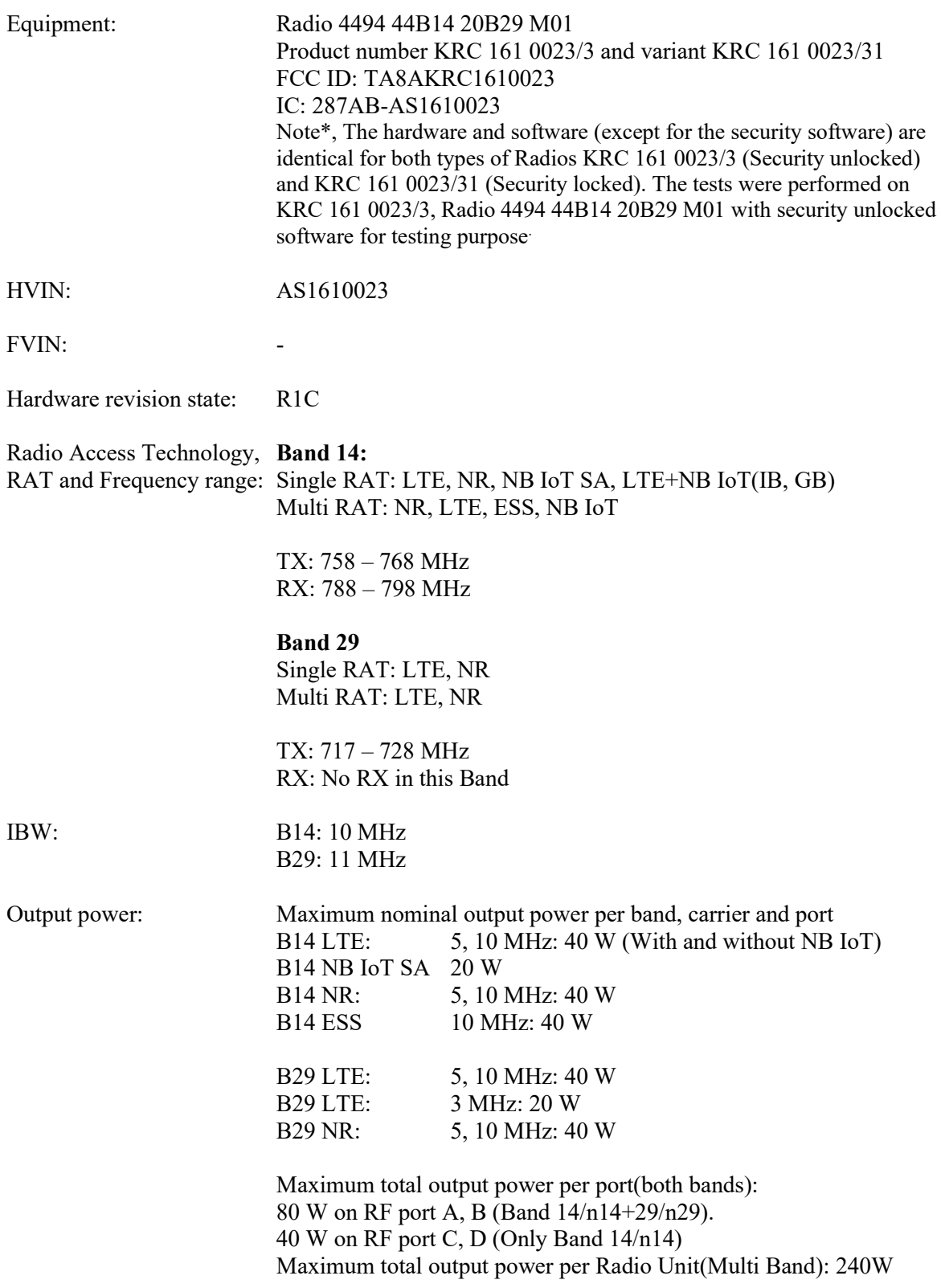

**RISE Research Institutes of Sweden AB** Transaction 09222115557521059487 (<a>
Signed BS, DL<br/>
DE <a>
Signed BS, DL **REPORT**

Date Reference Page Page<br>2024-06-26 P122228-F2 7 (139)

P122228-F2

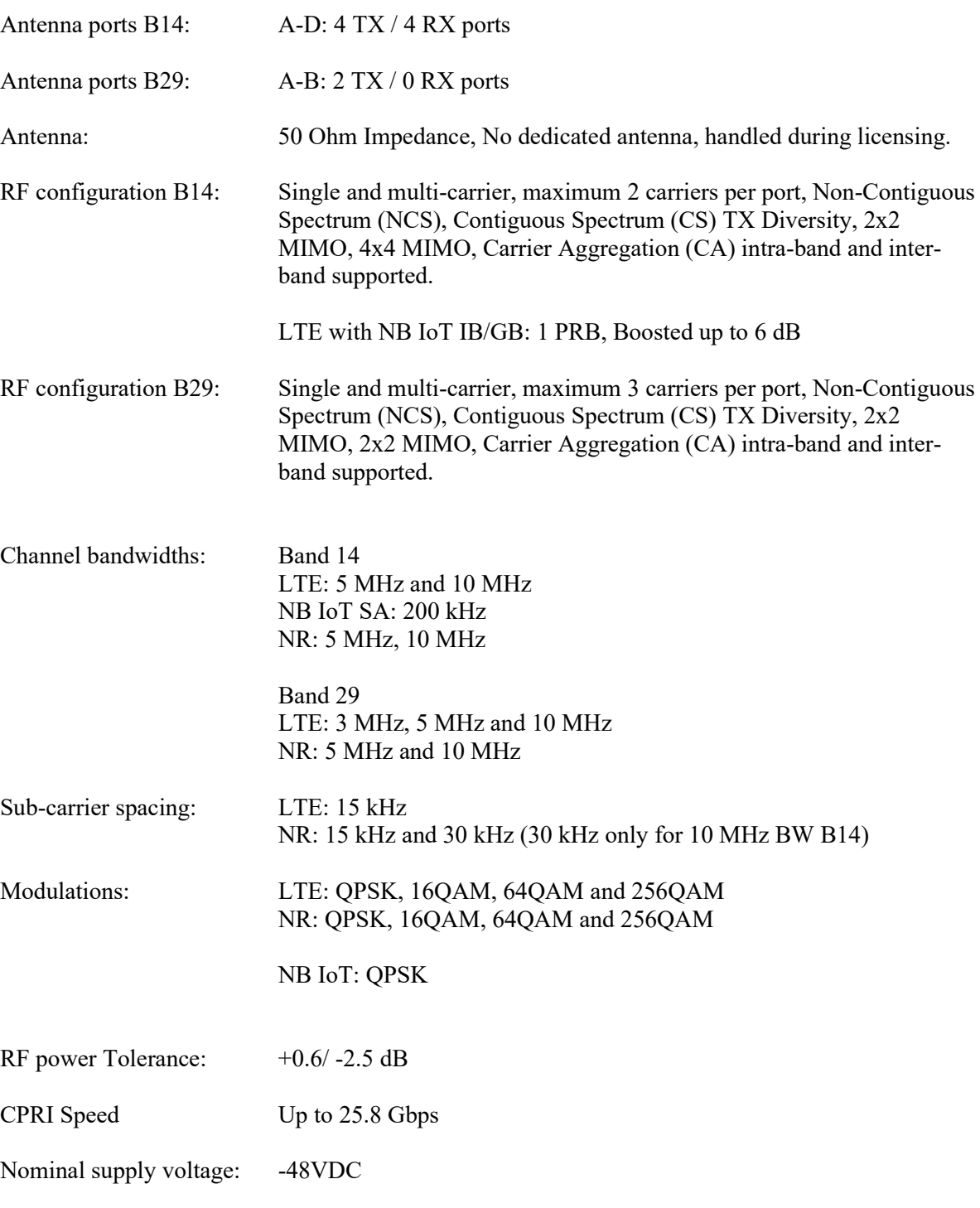

The information above is supplied by the manufacturer.

**REPORT**

Date Reference Reference

2024-06-26 P122228-F2 8 (139)

**RL<br>SE** 

Emission designators: B14: NB IoT SA: 189KW7D LTE with and without NB IoT IB 5 MHz, BW: 4M49W7D 10 MHz, BW: 8M95W7D 10 MHz, BW: 9M42W7D (5+5 MHz, Carrier aggregation) LTE with NB IoT GB: 10 MHz, BW: 9M32W7D NR SCS 15kHz : 5 MHz, BW: 4M48W7D 10 MHz, BW: 9M26W7D 10 MHz, BW: 9M40W7D (5+5 MHz, Carrier aggregation) NR SCS 30kHz : 10 MHz, BW: 8M64W7D B29: LTE 3 MHz, BW: 2M70W7D 5 MHz, BW: 4M48W7D 10 MHz, BW: 8M95W7D 10 MHz, BW: 9M41W7D (5+5 MHz, Carrier aggregation NR: SCS 15kHz : 5 MHz, BW: 4M48W7D 10 MHz, BW: 9M26W7D 10 MHz, BW: 9M41W7D (5+5 MHz, Carrier aggregation)

## <span id="page-8-0"></span>**Purpose of test**

The purpose of the tests is to verify compliance to the performance characteristics specified in applicable items of FCC CFR 47 Part 2, 27, 90, RSS-130, RSS-140 and RSS-Gen.

No modifications of the test object was made during the testing.

## <span id="page-8-1"></span>**Operation modes during measurements**

LTE measurements were performed with the test object transmitting test models as defined in 3GPP TS 36.141. Test model E-TM1.1 was used to represent QPSK, test model E-TM3.2 to represent 16QAM, test model E-TM3.1 to represent 64QAM modulation and E-TM3.1A to represent 256QAM modulation. Test model E-TM1.1 was used for all measurements representing worst case if not otherwise stated.

NR measurements were performed with the test object transmitting test models as defined in 3GPP TS 38.141-1. Test model NR: FR1-TM1.1 is used to represent QPSK, test model NR: FR1-TM3.2 to represent 16QAM, test model NR: FR1-TM3.1 to represent 64QAM modulation and test model NR: FR1-TM3.1a to represent 256QAM modulation. Test model NR: FR1-TM1.1 was used for all measurements representing worst case.

NB IoT GB/ IB and SA measurements were performed with the test object transmitting test model N-TM representing QPSK as defined in 3GPP TS 36.141.

The test object was simultaneously transmitting in both bands at maximum output power settings during all measurements.

## <span id="page-9-0"></span>**Conducted measurements**

The test object was supplied with -48 VDC by an external power supply. Additional connections are documented in the set-up drawings for conducted measurements.

The signal path of the measurement chain was calibrated with a network analyzer and the correction stored as a transducer factor in the measurement equipment.

## <span id="page-9-1"></span>**Radiated measurements**

The test object was powered with -48 VDC by an external power supply. Additional connections are documented in the set-up drawings for radiated measurements.

EUT Emission= SA reading + (CableLosses – Antenna gain(dBi) + TheoreticalPathloss + FilterLoss – LNAgain)

The correction factors are stored in R&S Elektra software as separate files and activated as applicable in the Hardware setup, for each measurement configuration. Emissions close or above the limit is verified with the substitution method where the EUT is replaced by a signal generator and an Antenna with known gain.

## <span id="page-9-2"></span>**Test facility**

The used semi-anechoic chamber is compliant with ANSI C63.4. RISE is an ISO 17025 accredited test facility for Electromagnetic Compatibility (EMC) and Radio testing. RISE is a Recognized Lab under FCC (Designation number: SE0001) and ISED (CAB identifier: SE0002) rules for the scope of standards used in this test report.

## <span id="page-9-3"></span>**References**

Measurements were done according to relevant parts of the following standards: ANSI C63.4-2014+ C63.4a-2017 ANSI C63.5-2017 ANSI C63.26-2015 CFR 47 part 2, May 2024 CFR 47 part 27, May 2024 CFR 47 part 90, May 2024 KDB 662911 D01 Multiple Transmitter Output v02r02 KDB 971168 D01 Power Meas License Digital Systems v03r01 KDB 971168 D03 IM Emission Repeater Amp v01 3GPP TS 36.141, version 15.3.0 3GPP TS 38.141-1, version 15.4.0 RSS-130 Issue 2 RSS-140 Issue 1 RSS-Gen Issue 5

## <span id="page-10-0"></span>**Measurement equipment**

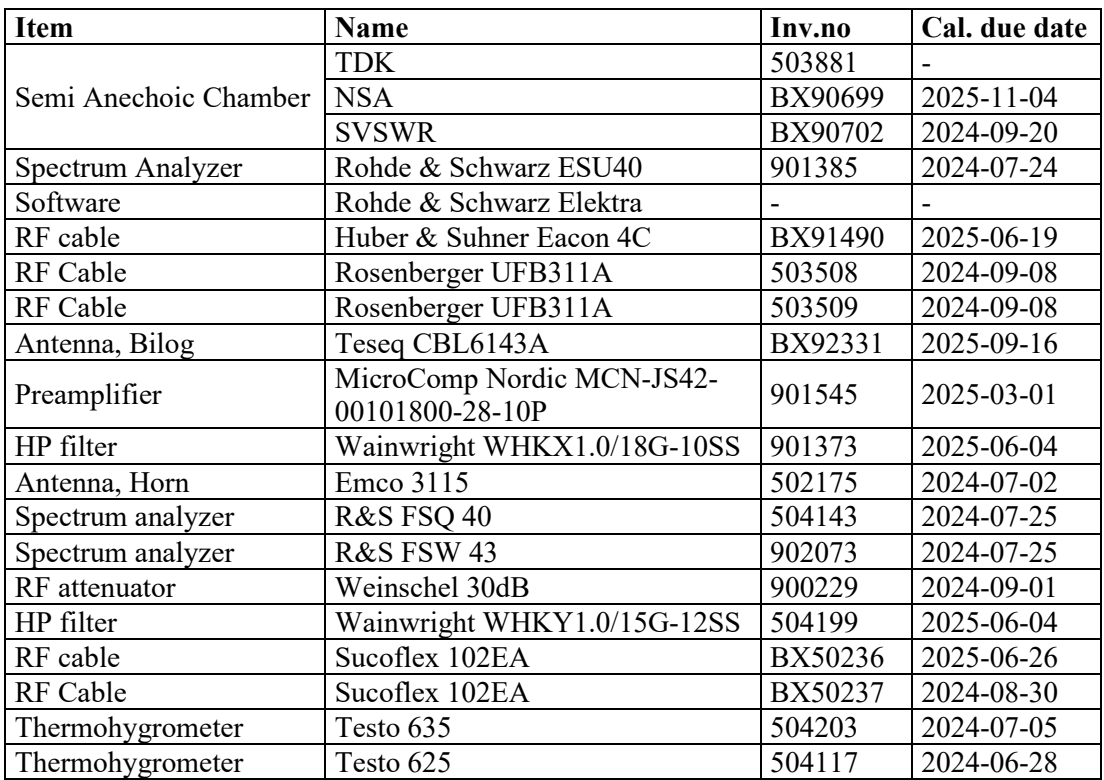

P122228-F2

## <span id="page-10-1"></span>**Uncertainties**

Measurement and test instrument uncertainties are described in the quality assurance documentation "RISE – 3936". The uncertainties are calculated with a coverage factor  $k=2$ (95% level of confidence).

## <span id="page-11-0"></span>**Reservation**

The test results in this report apply only to the particular test objects as declared in the report.

## <span id="page-11-1"></span>**Delivery of test object**

The test object was delivered: 2024-05-10 Sample 1 and 2024-05-30 Sample 2.

## <span id="page-11-2"></span>**Manufacturer's representative**

Patrik Hellström, Ericsson AB.

## <span id="page-11-3"></span>**Test engineers**

Björn Skönvall, RISE.

## <span id="page-11-4"></span>**Test participant(-s)**

None.

## <span id="page-12-0"></span>**Test frequencies used for conducted and radiated measurements**

P122228-F2

#### **B14 LTE:**

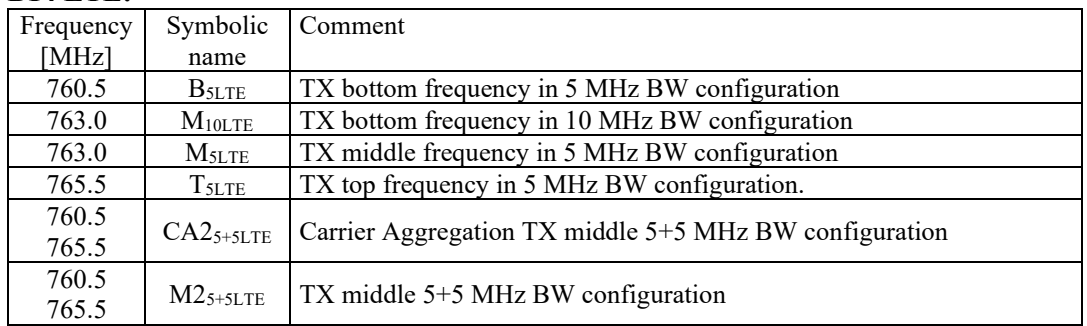

#### **B14 LTE with NB IoT IB/ GB**

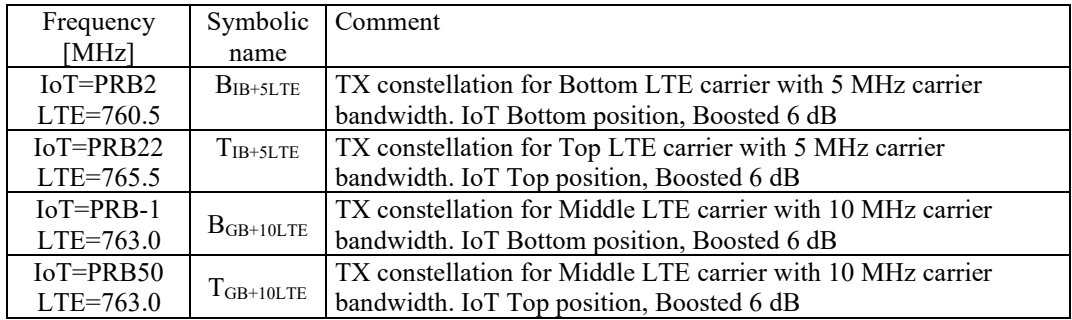

#### **B14 NB IoT SA:**

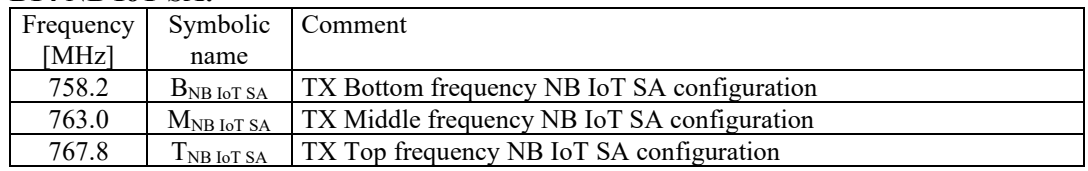

#### **B14 NR:**

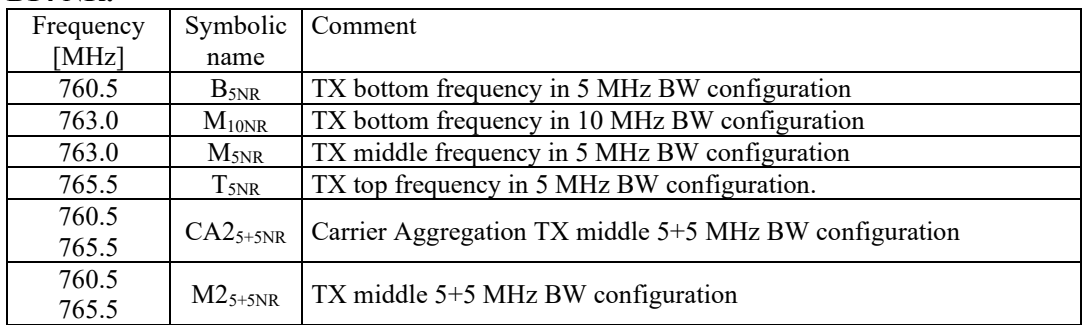

The RX frequency in Band 14/n14 was configured 30 MHz above the corresponding TX frequency according to the applicable duplex offset for the operating band.

**RL<br>SE** 

#### **B29 LTE:**

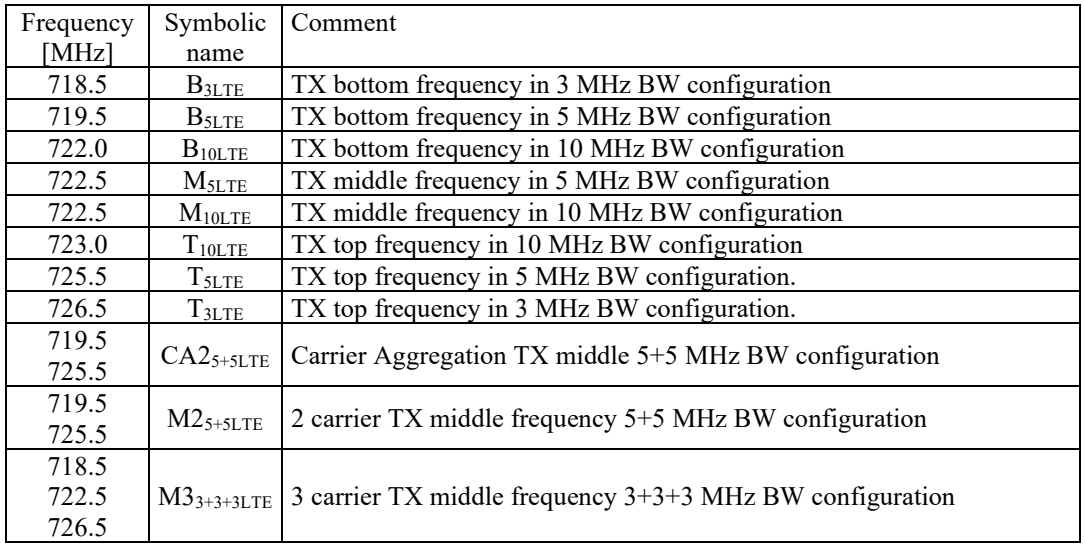

#### **B29 NR:**

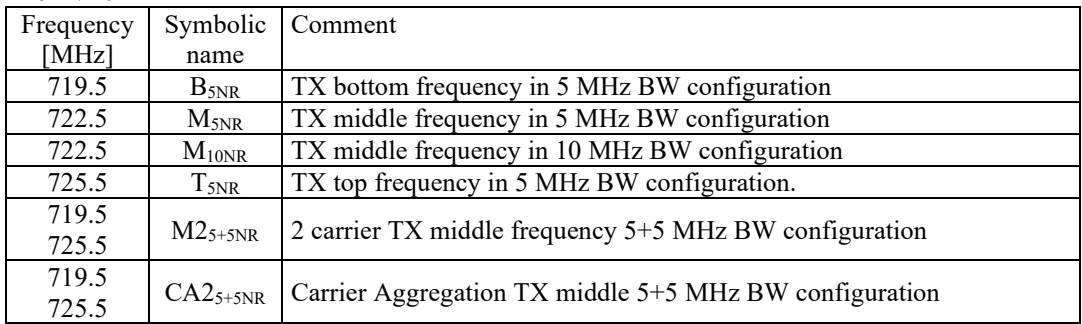

#### **B14 B29 Multi RAT**

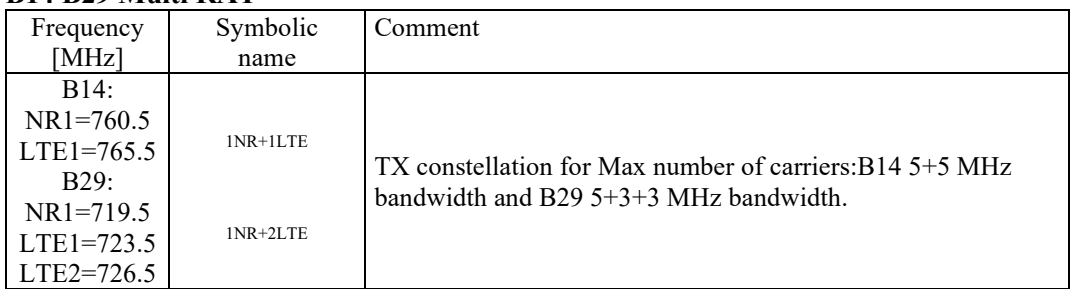

#### **B14 ESS RAT**

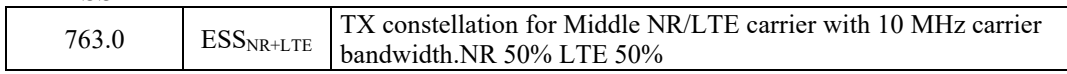

**RI.<br>SE** 

## <span id="page-14-0"></span>**Test setup: conducted measurements**

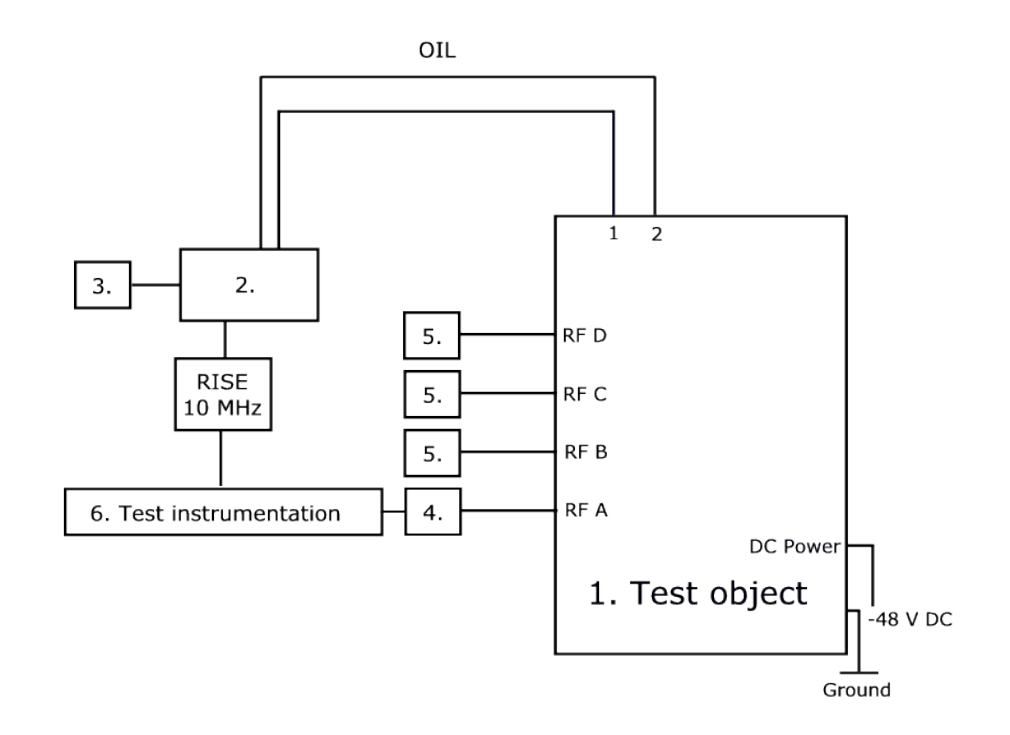

#### **Test object:**

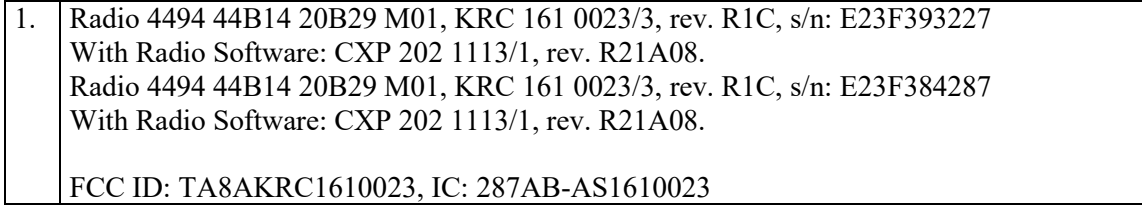

EUT sample 1, serial No: E23F384287 was found to be faulty calibrated on port A (isolated to port A).

EUT sample 2, serial No: E23F393227 Replacement unit.

#### **Associated equipment:**

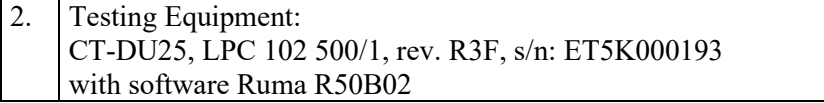

#### **Functional test equipment:**

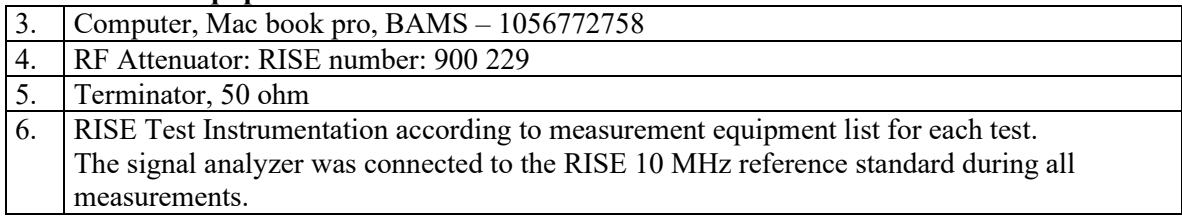

## <span id="page-15-0"></span>**Test setup: radiated measurements**

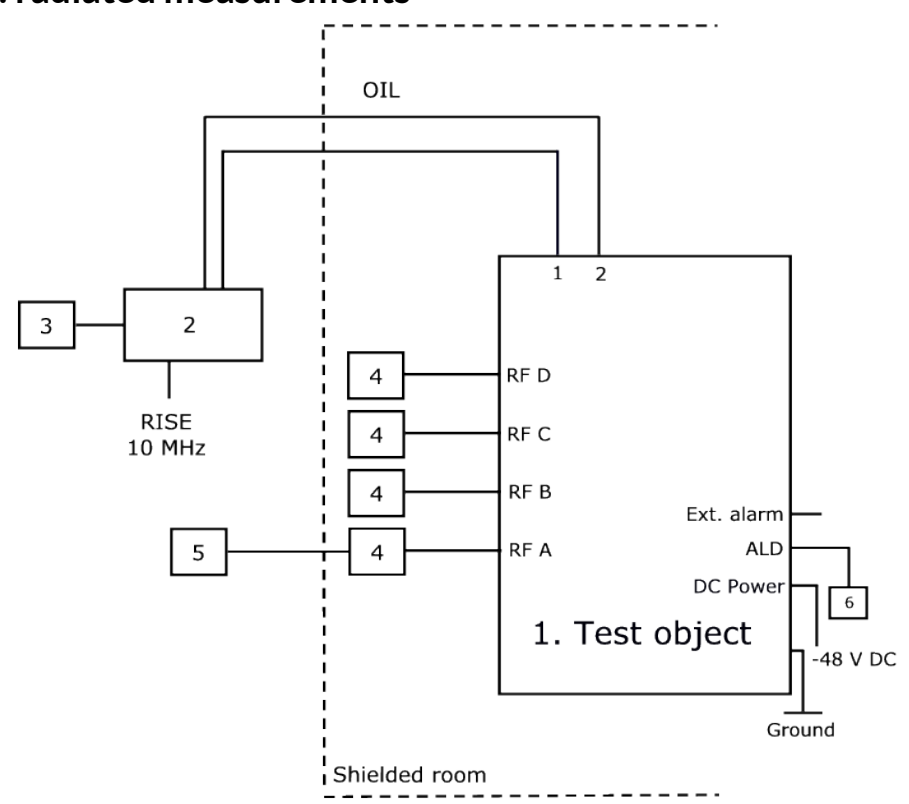

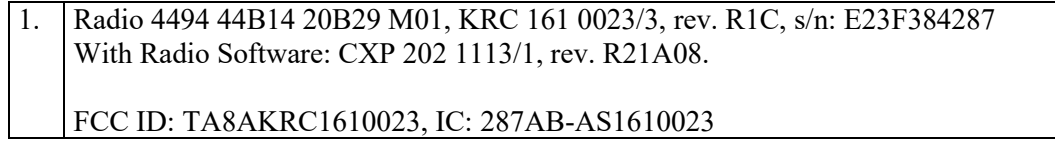

#### **Associated equipment:**

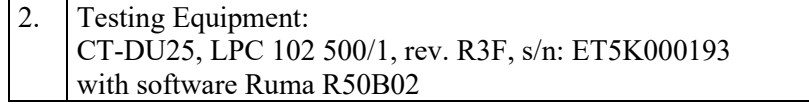

#### **Functional test equipment:**

- 3. Computer, Mac book pro, BAMS 1056772758<br>4. Attenuator/ Terminator
- Attenuator/Terminator
- 5. R&S ESIB 26, SP no: 503 885 for supervision purpose only
- 6. Remote Control Unit, ANDREW Model: ATM200-A20, Serial: DESA101412073

#### **Interfaces:**

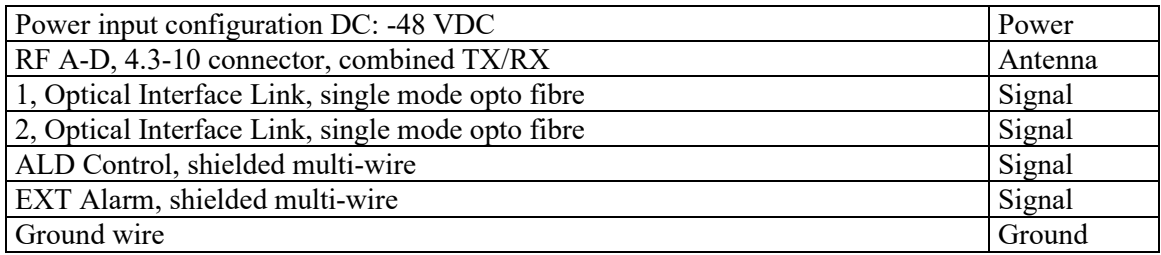

## <span id="page-16-0"></span>**RF power output measurements according to CFR 47 §27.50 and §90.542/ RSS-130 4.6 and RSS-140 4.3, conducted**

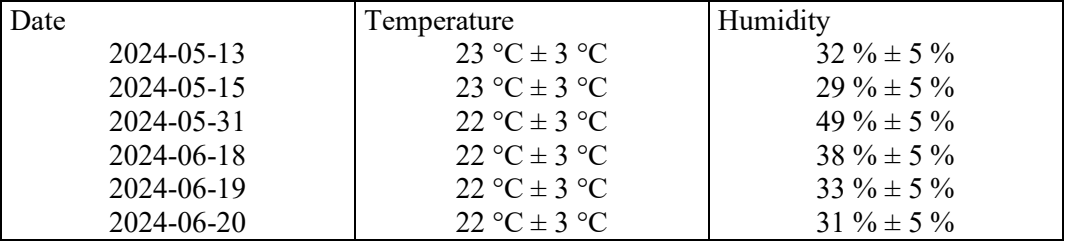

#### <span id="page-16-1"></span>**Test set-up and procedure**

The measurements were made per definition in ANSI C63.26, 5.2.3.4. The test object was connected to a signal analyser measuring peak and RMS output power in CDF mode. A resolution bandwidth of 20 MHz was used if not otherwise specified.

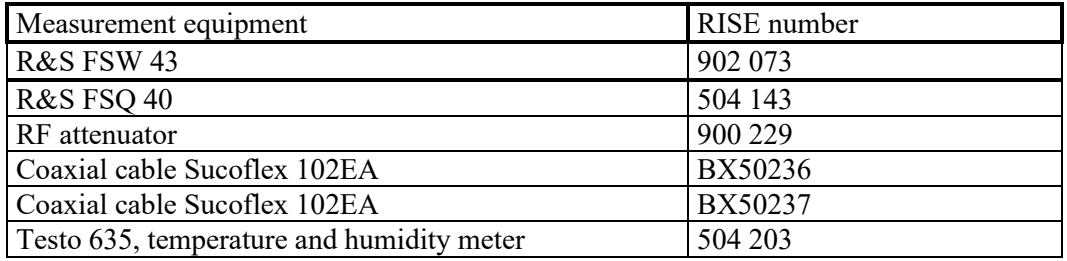

Measurement uncertainty: 1.1 dB

# <u>RI</u>

#### <span id="page-17-0"></span>**Results LTE B14 Single carrier**

Single carrier Test model TM1.1

#### Rated output power level at each RF port 1x 46 dBm/ port.

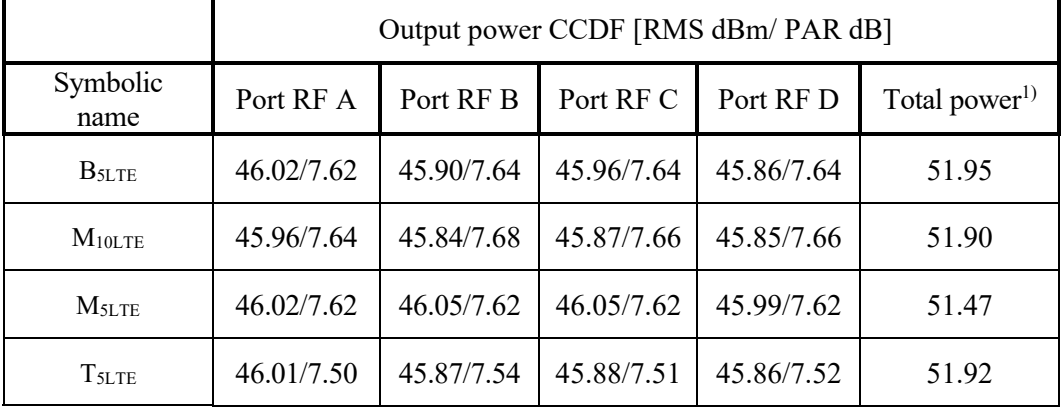

<sup>1)</sup>: summed output power according to ANSI C63.26 section 6.4.3.1 Note: The PAR value is the 0.1 % Peak to Average Ratio.

Single carrier Test model TM3.2

Rated output power level at each RF port 1x 46 dBm/ port.

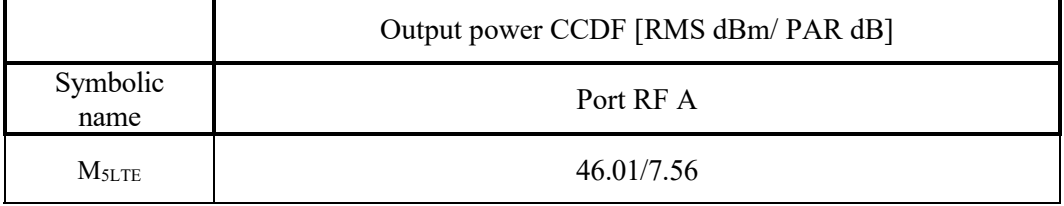

Single carrier Test model TM3.1

Rated output power level at each RF port 1x 46 dBm/ port.

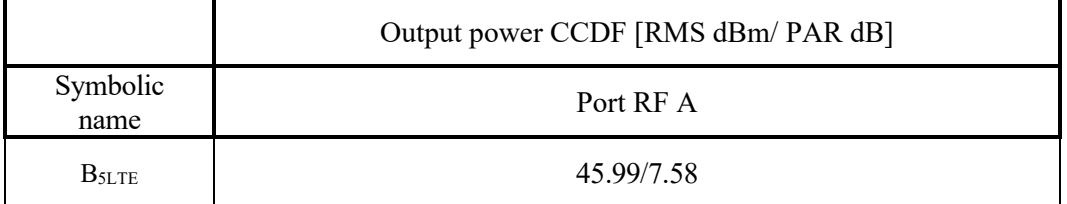

Single carrier Test model TM3.1a

#### Rated output power level at each RF port 1x 46 dBm/ port.

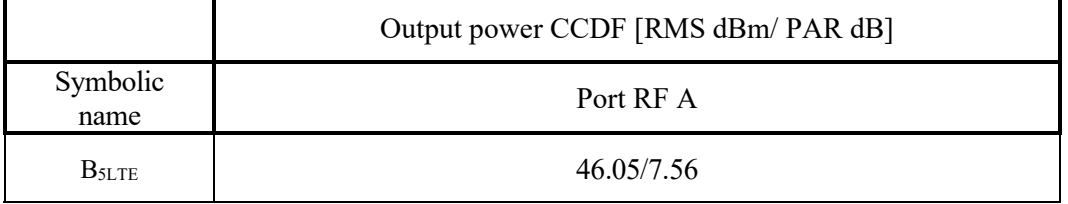

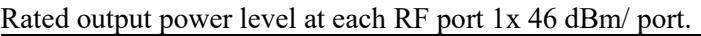

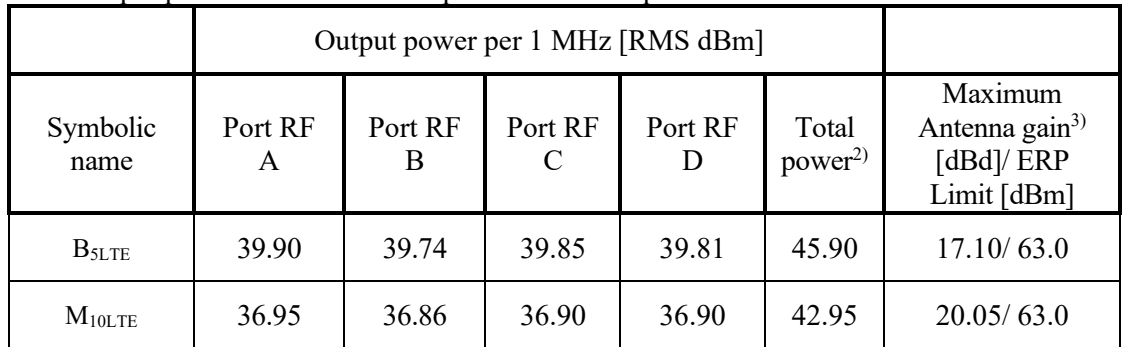

<sup>2)</sup>: 6 dB (10 log<sub>10</sub> (N<sub>out</sub>)) was added to the highest measured power among the measured ports, according to the procedure described in ANSI C63.26 section 6.4.3.2.4.

<sup>3)</sup>: The gain value is the maximum antenna gain that can be used with the tested device for the configuration tested with maximum power setting, and still comply with the maximum ERP limit as defined in §90.542(a) and SRSP-540 section 5.1.1

The used formula is: Maximum antenna gain (dBd) = ERP limit (dBm) - Measured Total power<sup>2)</sup>/ 1 MHz (dBm) + feeder loss (dB).

Feeder loss is assumed to be 0 dB in the antenna gain calculation.

Please note that the maximum ERP limit for a specific site may be lower due to various site conditions.

#### <span id="page-19-0"></span>**Results NB IoT SA B14**

Single carrier Test model NTM

Rated output power level at each RF port 1x 43 dBm/ port.

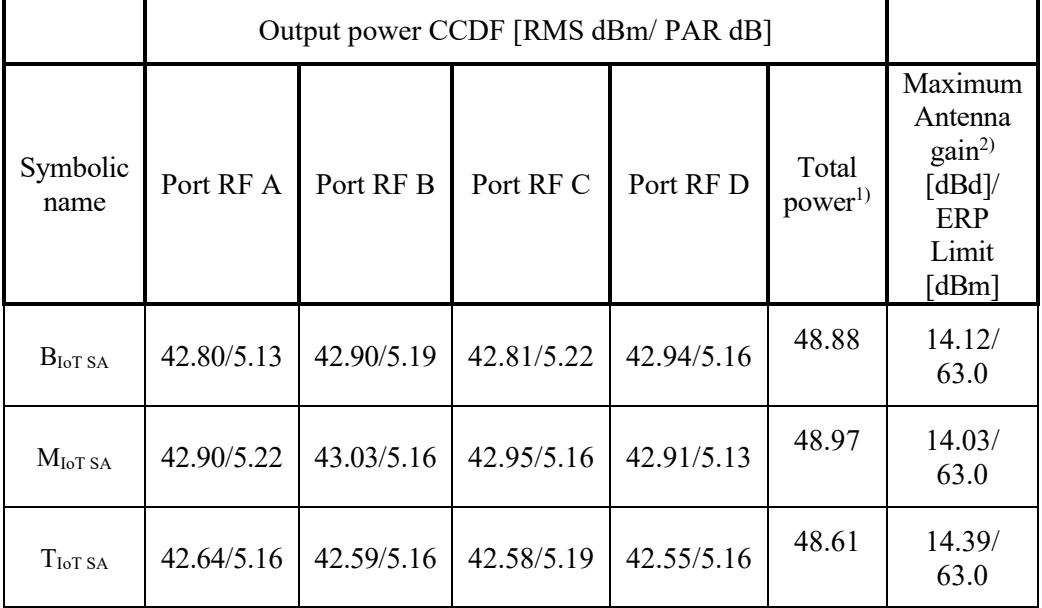

<sup>1)</sup>: summed output power according to ANSI C63.26 section 6.4.3.1

Note: The PAR value is the 0.1 % Peak to Average Ratio.

<sup>2)</sup>: The gain value is the maximum antenna gain that can be used with the tested device for the configuration tested with maximum power setting, and still comply with the maximum ERP limit as defined in §90.542(a) and SRSP-540 section 5.1.1

The used formula is: Maximum antenna gain (dBd) = ERP limit (dBm) - Measured Total power<sup>2)</sup>+ feeder loss (dB).

Feeder loss is assumed to be 0 dB in the antenna gain calculation.

Please note that the maximum ERP limit for a specific site may be lower due to various site conditions.

R

#### <span id="page-20-0"></span>**Results LTE B29 Single carrier**

Single carrier Test model TM1.1

#### Rated output power level at each RF port 1x 43/46 dBm/ port.

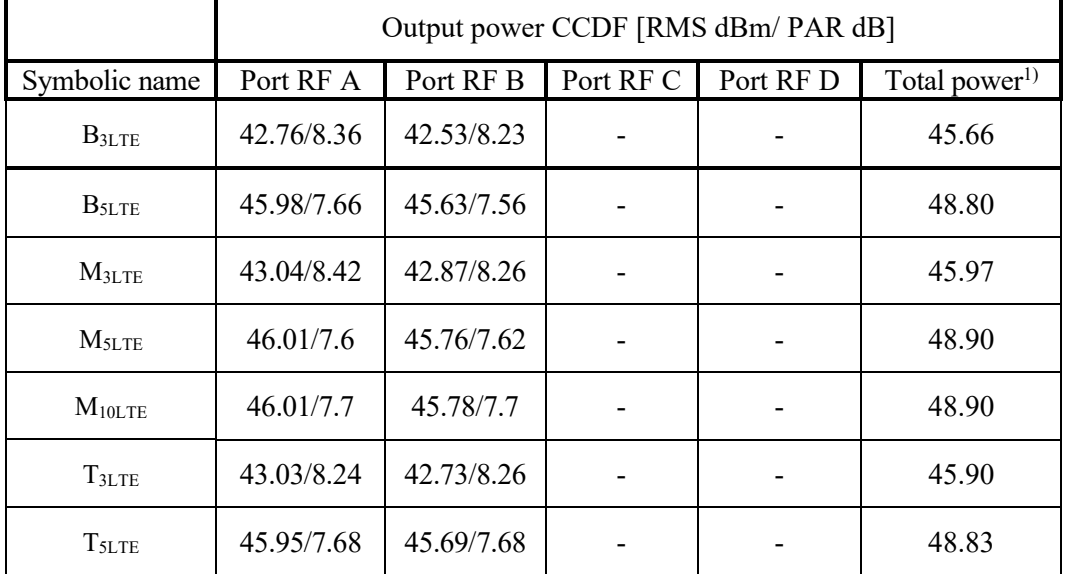

<sup>1)</sup>: summed output power according to ANSI C63.26 section 6.4.3.1

Note: The PAR value is the 0.1 % Peak to Average Ratio.

Single carrier Test model TM1.1

Rated output power level at each RF port 1x 43/46 dBm/ port.

|                   |              | Output power per 1 MHz [RMS dBm] |             |              |                              |                                                              |                                                                      |
|-------------------|--------------|----------------------------------|-------------|--------------|------------------------------|--------------------------------------------------------------|----------------------------------------------------------------------|
| Symbolic<br>name  | Port<br>RF A | Port<br>RFB                      | Port<br>RFC | Port<br>RF D | Total<br>power <sup>2)</sup> | Maximum<br>Antenna<br>$gain^{3}$<br>[dBd]/ERP<br>Limit [dBm] | Maximum<br>Antenna<br>gain <sup>4</sup><br>[dBi]/EIRP<br>Limit [dBm] |
| $B_{3LTE}$        | 38.99        | 38.73                            |             |              | 41.99                        | 21.01/63.0                                                   | 23.17/65.16                                                          |
| B <sub>5LTE</sub> | 39.86        | 39.86                            |             |              | 42.86                        | 20.14/63.0                                                   | 22.30/65.16                                                          |
| $M_{10LTE}$       | 37.12        | 36.83                            |             |              | 40.12                        | 22.88/63.0                                                   | 25.04/65.16                                                          |

<sup>2)</sup>: 3 dB (10 log<sub>10</sub> (N<sub>out</sub>)) was added to the highest measured power among the measured ports, according to the procedure described in ANSI C63.26 section 6.4.3.2.4.

<sup>3)</sup>: The gain value is the maximum antenna gain that can be used with the tested device for the configuration tested with maximum power setting, and still comply with the maximum ERP limit as defined in §27.50 (c)

The used formula is: Maximum antenna gain (dBd) = ERP limit (dBm) - Measured Total power<sup>2)</sup>/ 1 MHz (dBm) + feeder loss (dB).

Feeder loss is assumed to be 0 dB in the antenna gain calculation.

Please note that the maximum ERP limit for a specific site may be lower due to various site conditions.

4): The gain value is the maximum antenna gain that can be used with the tested device for the configuration tested with maximum power setting, and still comply with the maximum EIRP limit as defined in SRSP-518

The used formula is: Maximum antenna gain (dBi) = EIRP limit (dBm) - Measured Total power<sup>2)</sup>/ 1 MHz (dBm) + feeder loss (dB). Feeder loss is assumed to be 0 dB in the antenna gain calculation.

Please note that the maximum EIRP limit for a specific site may be lower due to various site conditions.

**R**<br>Sl

#### <span id="page-22-0"></span>**Results NR B14 SCS 15kHz Single carrier**

Single carrier Test model TM1.1

#### Rated output power level at each RF port 1x 46 dBm/ port.

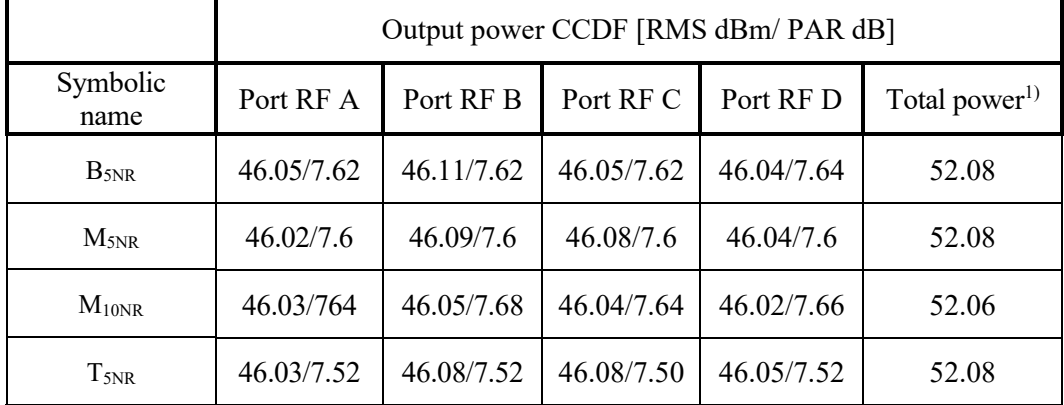

 $\frac{1}{1}$ : summed output power according to ANSI C63.26 section 6.4.3.1 Note: The PAR value is the 0.1 % Peak to Average Ratio.

Single carrier Test model TM3.2

Rated output power level at each RF port 1x 46 dBm/ port.

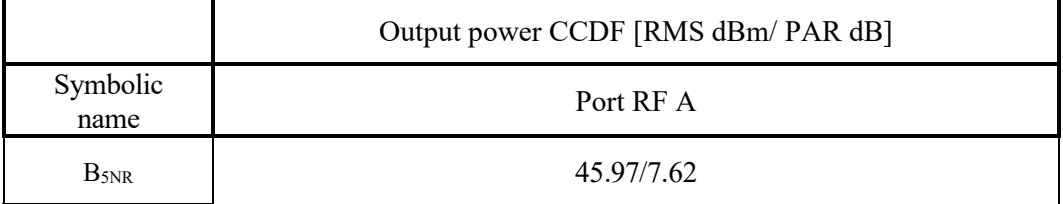

Single carrier Test model TM3.1

Rated output power level at each RF port 1x 46 dBm/ port.

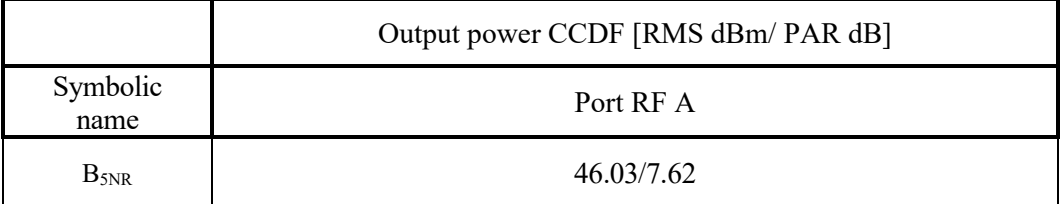

Single carrier Test model TM3.1a

#### Rated output power level at each RF port 1x 46 dBm/ port.

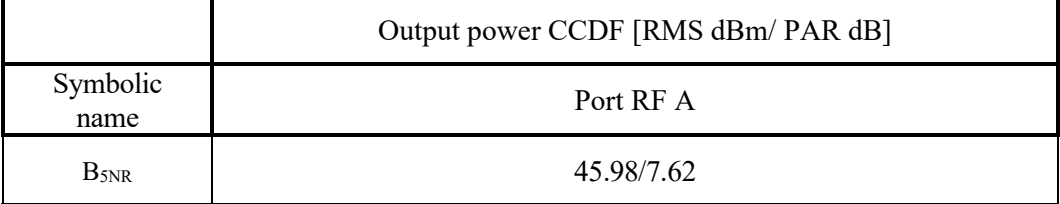

#### Single carrier Test model TM1.1

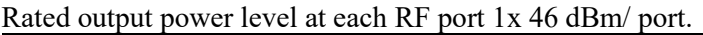

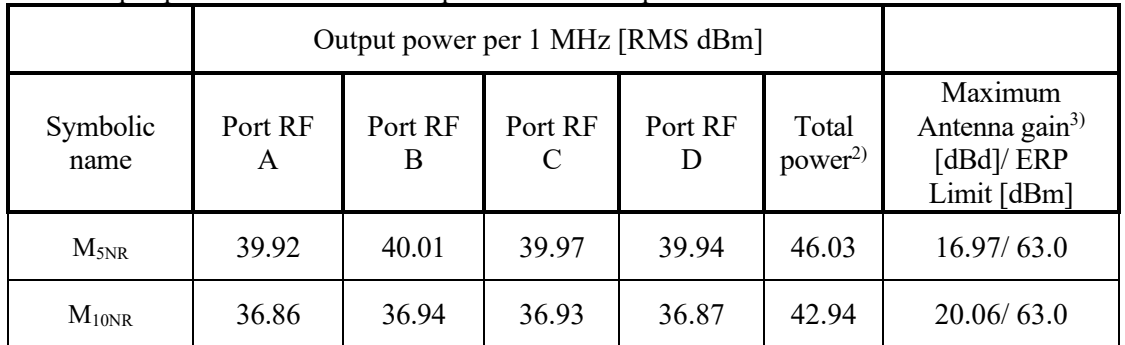

<sup>2)</sup>: 6 dB (10 log<sub>10</sub> (N<sub>out</sub>)) was added to the highest measured power among the measured ports, according to the procedure described in ANSI C63.26 section 6.4.3.2.4.

<sup>3)</sup>: The gain value is the maximum antenna gain that can be used with the tested device for the configuration tested with maximum power setting, and still comply with the maximum ERP limit as defined in §90.542(a) and SRSP-540 section 5.1.1

The used formula is: Maximum antenna gain (dBd) = ERP limit (dBm) - Measured Total power<sup>2)</sup>/ 1 MHz (dBm) + feeder loss (dB).

Feeder loss is assumed to be 0 dB in the antenna gain calculation.

Please note that the maximum ERP limit for a specific site may be lower due to various site conditions.

#### <span id="page-24-0"></span>**Results NR B29 SCS 15kHz Single carrier**

Single carrier Test model TM1.1

#### Rated output power level at each RF port 1x 46 dBm/ port.

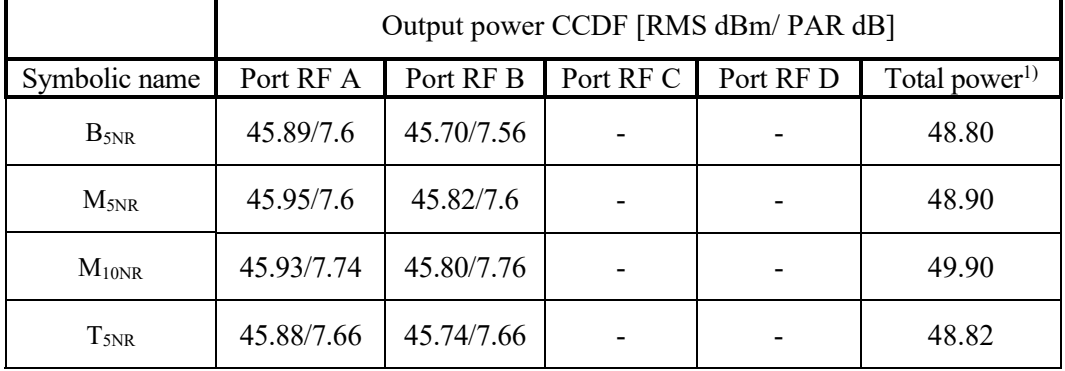

<sup>1)</sup>: summed output power according to ANSI C63.26 section 6.4.3.1 Note: The PAR value is the 0.1 % Peak to Average Ratio.

Single carrier Test model TM3.2

Rated output power level at each RF port 1x 46 dBm/ port.

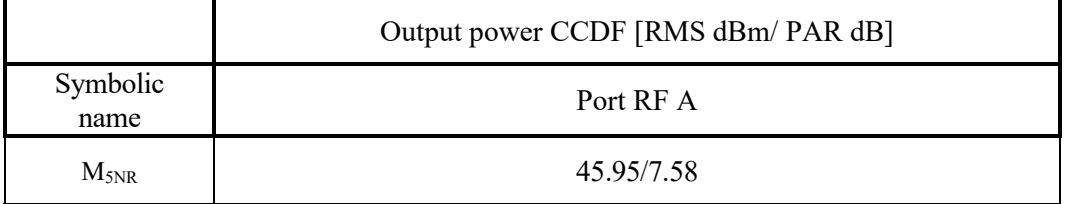

Single carrier Test model TM3.1

Rated output power level at each RF port 1x 46 dBm/ port.

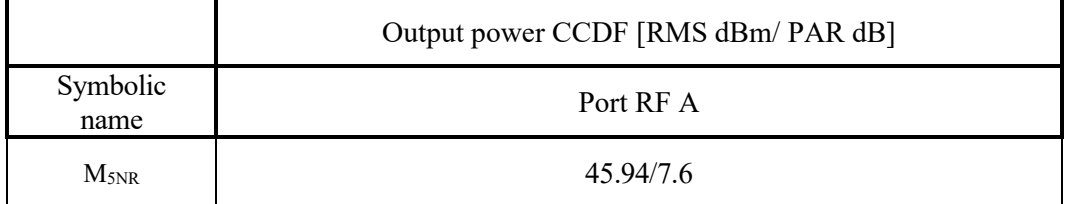

Single carrier Test model TM3.1a

Rated output power level at each RF port 1x 46 dBm/ port.

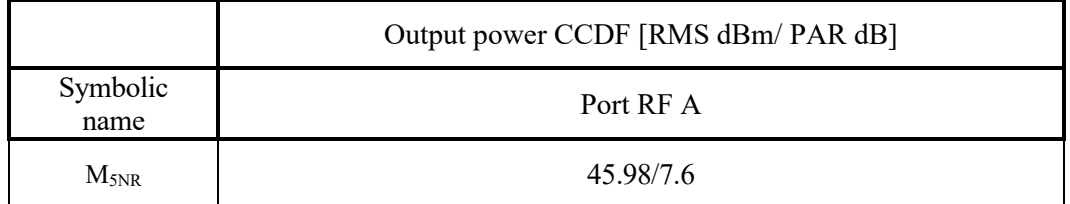

Single carrier Test model TM1.1

Rated output power level at each RF port 1x 46 dBm/ port.

|                  |              | Output power per 1 MHz [RMS dBm] |             |              |                             |                                                              |                                                                       |
|------------------|--------------|----------------------------------|-------------|--------------|-----------------------------|--------------------------------------------------------------|-----------------------------------------------------------------------|
| Symbolic<br>name | Port<br>RF A | Port<br>RF B                     | Port<br>RFC | Port<br>RF D | Total<br>power <sup>2</sup> | Maximum<br>Antenna<br>$gain^{3}$<br>[dBd]/ERP<br>Limit [dBm] | Maximum<br>Antenna<br>gain <sup>4</sup><br>[dBi]/ EIRP<br>Limit [dBm] |
| $M_{5NR}$        | 39.93        | 39.78                            |             |              | 42.93                       | 20.07/63.0                                                   | 22.23/65.16                                                           |
| $M_{10NR}$       | 36.91        | 36.71                            |             |              | 39.91                       | 23.09/63.0                                                   | 25.25/65.16                                                           |

<sup>2)</sup>: 3 dB (10 log<sub>10</sub> (N<sub>out</sub>)) was added to the highest measured power among the measured ports, according to the procedure described in ANSI C63.26 section 6.4.3.2.4.

<sup>3)</sup>: The gain value is the maximum antenna gain that can be used with the tested device for the configuration tested with maximum power setting, and still comply with the maximum ERP limit as defined in §27.50 (c)

The used formula is: Maximum antenna gain (dBd) = ERP limit (dBm) - Measured Total power<sup>2)</sup>/ 1 MHz (dBm) + feeder loss (dB). Feeder loss is assumed to be 0 dB in the antenna gain calculation.

Please note that the maximum ERP limit for a specific site may be lower due to various site conditions.

4): The gain value is the maximum antenna gain that can be used with the tested device for the configuration tested with maximum power setting, and still comply with the maximum EIRP limit as defined in SRSP-518

The used formula is: Maximum antenna gain  $(dBi) = EIRP$  limit  $(dBm)$  - Measured Total power<sup>2)</sup>/ 1 MHz (dBm) + feeder loss (dB). Feeder loss is assumed to be 0 dB in the antenna gain calculation.

Please note that the maximum EIRP limit for a specific site may be lower due to various site conditions.

<span id="page-26-0"></span>Single carrier Test model TM1.1

#### Rated output power level at each RF port 1x 46 dBm/ port.

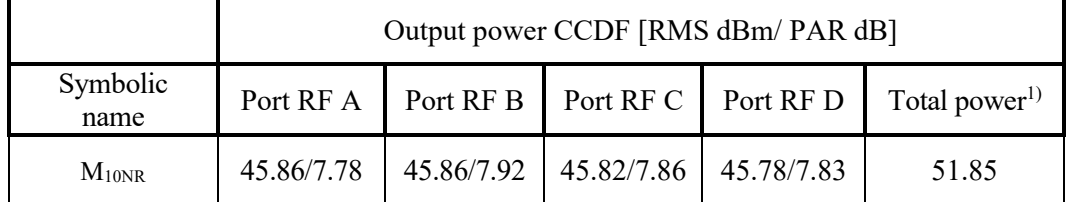

 $\overline{1}$ : summed output power according to ANSI C63.26 section 6.4.3.1

Note: The PAR value is the 0.1 % Peak to Average Ratio.

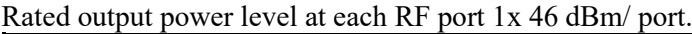

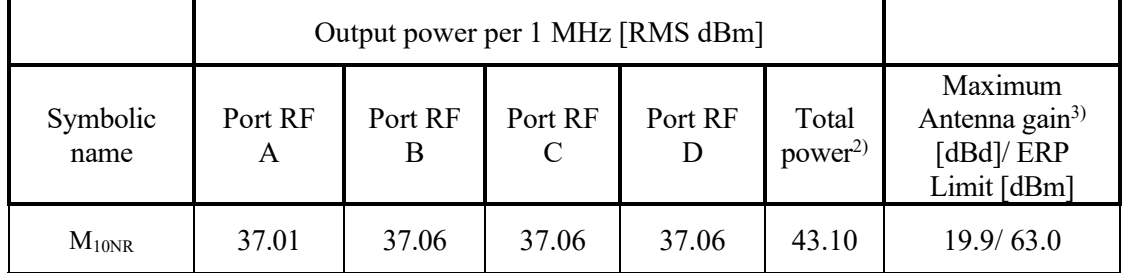

<sup>2)</sup>: 6 dB (10 log<sub>10</sub> (N<sub>out</sub>)) was added to the highest measured power among the measured ports, according to the procedure described in ANSI C63.26 section 6.4.3.2.4.

<sup>3)</sup>: The gain value is the maximum antenna gain that can be used with the tested device for the configuration tested with maximum power setting, and still comply with the maximum ERP limit as defined in §90.542(a) and SRSP-540 section 5.1.1

The used formula is: Maximum antenna gain (dBd) = ERP limit (dBm) - Measured Total power<sup>2)</sup>/ 1 MHz (dBm) + feeder loss (dB).

Feeder loss is assumed to be 0 dB in the antenna gain calculation.

Please note that the maximum ERP limit for a specific site may be lower due to various site conditions.

#### <span id="page-27-0"></span>**Results LTE B14 Multi carrier**

Multi carrier, Carrier aggregation TM1.1

#### Rated output power level at each RF port 2x 43 dBm/ port.

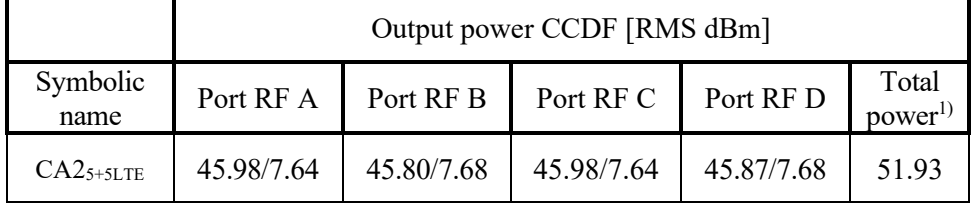

<sup>1)</sup>: summed output power according to ANSI C63.26 section 6.4.3.1

Note: The PAR value is the 0.1 % Peak to Average Ratio.

#### <span id="page-27-1"></span>**Results LTE B29 Multi carrier**

Multi carrier, TM1.1

#### Rated output power level at each RF port 3x 41.2 dBm/ port.

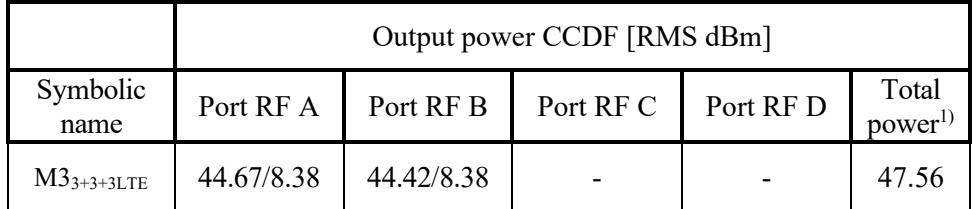

<sup>1)</sup>: summed output power according to ANSI C63.26 section 6.4.3.1 Note: The PAR value is the 0.1 % Peak to Average Ratio.

#### Rated output power level at each RF port 2x 43 dBm/ port.

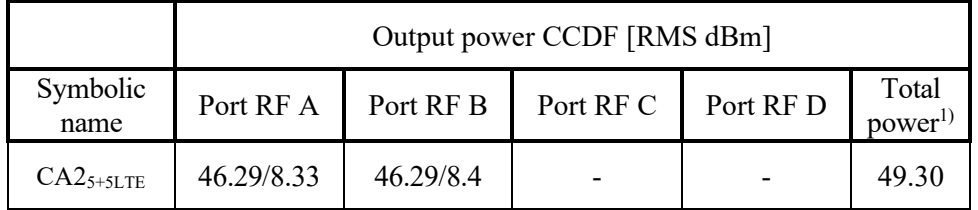

<sup>1)</sup>: summed output power according to ANSI C63.26 section 6.4.3.1 Note: The PAR value is the 0.1 % Peak to Average Ratio.

Multi carrier, Carrier aggregation TM1.1

#### Rated output power level at each RF port 2x 43 dBm/ port.

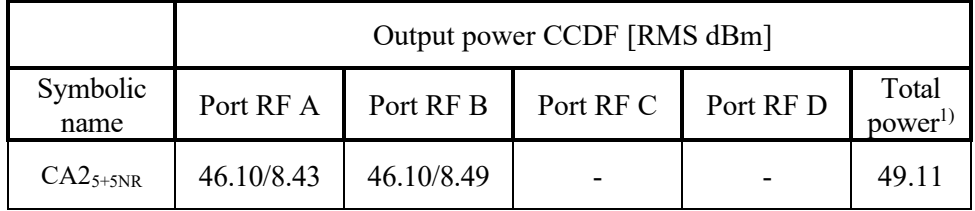

<sup>1)</sup>: summed output power according to ANSI C63.26 section 6.4.3.1 Note: The PAR value is the 0.1 % Peak to Average Ratio.

## <span id="page-28-0"></span>**Results NR B14 SCS 15kHz Multi carrier**

Multi carrier, Carrier aggregation TM1.1

Rated output power level at each RF port 2x 43 dBm/ port.

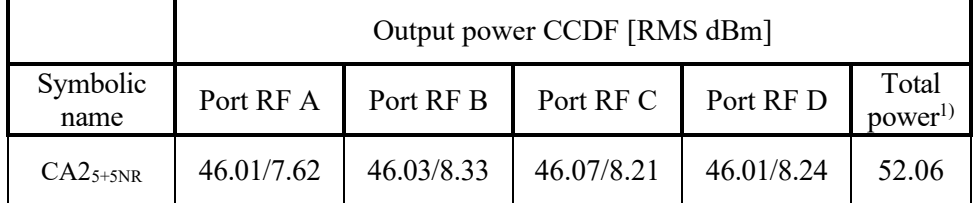

<sup>1)</sup>: summed output power according to ANSI C63.26 section 6.4.3.1

Note: The PAR value is the 0.1 % Peak to Average Ratio.

## <span id="page-29-0"></span>**Results LTE with NB IoT B14**

#### Single carrier: LTE: TM1.1, NB IoT: N-TM

#### Rated output power level at each RF port 1x 46 dBm/ port.

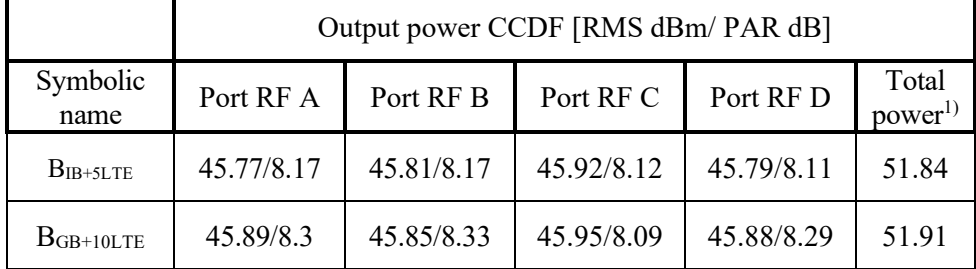

<sup>1)</sup>: summed output power according to ANSI C63.26 section 6.4.3.1 Note: The PAR value is the 0.1 % Peak to Average Ratio.

#### Rated output power level at each RF port 1x 46 dBm/ port.

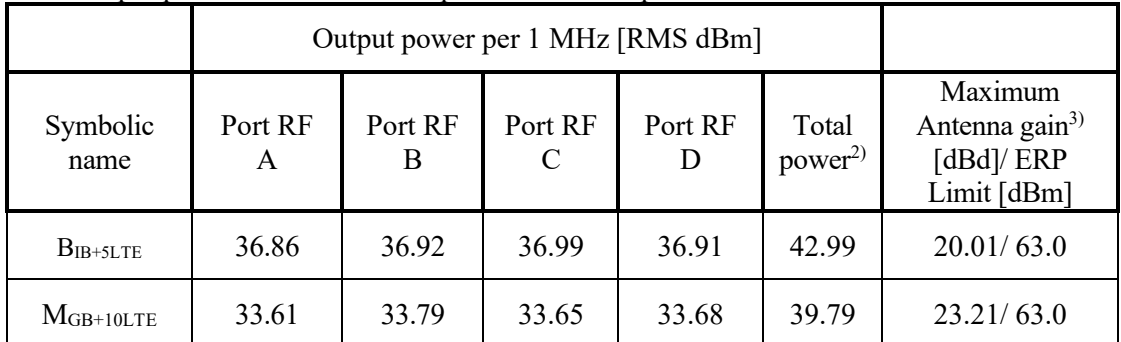

<sup>2)</sup>: 6 dB (10 log<sub>10</sub> (N<sub>out</sub>)) was added to the highest measured power among the measured ports, according to the procedure described in ANSI C63.26 section 6.4.3.2.4.

<sup>3)</sup>: The gain value is the maximum antenna gain that can be used with the tested device for the configuration tested with maximum power setting, and still comply with the maximum ERP limit as defined in §90.542(a) and SRSP-540 section 5.1.1

The used formula is: Maximum antenna gain (dBd) = ERP limit (dBm) - Measured Total power<sup>2)</sup>/ 1 MHz (dBm) + feeder loss (dB).

Feeder loss is assumed to be 0 dB in the antenna gain calculation.

Please note that the maximum ERP limit for a specific site may be lower due to various site conditions.

### <span id="page-30-0"></span>**Results Multi RAT ESS NR and LTE B14 SCS 15kHz**

ESS NR 50% and LTE 50% TM1.1

#### Rated output power level at each RF port 1x 46 dBm/ port.

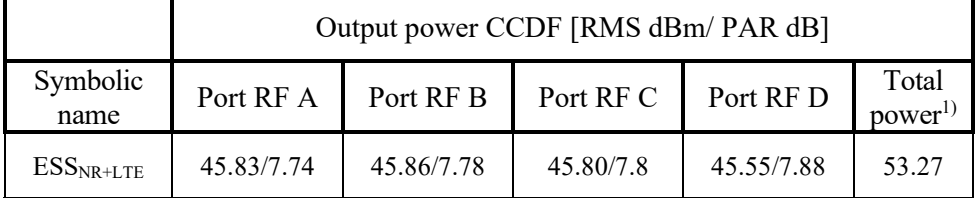

<sup>1)</sup>: summed output power according to ANSI C63.26 section 6.4.3.1

Note: The PAR value is the 0.1 % Peak to Average Ratio.

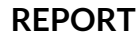

P122228-F2

Ä

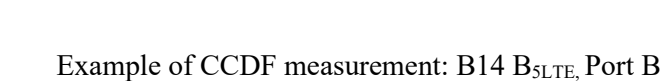

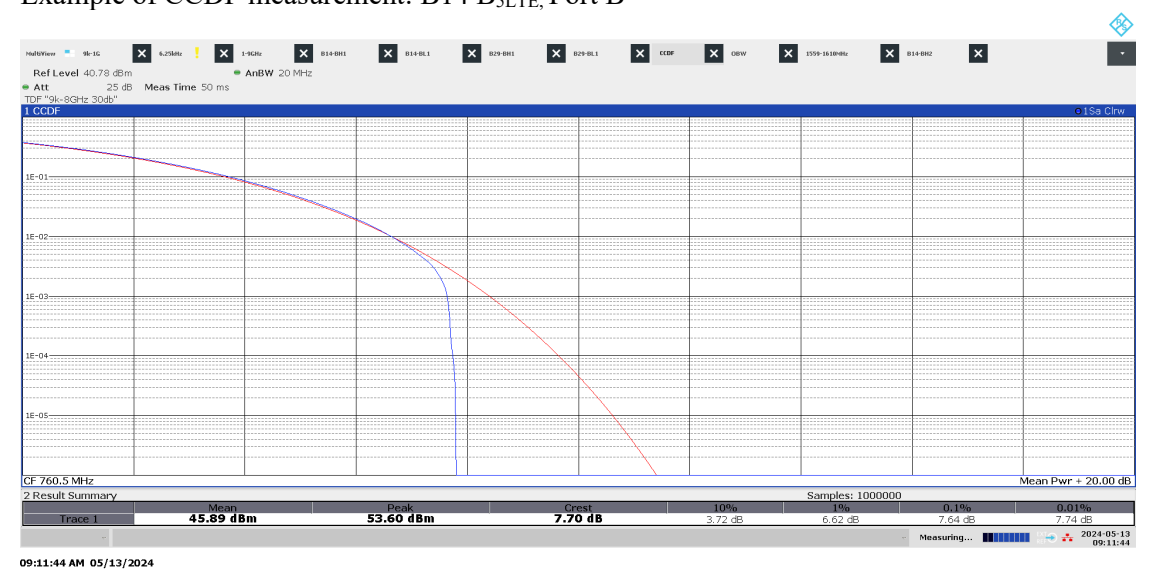

#### Example of 1 MHz Power density measurement: B14 B<sub>5LTE,</sub> Port B

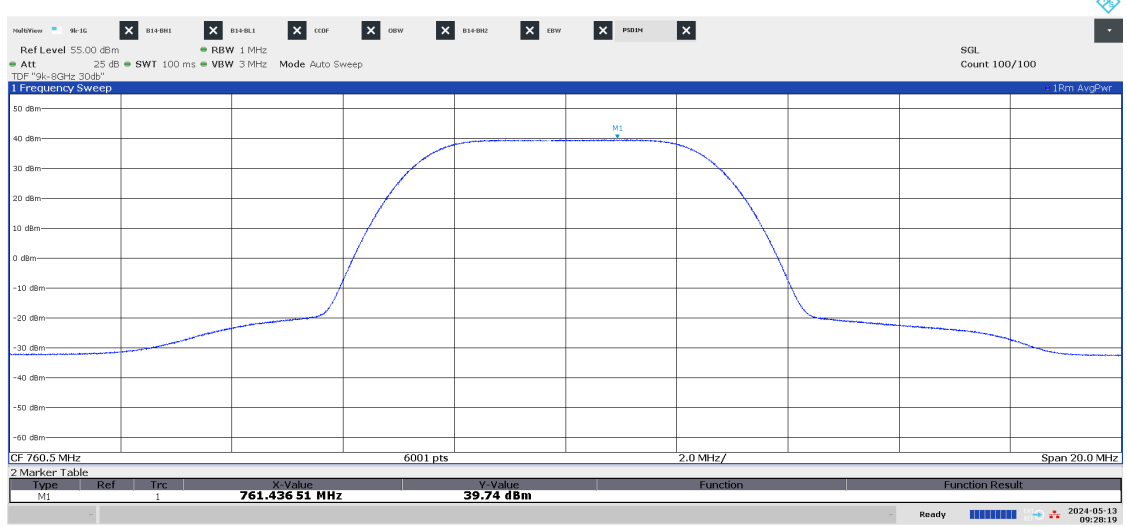

09:28:20 AM 05/13/2024

#### <span id="page-32-0"></span>**Limits**

#### **§ 90.542 Broadband transmitting power limits:**

(a) The following power limits apply to the 758-768/788-798 MHz band:

- 1) Fixed and base stations transmitting a signal in the 758-768 MHz band with an emission bandwidth of 1 MHz or less must not exceed an ERP of 1000 watts and an antenna height of 305 m HAAT, except that antenna heights greater than 305 m HAAT are permitted if power levels are reduced below 1000 watts ERP in accordance with Table 1 of this section.
- 2) Fixed and base stations located in a county with population density of 100 or fewer persons per square mile, based upon the most recently available population statistics from the Bureau of the Census, and transmitting a signal in the 758-768 MHz band with an emission bandwidth of 1 MHz or less must not exceed an ERP of 2000 watts and an antenna height of 305 m HAAT, except that antenna heights greater than 305 m HAAT are permitted if power levels are reduced below 2000 watts ERP in accordance with Table 2 of this section.
- 3) Fixed and base stations transmitting a signal in the 758-768 MHz band with an emission bandwidth greater than 1 MHz must not exceed an ERP of 1000 watts/MHz and an antenna height of 305 m HAAT, except that antenna heights greater than 305 m HAAT are permitted if power levels are reduced below 1000 watts/MHz ERP accordance with Table 3 of this section.
- 4) Fixed and base stations located in a county with population density of 100 or fewer persons per square mile, based upon the most recently available population statistics from the Bureau of the Census, and transmitting a signal in the 758-768 MHz band with an emission bandwidth greater than 1 MHz must not exceed an ERP of 2000 watts/MHz and an antenna height of 305 m HAAT, except that antenna heights greater than 305 m HAAT are permitted if power levels are reduced below 2000 watts/MHz ERP in accordance with Table 4 of this section.
- 5) Licensees of fixed or base stations transmitting a signal in the 758-768 MHz band at an ERP greater than 1000 watts must comply with the provisions set forth in paragraph (b) of this section.
- (b) For base and fixed stations operating in the 758-768 MHz band in accordance with the provisions of paragraph (a)(5) of this section, the power flux density that would be produced by such stations through a combination of antenna height and vertical gain pattern must not exceed 3000 microwatts per square meter on the ground over the area extending to 1 km from the base of the antenna mounting structure.

#### **RSS-140**

4.3 Transmitter output power Fixed and base station equipment shall comply with the e.r.p. limits in SRSP-540.

In addition, the peak to average power ratio (PAPR) of the equipment shall not exceed 13 dB for more than 0.1% of the time, using a signal that corresponds to the highest PAPR during periods of continuous transmission.

#### **SRSP-540**

5.1 Radiated power and antenna height limits

5.1.1 Fixed and base stations

For fixed and base stations transmitting in accordance with section 4 within the frequency range 758‑768 MHz with a channel bandwidth equal to or less than 1 MHz, the maximum permissible equivalent radiated power (e.r.p.) is 1000 W with an antenna height above average terrain (HAAT) of up to 305 m.

For fixed and base stations transmitting in accordance with section 4 within the frequency range 758‑768 MHz with a channel bandwidth greater than 1 MHz, the maximum permissible e.r.p. is 1000 W/MHz (i.e. no more than 1000 W e.r.p. in any 1 MHz band segment) with an antenna HAAT of up to 305 m.

Fixed and base stations located in geographical areas at a distance greater than 26 km from large or medium population centres and transmitting in accordance with section 4 within the frequency range 758‑768 MHz may increase their e.r.p. up to a maximum of 2000 W/MHz (i.e. no more than 2000 W e.r.p. in any 1 MHz band segment), with an antenna HAAT of up to 305 m.

This provision also applies to fixed and base stations with a channel bandwidth equal to or less than 1 MHz (i.e. e.r.p. may be increased up to a maximum of 2000 W).

#### **§ 27.50 Power limits and duty cycle**

- (c) The following power and antenna height requirements apply to stations transmitting in the 600 MHz band and the 698-746 MHz band:
	- a. Fixed and base stations transmitting a signal with an emission bandwidth of 1 MHz or less must not exceed an effective radiated power (ERP) of 1000 watts and an antenna height of 305 m height above average terrain (HAAT), except that antenna heights greater than 305 m HAAT are permitted if power levels are reduced below 1000 watts ERP in accordance with Table 1 of this section;
	- b. Fixed and base stations located in a county with population density of 100 or fewer persons per square mile, based upon the most recently available population statistics from the Bureau of the Census, and transmitting a signal with an emission bandwidth of 1 MHz or less must not exceed an ERP of 2000 watts and an antenna height of 305 m HAAT, except that antenna heights greater than 305 m HAAT are permitted if power levels are reduced below 2000 watts ERP in accordance with Table 2 of this section;
	- c. Fixed and base stations transmitting a signal with an emission bandwidth greater than 1 MHz must not exceed an ERP of 1000 watts/MHz and an antenna height of 305 m HAAT, except that antenna heights greater than 305 m HAAT are permitted if power levels are reduced below 1000 watts/MHz ERP in accordance with Table 3 of this section;
	- d. Fixed and base stations located in a county with population density of 100 or fewer persons per square mile, based upon the most recently available population statistics from the Bureau of the Census, and transmitting a signal with an emission bandwidth greater than 1 MHz must not exceed an ERP of 2000 watts/MHz and an antenna height of 305 m HAAT, except that antenna heights greater than 305 m HAAT are permitted if power levels are reduced below 2000 watts/MHz ERP in accordance with Table 4 of this section;

#### **RSS-130**

4.6 Transmitter output power and effective radiated power

#### 4.6.1 General

The transmitter output power shall be measured in terms of average power. In addition, the peak-to-average power ratio (PAPR) of the transmitter shall not exceed 13 dB for more than 0.1% of the time and shall use a signal corresponding to the highest PAPR during periods of continuous transmission.

4.6.3 Frequency bands 698-756 MHz and 777-787 MHz For base and fixed equipment other than fixed subscriber equipment, refer to SRSP-518 for the e.i.r.p. limits.

#### **SRSP-518**

5.1 Radiated power and antenna height limits for fixed and base stations For fixed and base stations transmitting in accordance with section 4, the maximum permissible equivalent isotropically radiated power (e.i.r.p.) is 1640 watts and 1640 watts/MHz for a channel bandwidth less than or equal to 1 MHz and greater than 1 MHz, respectively. These e.i.r.p. limits apply for stations with an antenna height above average terrain (HAAT) up to 305 metres.

Fixed and base stations located in geographical areas at a distance greater than 26 km from large or medium population centres and transmitting in accordance with section 4, may increase their e.i.r.p. up to a maximum of 3280 watts/MHz (i.e. no more than 3280 watts e.i.r.p. in any 1 MHz band segment), with an antenna HAAT up to 305 metres..

#### <span id="page-35-0"></span>**Remark**

ERP/EIRP compliance is addressed at the time of licensing, as required by the responsible FCC/ISED Bureau(s). Licensee's are required to take into account maximum antenna gain used in combination with above power settings to prevent the radiated output power to exceed the limits.

Complies? Yes
# **Occupied bandwidth measurements according to CFR47 §2.1049/ RSS-Gen 6.7**

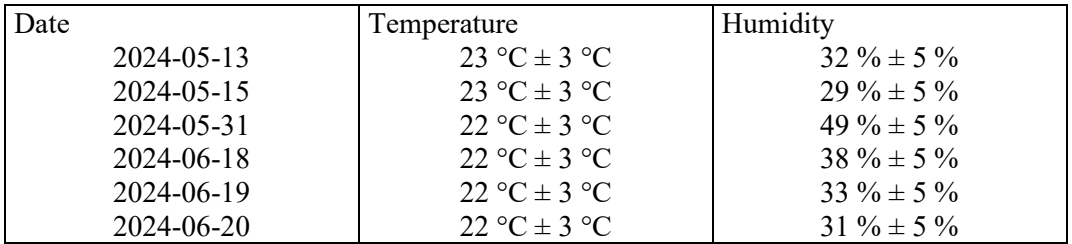

# **Test set-up and procedure**

The measurements were made per definition in ANSI C63.26, 5.4.4. The output was connected to a signal analyzer using the built in OBW function with the Peak detector activated in max hold.

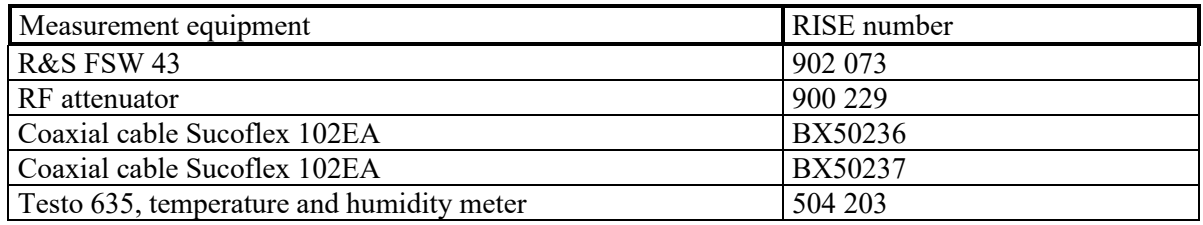

Measurement uncertainty: 2.6%

## **Results LTE B14**

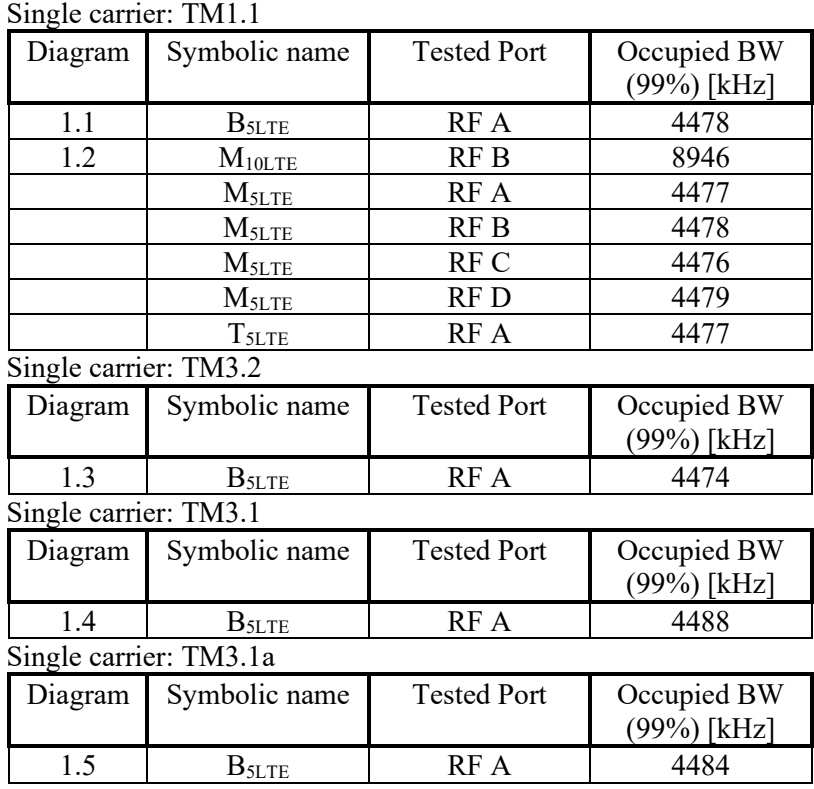

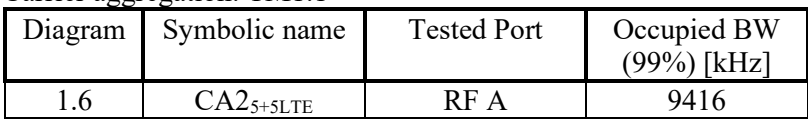

#### **Results LTE B29**

Single carrier: TM1.1

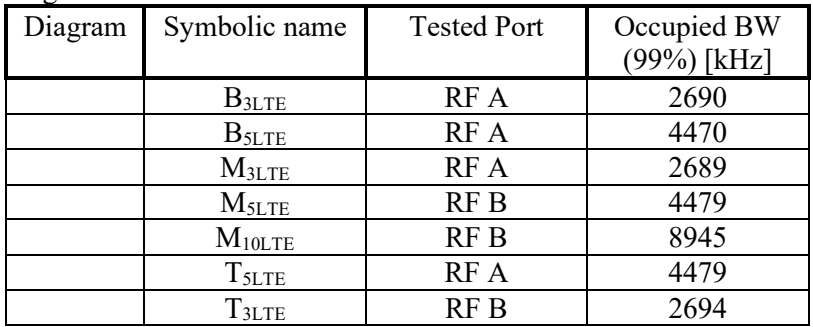

#### Single carrier: TM3.2

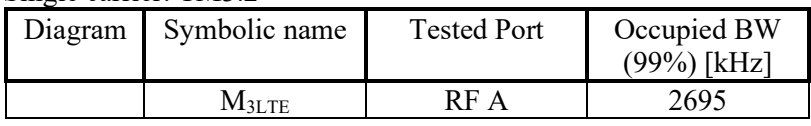

#### Single carrier: TM3.1

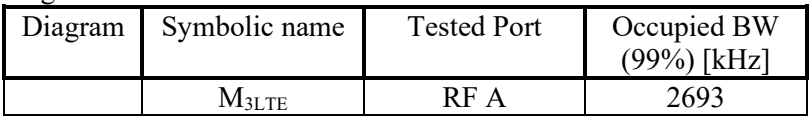

#### Single carrier: TM3.1a

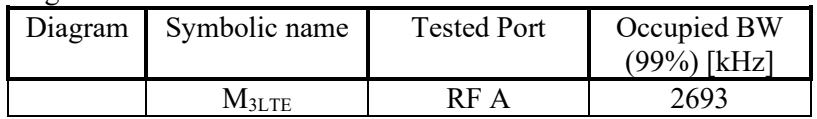

# **Results NR B14 SCS 15kHz**

#### Single carrier: TM1.1

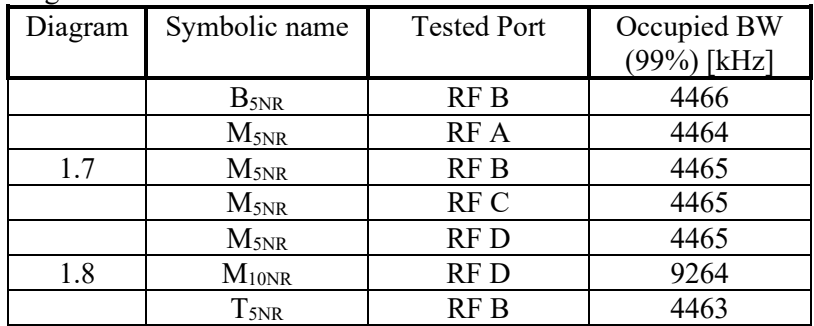

#### Single carrier: TM3.2

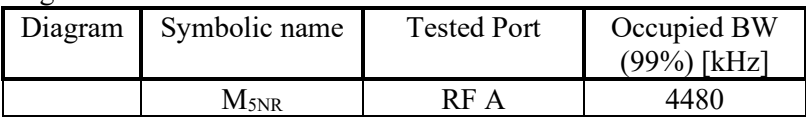

#### Single carrier: TM3.1

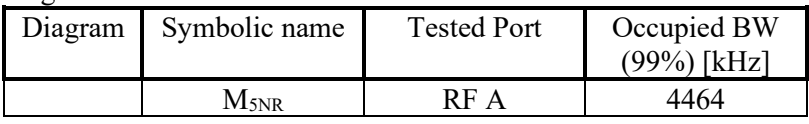

#### Single carrier: TM3.1a

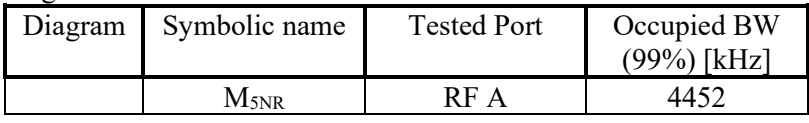

#### Carrier aggregation: TM1.1

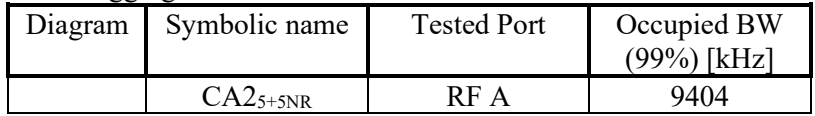

## **Results NR B29 SCS 15kHz**

#### Single carrier: TM1.1

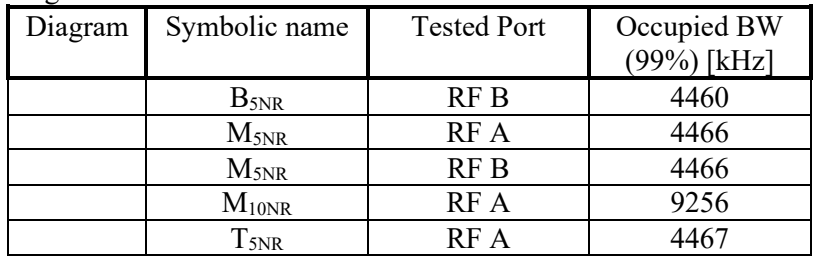

#### Single carrier: TM3.2

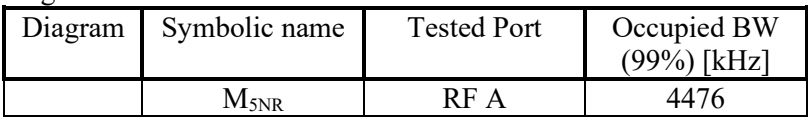

#### Single carrier: TM3.1

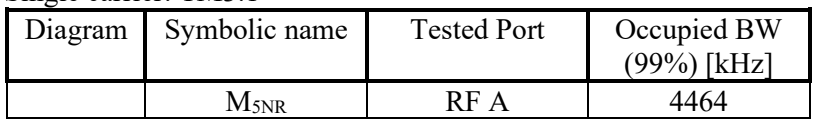

#### Single carrier: TM3.1a

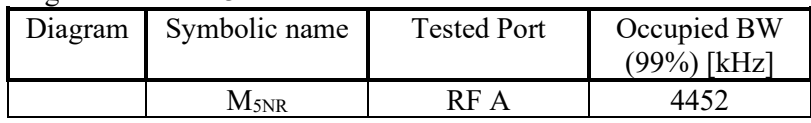

#### **Results NB IoT SA B14**

Single carrier: NB IoT: N-TM,

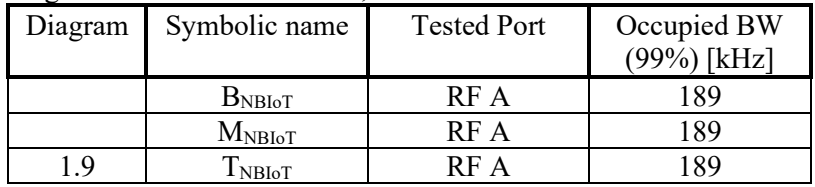

#### **Results NR B14 SCS 30kHz**

Single carrier: TM1.1

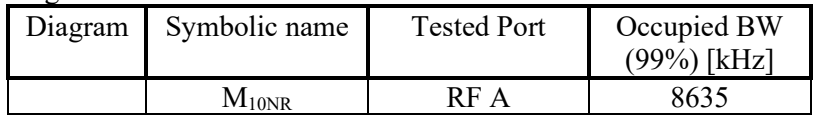

# **Results LTE with NB IoT IB B14**

#### Single carrier: LTE: TM1.1, NB IoT: N-TM,

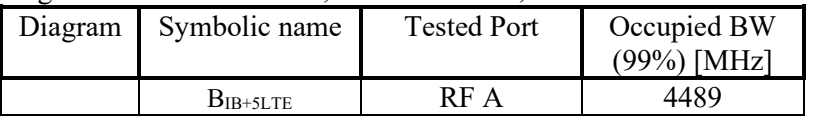

#### **Results LTE with NB IoT GB B14**

Single carrier: LTE: TM1.1, NB IoT: N-TM,

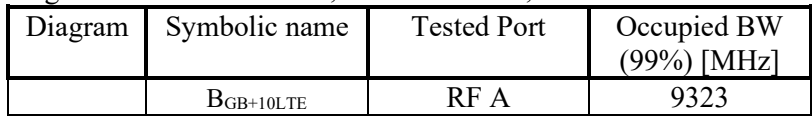

#### **Results Multi RAT ESS NR and LTE B14 SCS 15kHz**

ESS NR 50% and LTE 50% TM1.1

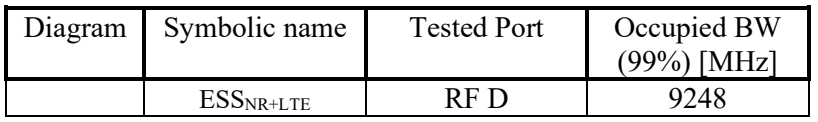

 $2024-06-26$  Reference Page Page 2024-06-26 P122228-F2 42 (139) P122228-F2

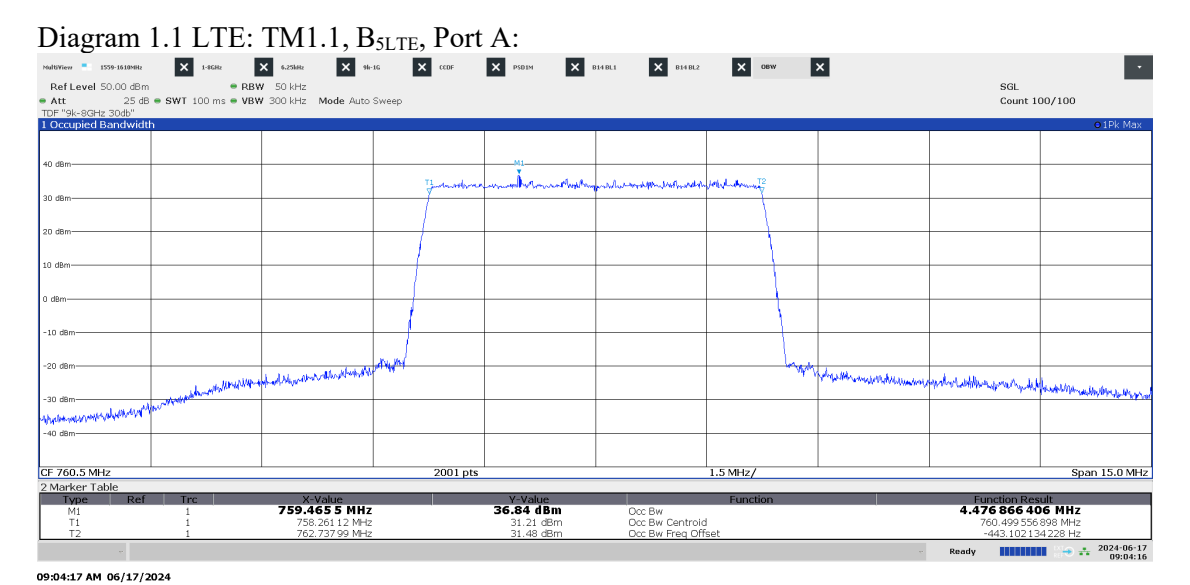

Diagram 1.2 LTE: TM1.1, M10LTE, Port B:

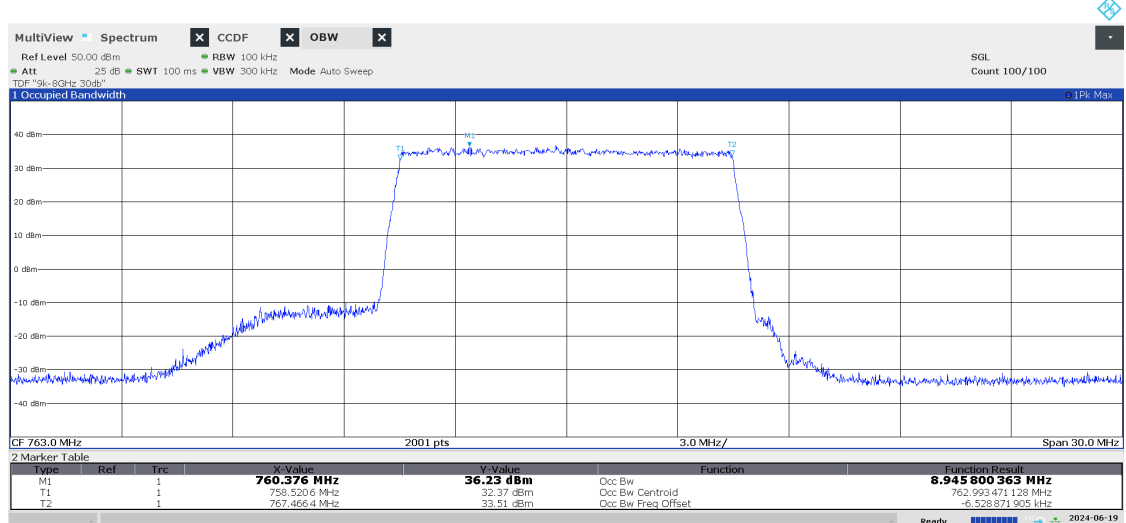

07:46:37 AM 06/19/2024

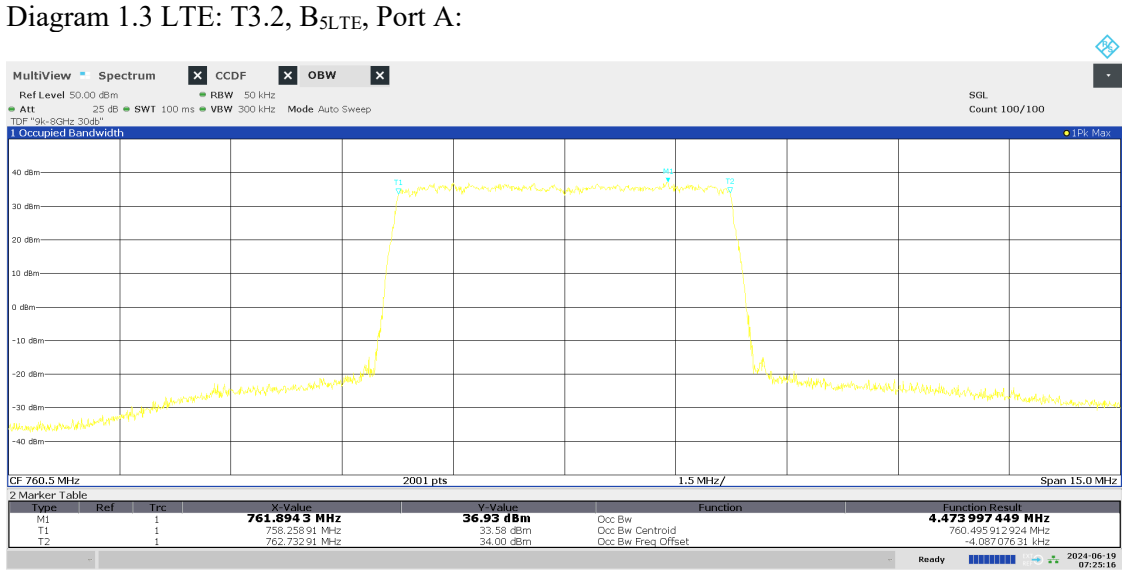

P122228-F2

07:25:16 AM 06/19/2024

#### Diagram 1.4 LTE: TM3.1, B<sub>5LTE</sub>, Port A:

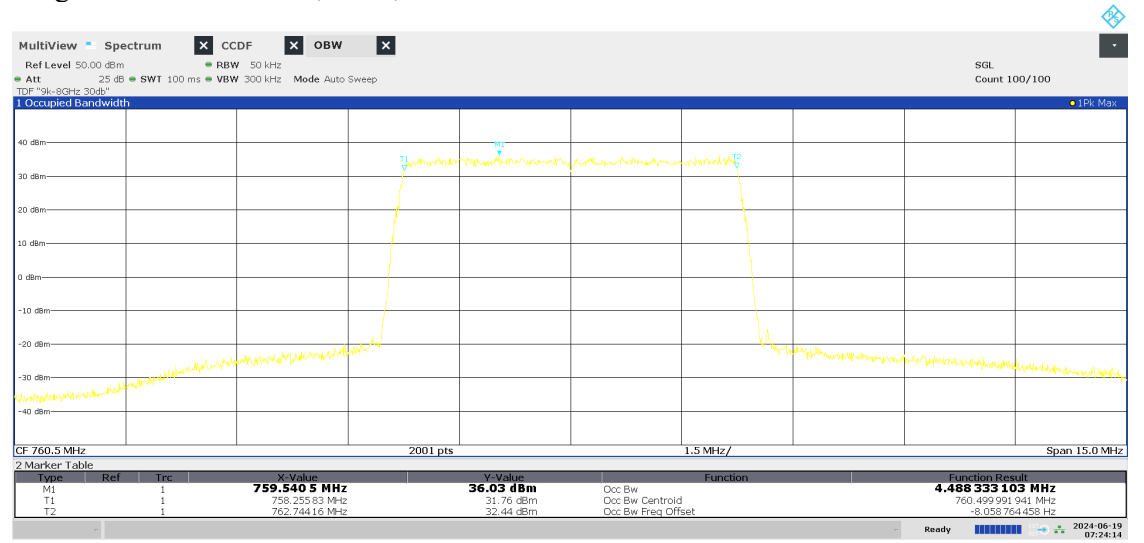

07:24:15 AM 06/19/2024

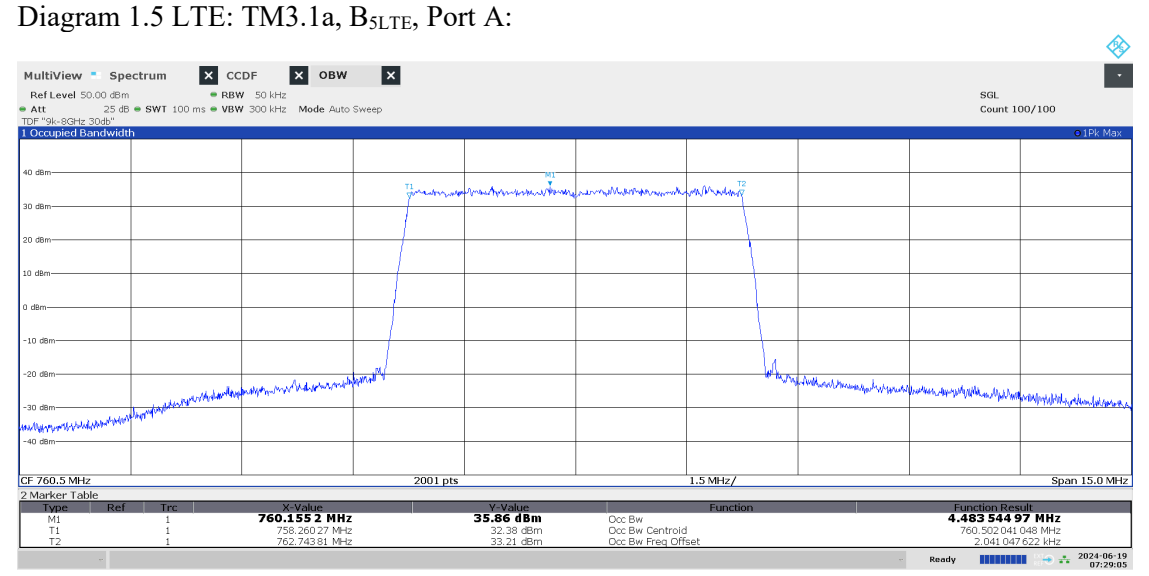

P122228-F2

07:29:05 AM 06/19/2024

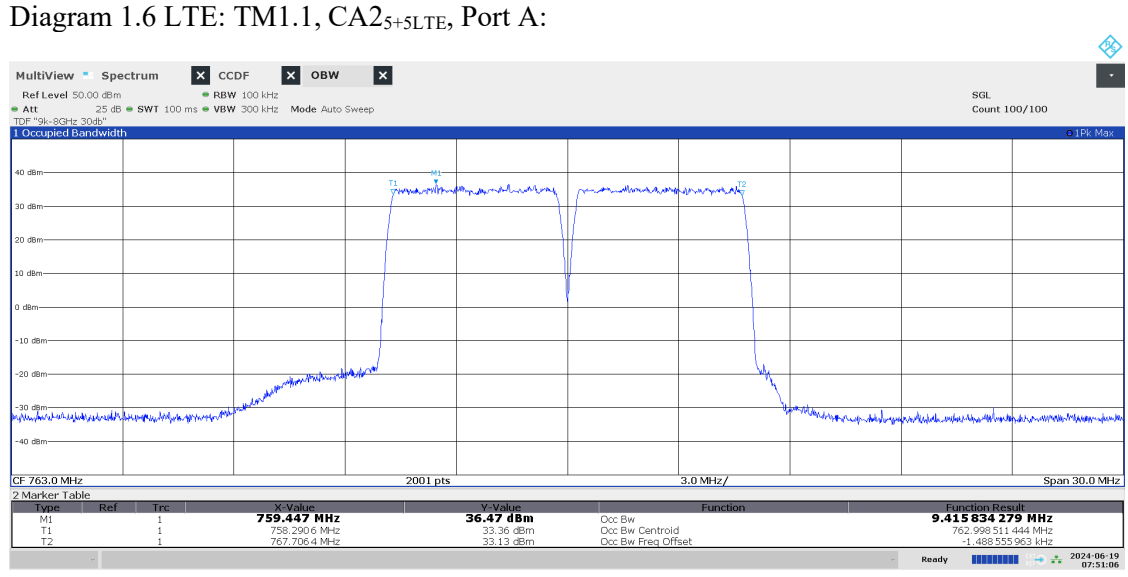

Date Reference Reference Page<br>2024-06-26 P122228-F2 45

P122228-F2 45 (139)

07:51:06 AM 06/19/2024

#### Diagram 1.7 NR: TM1.1,  $M_{5NR}$ , Port B:

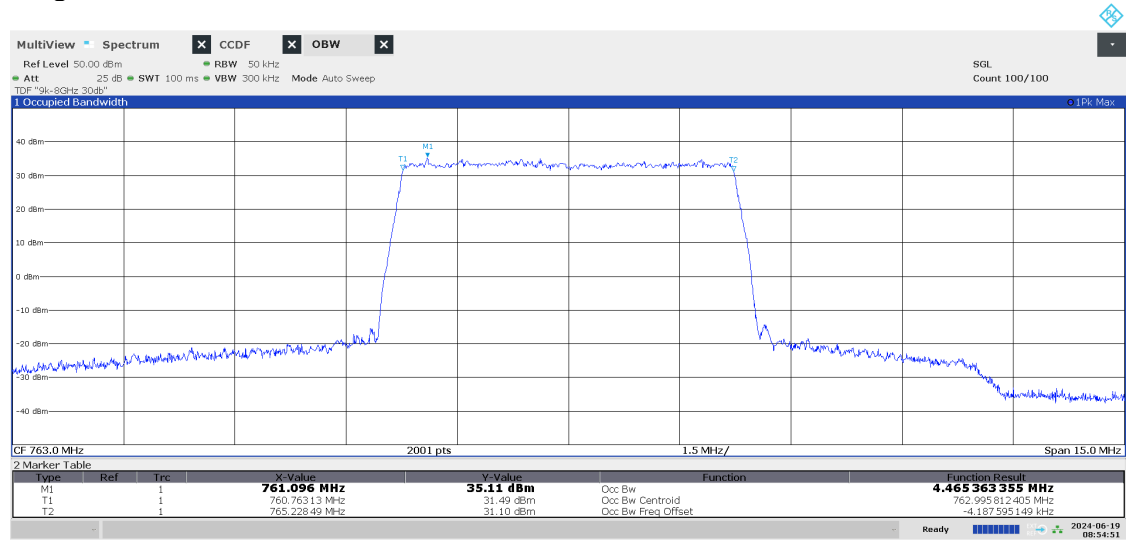

08:54:51 AM 06/19/2024

**RISE Research Institutes of Sweden AB**<br> **CONSECTED** Transaction 09222115557521059487 Transaction 09222115557521059487 (Signed BS, DL

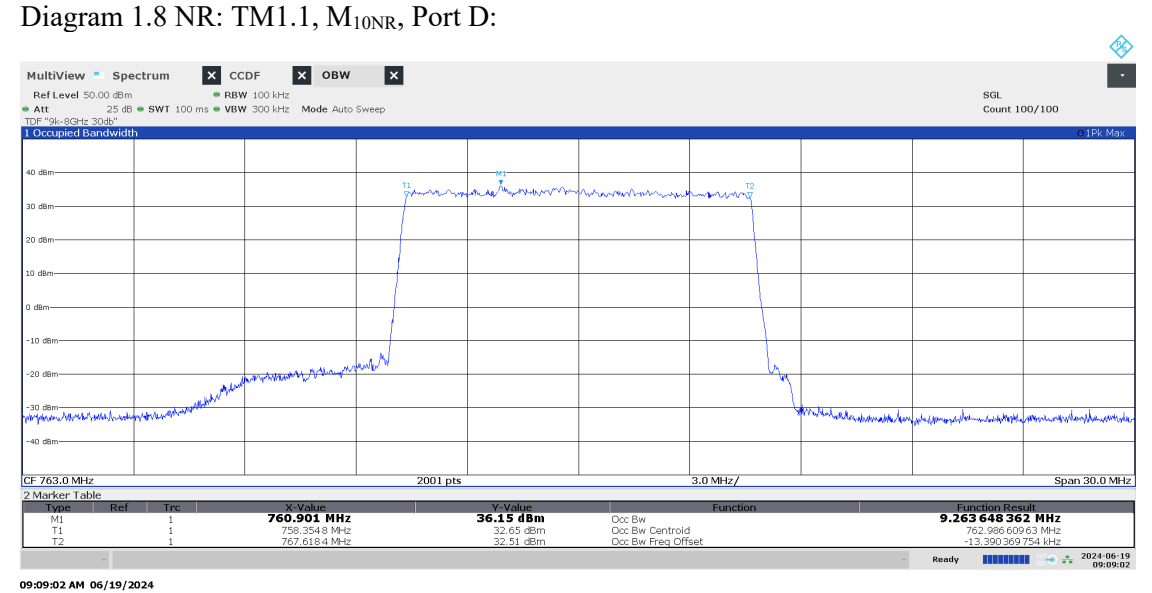

Diagram 1.9: T NB IoT SA: N-TM Port A

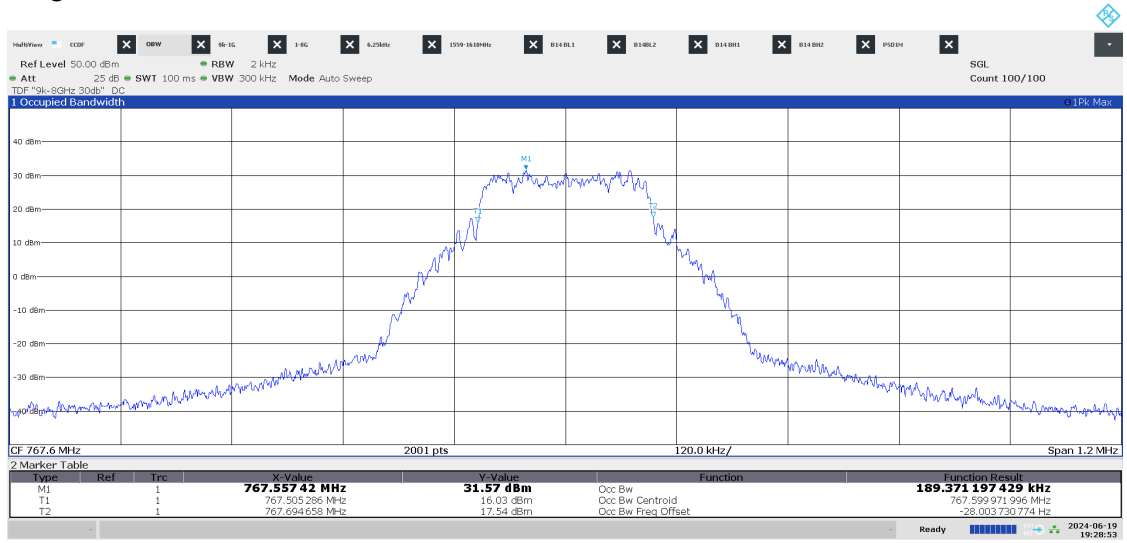

07:28:53 PM 06/19/2024

# **Band edge measurements according to CFR 47 §27.53 and §90.543/ RSS-130 4.7 and RSS-140 4.4**

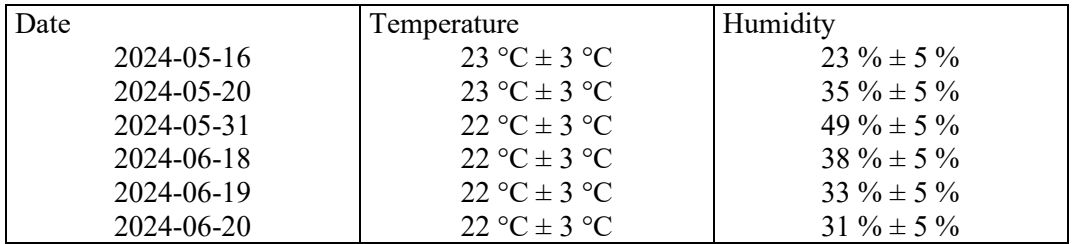

Date **Reference** Reference 2024-06-26 P122228-F2 47 (139)

#### **Test set-up and procedure**

The measurements were made per definition in ANSI C63.26, 5.7.2 and 5.7.3. The test object was connected to a spectrum analyzer with the RMS detector activated.

The transmitter unwanted emissions shall be measured with a resolution bandwidth of at least 100 kHz. However, in the 100 kHz band immediately outside of the equipment's frequency block range, a resolution bandwidth of 30 kHz may be employed.

An offset of 6 dB has been used for Band 14 and 3 dB for Band 29 to cover 4x4/ 2x2 MIMO according to ANSI C63.26 6.4.4.1 c "measure and add 10  $log_{10}$  (N<sub>ANT</sub>)".

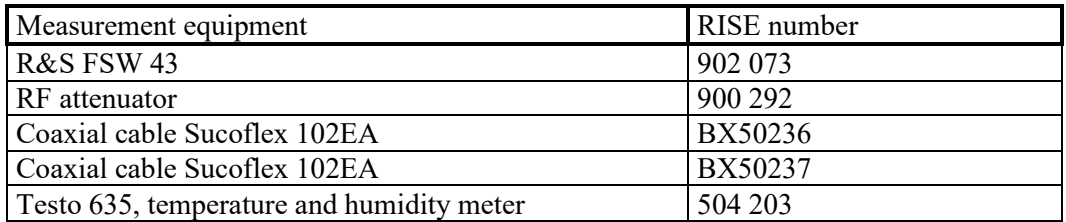

Measurement uncertainty: 2.6 dB

# **Results LTE B14**

Single carrier LTE: TM1.1

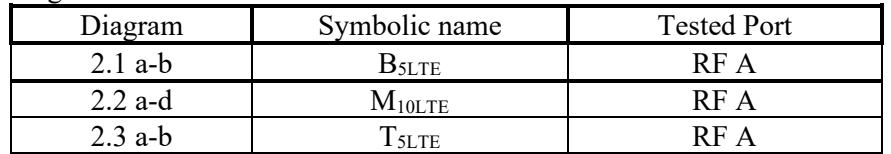

#### **Results LTE B29**

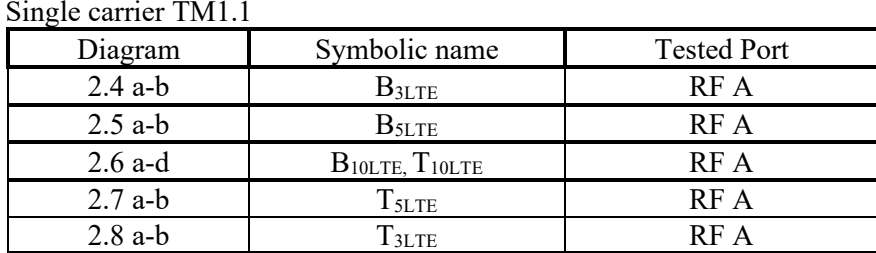

#### **Results NR B14 SCS 15kHz**

Single carrier NR: TM1.1

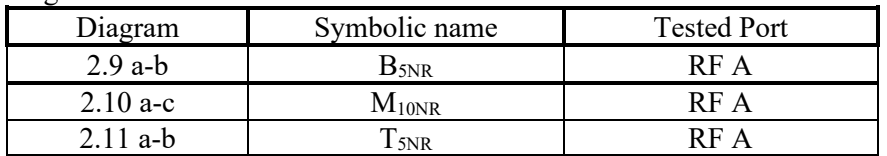

#### **Results NR B29 SCS 15kHz**

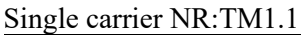

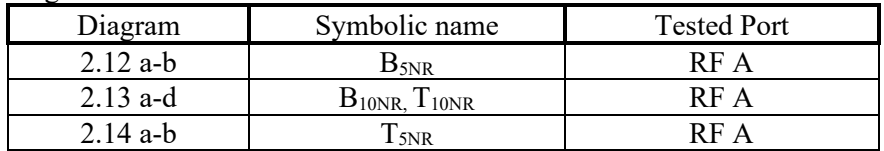

# **Results LTE with NB IoT GB B14**

Single carrier NR: TM1.1, NB IoT: N-TM

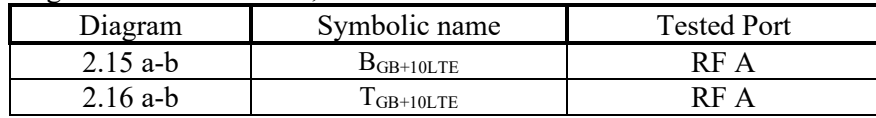

## **Results LTE with NB IoT IB B14**

Single carrier NR: TM1.1, NB IoT: N-TM

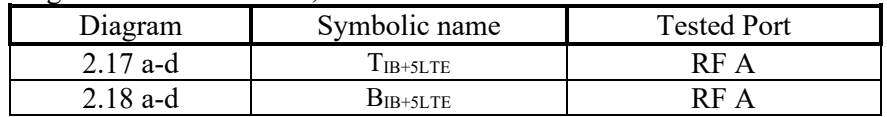

#### **Results NB IOT SA B14**

Single carrier NB IoT: N-TM

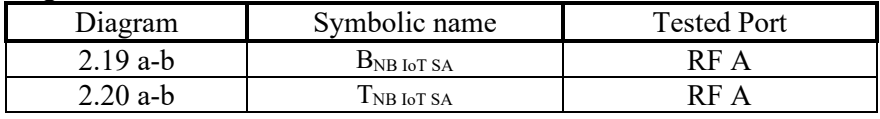

**Results NR B14 SCS 30kHz**

Single carrier NR: TM1.1

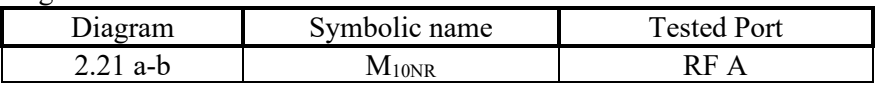

## **Results Multi RAT ESS NR and LTE B14 SCS 15kHz**

ESS NR 50% and LTE 50% TM1.1

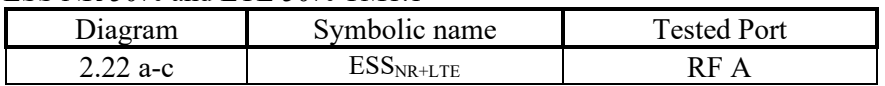

#### **Limits**

#### **eCFR 47 §90.543 Emission limitations.**

- e) For operations in the 758-768 MHz and the 788-798 MHz bands, the power of any emission outside the licensee's frequency band(s) of operation shall be attenuated below the transmitter power (P) within the licensed band(s) of operation, measured in watts, in accordance with the following:
	- 1) On all frequencies between 769-775 MHz and 799-805 MHz, by a factor not less than  $76 + 10 \log(P)$  dB(-46 dBm) in a 6.25 kHz band segment, for base and fixed stations.
	- 3) On any frequency between 775-788 MHz, above 805 MHz, and below 758 MHz, by at least  $43 + 10 \log(P)$  dB (-13 dBm)
	- 4) Compliance with the provisions of paragraphs  $(e)(1)$  and  $(2)$  of this section is based on the use of measurement instrumentation such that the reading taken with any resolution bandwidth setting should be adjusted to indicate spectral energy in a 6.25 kHz segment.
	- 5) Compliance with the provisions of paragraph (e)(3) of this section is based on the use of measurement instrumentation employing a resolution bandwidth of 100 kHz or greater. However, in the 100 kHz bands immediately outside and adjacent to the frequency block, a resolution bandwidth of 30 kHz may be employed.
- f) For operations in the 758-775 MHz and 788-805 MHz bands, all emissions including harmonics in the band 1559-1610 MHz shall be limited to −70 dBW/MHz (-40 dBm) equivalent isotropically radiated power (EIRP) for wideband signals, and −80 dBW (-50 dBm) EIRP for discrete emissions of less than 700 Hz bandwidth. For the purpose of equipment authorization, a transmitter shall be tested with an antenna that is representative of the type that will be used with the equipment in normal operation.

#### **RSS-140**

#### 4.4 Transmitter unwanted emission limits

The power of any unwanted emission outside the bands 758-768 MHz and 788-798 MHz shall be attenuated below the transmitter output power p in dBW as follows, where p is the transmitter output power in watts:

- a. For any frequency between 769-775 MHz and 799-806 MHz:
	- i.  $76 + 10 \log(p)$ , dB (-46 dBm) in a 6.25 kHz band for fixed and base station equipment
- b. For any frequency between 775-788 MHz, above 806 MHz, and below 758 MHz:  $43 + 10 \log(p)$ , dB in a bandwidth of 100 kHz or greater. However, in the 100 kHz bands immediately outside and adjacent to the frequency bands 758-768 MHz and 788-798 MHz, a resolution bandwidth of 30 kHz may be employed.

In addition, the equivalent isotropically radiated power (e.i.r.p.) of all emissions, including harmonics in the band 1559-1610 MHz, shall not exceed −70 dBW/MHz (-40 dBm) for wideband emissions, and −80 dBW/kHz (-50 dBm) for discrete emissions of less than 700 Hz bandwidth.

#### **eCFR 47 §27.53 (g)**

For operations in the 600 MHz band and the 698-746 MHz band, the power of any emission outside a licensee's frequency band(s) of operation shall be attenuated below the transmitter power (P) within the licensed band(s) of operation, measured in watts, by at least  $43 + 10 \log x$ (P) dB (-13 dBm). Compliance with this provision is based on the use of measurement instrumentation employing a resolution bandwidth of 100 kilohertz or greater. However, in the 100 kilohertz bands immediately outside and adjacent to a licensee's frequency block, a resolution bandwidth of at least 30 kHz may be employed.

Date Reference Reference Page 2024-06-26 P122228-F2 51 (139)

#### **RSS-130**

4.7 Transmitter unwanted emissions

4.7.1 General unwanted emissions limits

The unwanted emissions in any 100 kHz bandwidth on any frequency outside the low frequency edge and the high frequency edge of each frequency block range(s), shall be attenuated below the transmitter power, P (dBW), by at least  $43 + 10 \log p$  (watts), dB (-13) dBm). However, in the 100 kHz band immediately outside of the equipment's frequency block range, a resolution bandwidth of 30 kHz may be employed.

Complies? Yes

Date Reference Page Page 2024-06-26 P122228-F2 52 (139) P122228-F2

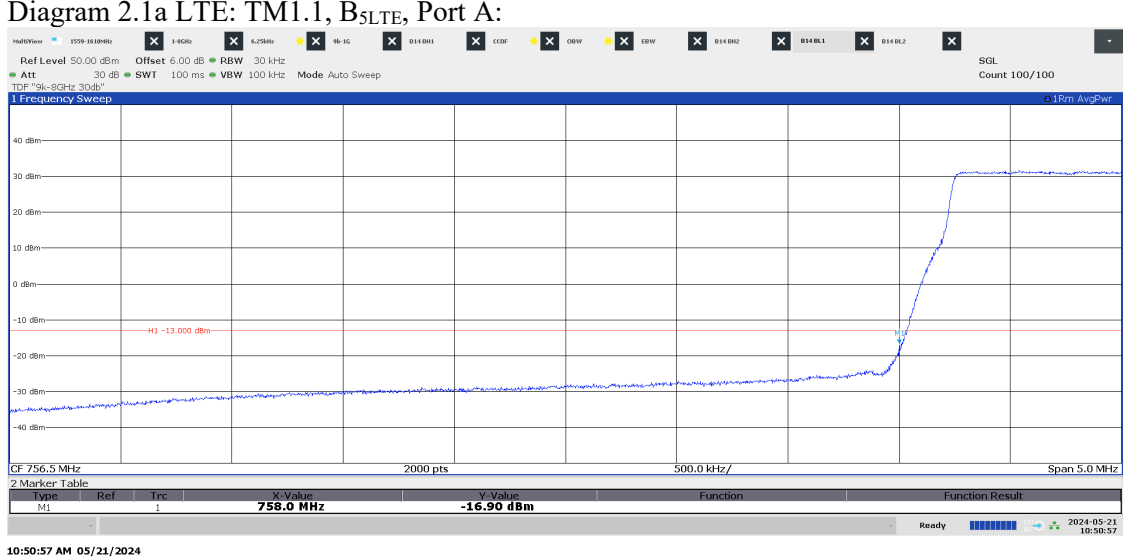

Diagram 2.1b LTE: TM1.1, B<sub>5LTE</sub>, Port A:

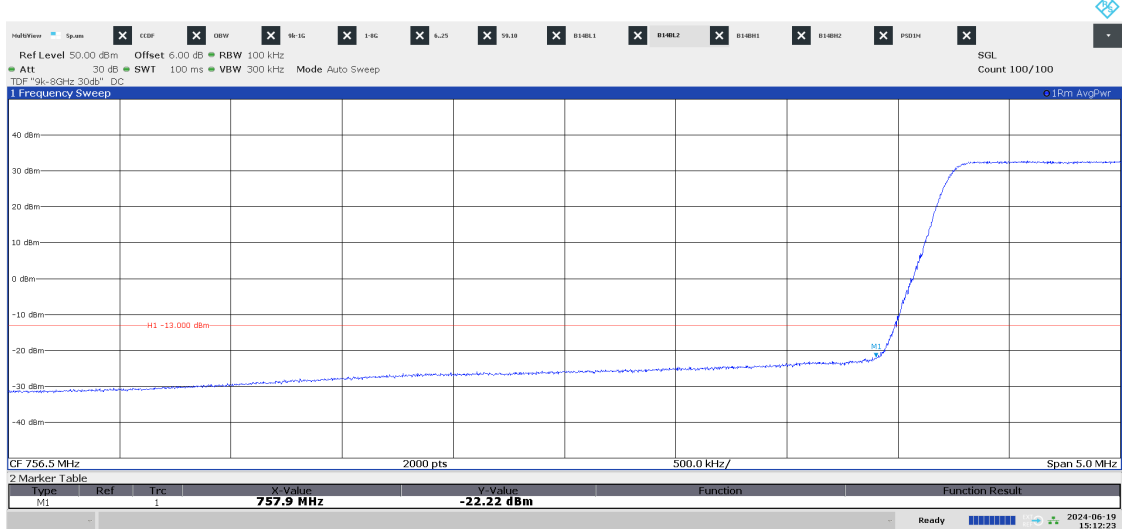

03:12:24 PM 06/19/2024

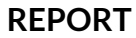

#### Diagram 2.2a LTE: TM1.1,  $M_{10LTE}$ , Port A:

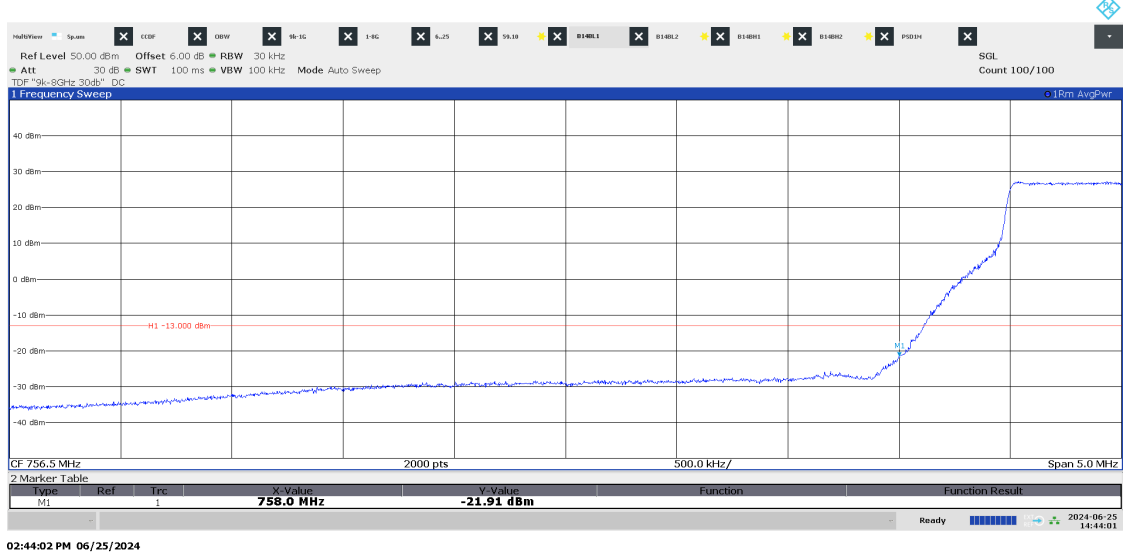

2024-06-26

Date Reference Page Page 139)<br>2024-06-26 P122228-F2 53 (139)

∞

#### Diagram 2.2b LTE: TM1.1,  $M_{10LTE}$ , Port A:

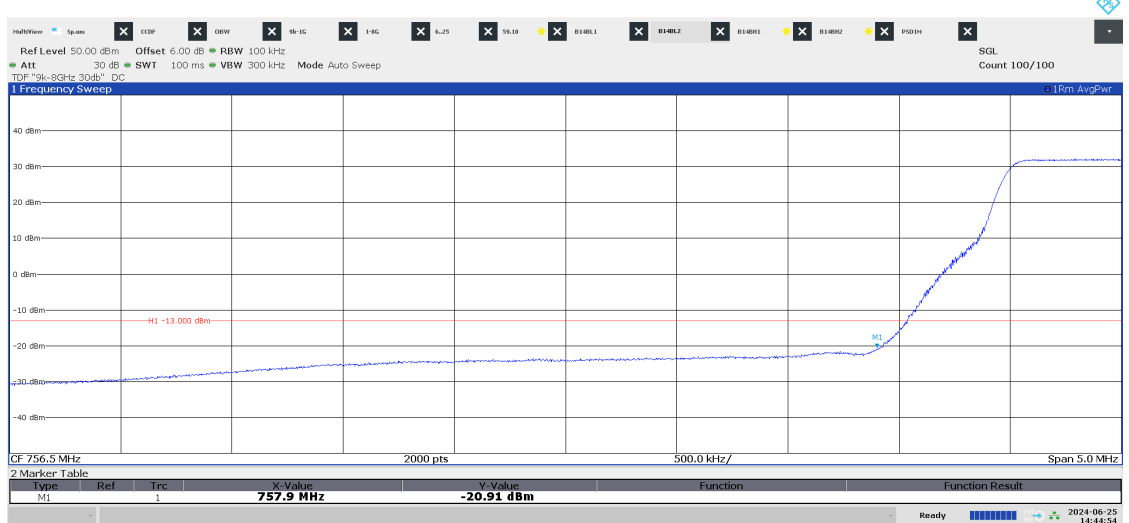

02:44:55 PM 06/25/2024

# Diagram 2.2a LTE: TM1.1, M<sub>10LTE</sub>, Port A:

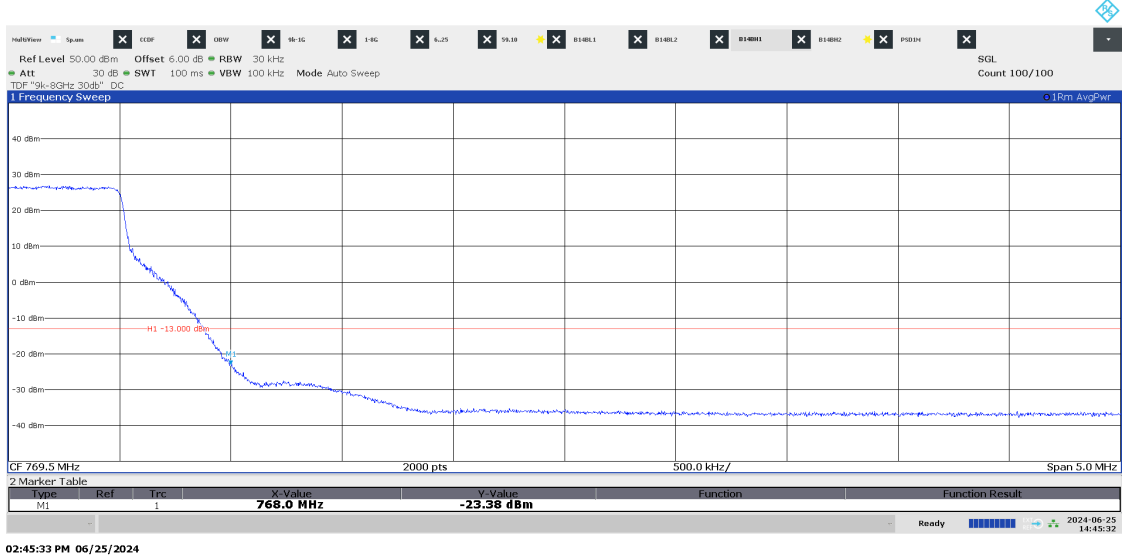

P122228-F2

Diagram 2.2b LTE: TM1.1, M10LTE, Port A:

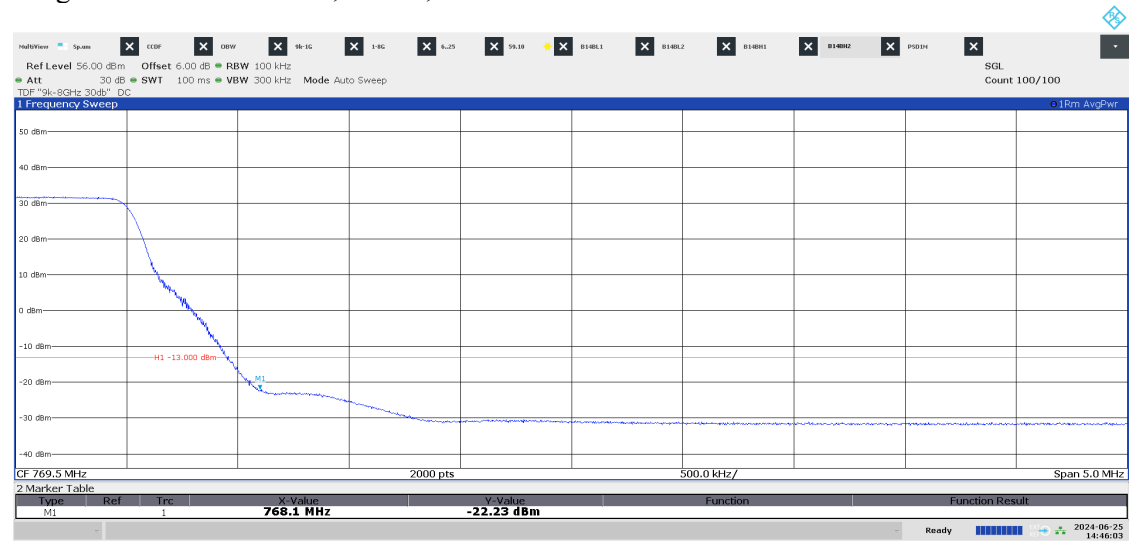

02:46:03 PM 06/25/2024

P122228-F2

 $\frac{1}{500.0}$  kHz/

SGL<br>Count 100/100

 $\overline{\phantom{a}}$ 

Span 5.0 MHz

Ready **HITHERE**  $\div$  2024-05-21<br>10:52:32

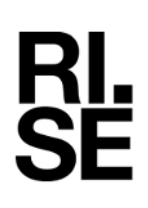

# $\begin{array}{l} \text{Diagram 2.3a LTE: TM1.1, T<sub>SLTE</sub>, Port A: \\\hline \text{where } \text{--} \text{ is a case} \\ \text{where } \text{--} \text{ is a case} \\ \text{and } \text{of } \text{ is a case} \\ \text{and } \text{and } \text{ is a case} \\ \text{and } \text{and } \text{ is a case} \\ \text{and } \text{and } \text{ is a case} \\ \text{and } \text{and } \text{ is a case} \\ \text{and } \text{and } \text{ is a case} \\ \text{and } \text{and } \text{ is a case} \\ \text{and } \text{and } \text{ is a case} \\$ .<br>Cha -H1 -13.000 d  $-20d8$  $-30$  dB -40 dBr

2000 pts

<u>Y-Value</u><br>17.37 dBm

10:52:32 AM 05/21/2024

CF 769.5 MHz<br>2 Marker Tabl

 $-M$ 

#### Diagram 2.3 LTE: TM1.1, T<sub>5LTE</sub>, Port A:

 $\times$ -Value<br>768.0 MHz

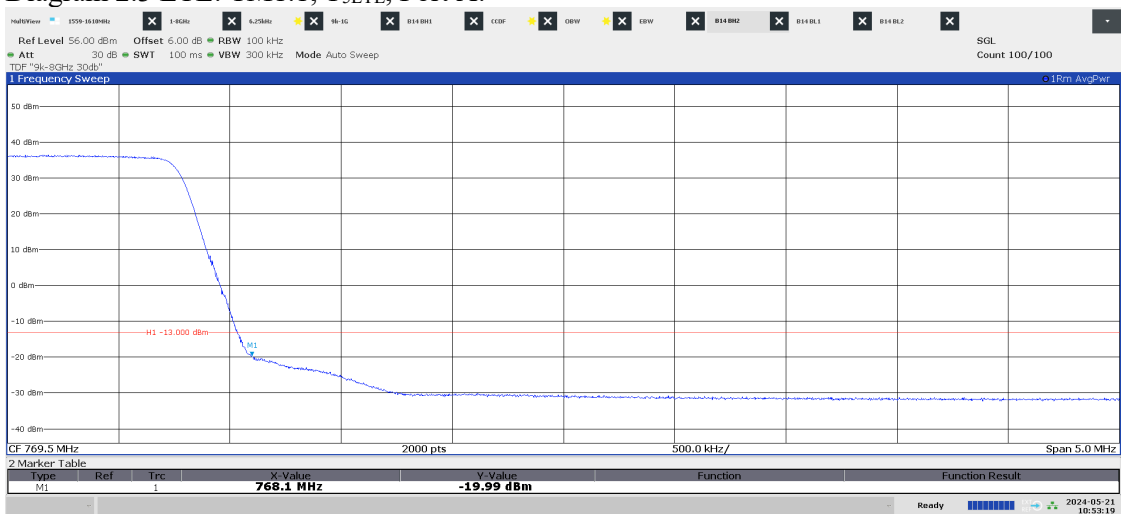

10:53:19 AM 05/21/2024

**RISE Research Institutes of Sweden AB**<br> **CONSECTED** Transaction 092222115557521059487 Transaction 09222115557521059487 (Signed BS, DL

Date Reference Page Page 2024-06-26 P122228-F2 56 (139) P122228-F2

#### Diagram 2.4a LTE: TM1.1, B3LTE, Port A:

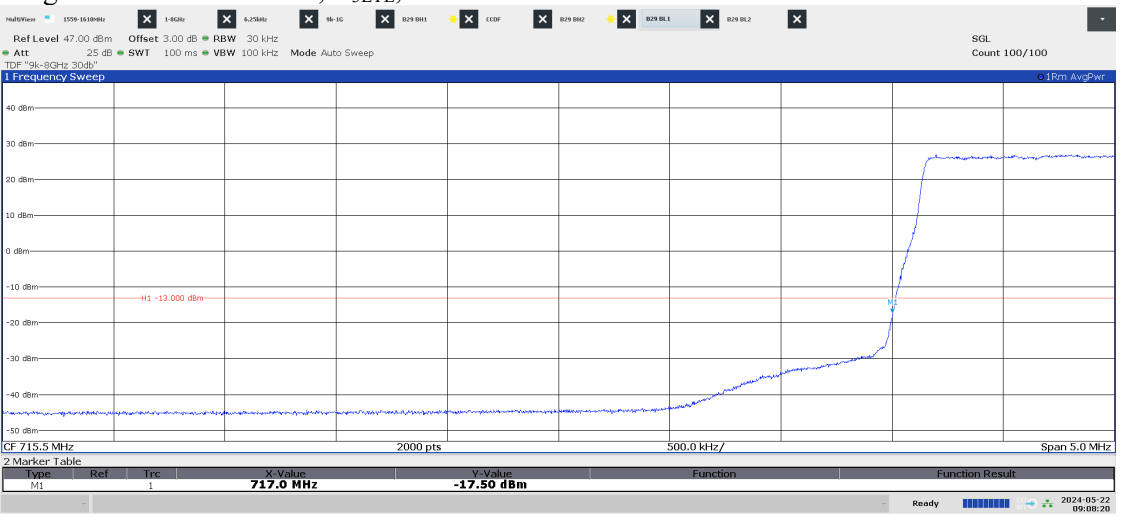

09:08:21 AM 05/22/2024

# Diagram 2.4b LTE: TM1.1, B3LTE, Port A:

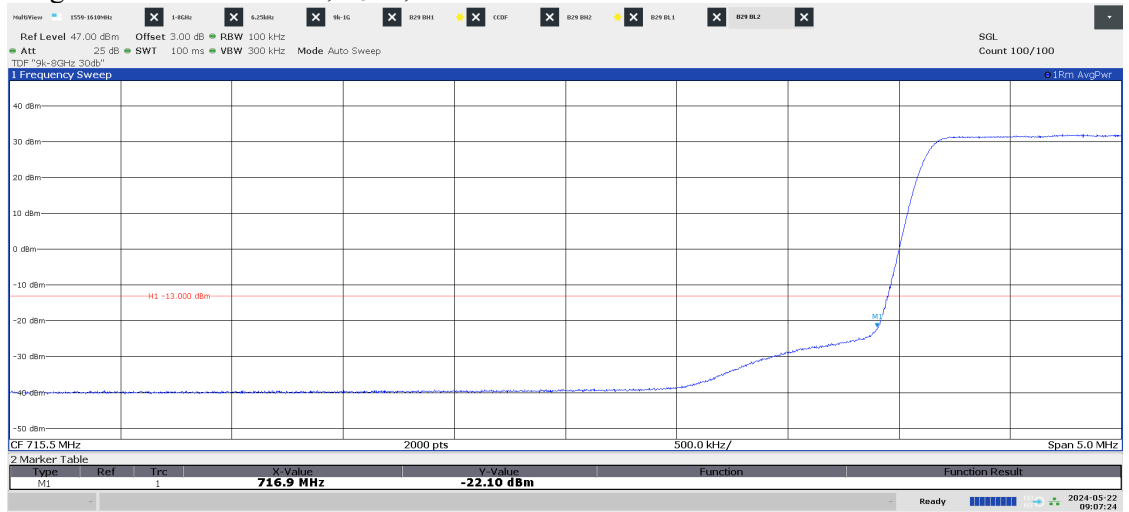

09:07:25 AM 05/22/2024

#### Diagram 2.5a LTE: TM1.1, B<sub>5LTE</sub>, Port A:

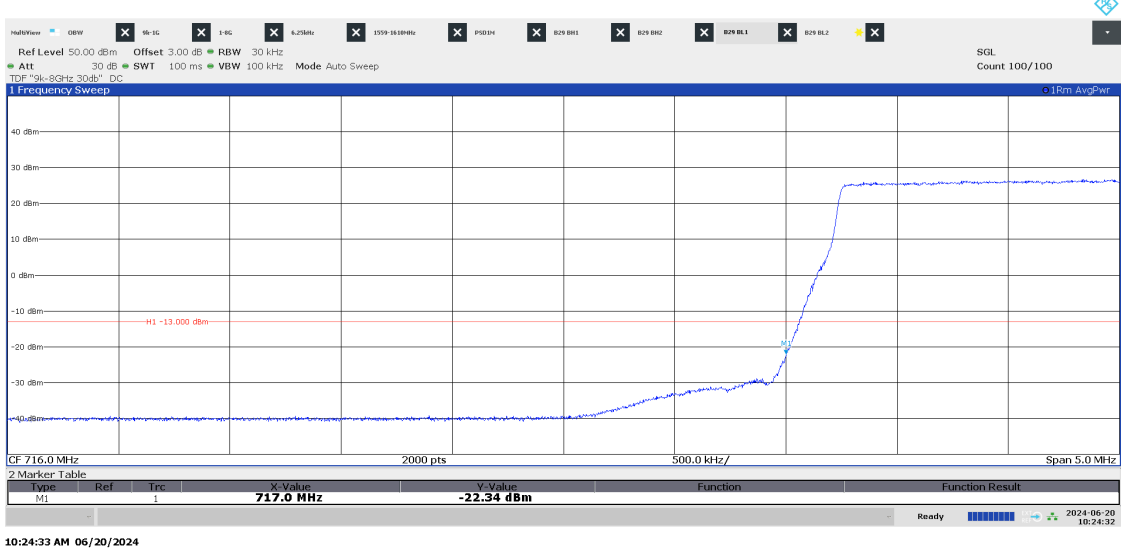

P122228-F2

#### Diagram 2.5a LTE: TM1.1, B<sub>5LTE</sub>, Port A:

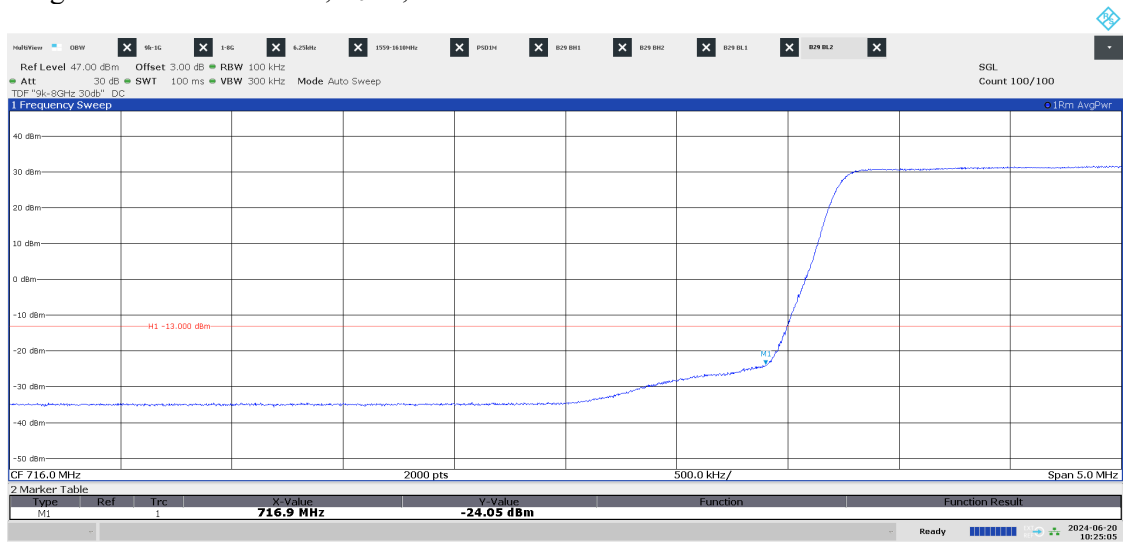

10:25:05 AM 06/20/2024

**RISE Research Institutes of Sweden AB** Transaction 09222115557521059487 (<a>
Signed BS, DL<br/>
DE <a>
Signed BS, DL  $\lambda$ 

# Diagram 2.6a LTE: TM1.1,  $\rm B_{10LTE}$  Port A:

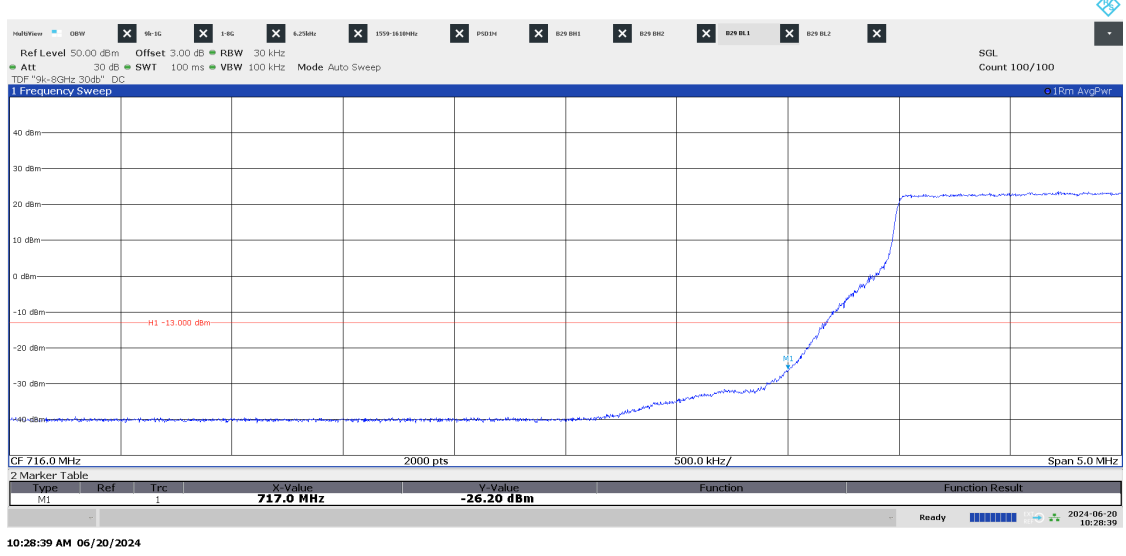

#### Diagram 2.6b LTE: TM1.1, B<sub>10LTE</sub>, Port A:

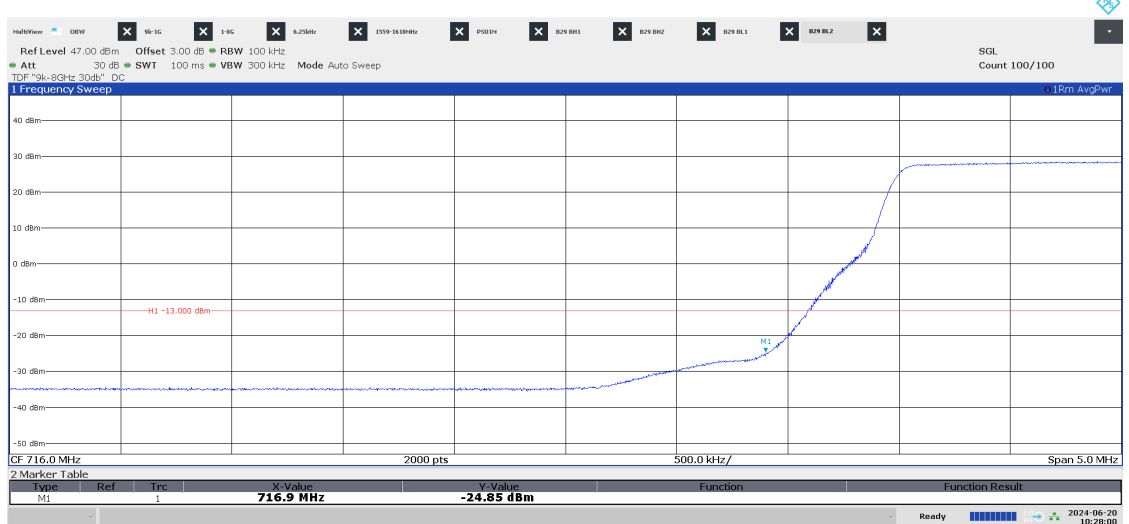

10:28:01 AM 06/20/2024

**RISE Research Institutes of Sweden AB** Transaction 09222115557521059487 (<a>
Signed BS, DL<br/>
DE <a>
Signed BS, DL  $\mathbf{A}$ 

Date Reference Page Page 139)<br>2024-06-26 P122228-F2 58 (139) P122228-F2

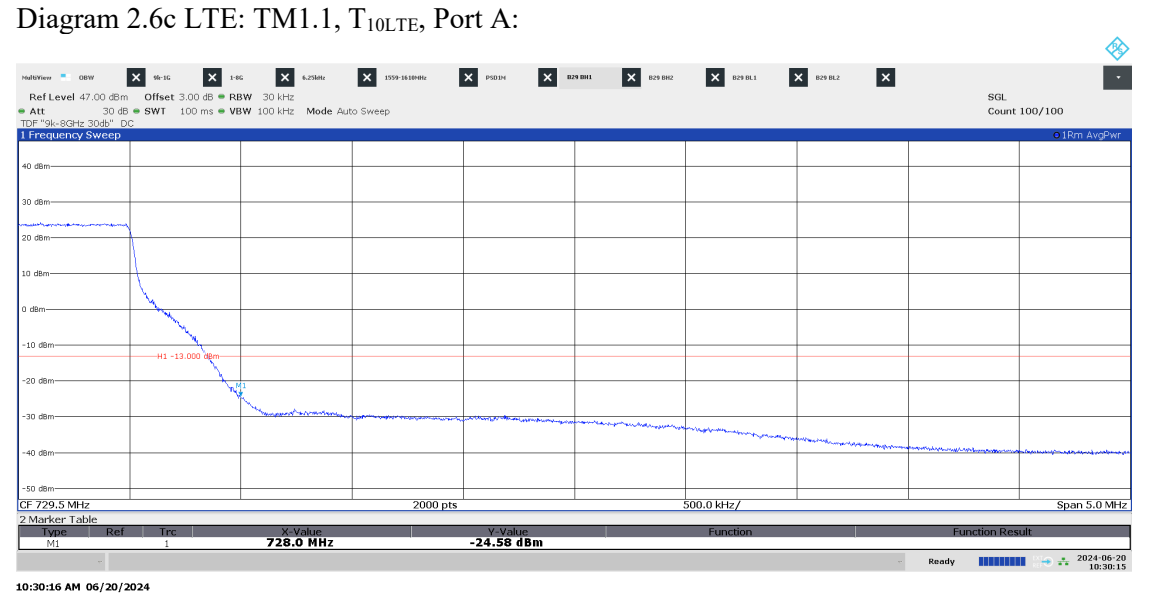

#### Diagram 2.6d LTE: TM1.1, T<sub>10LTE</sub>, Port A:

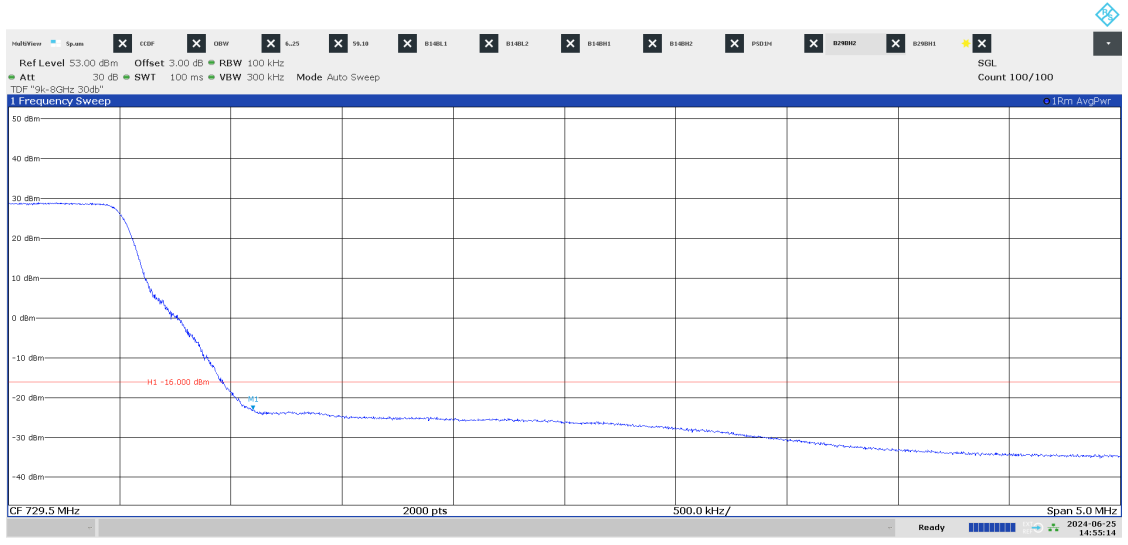

02:55:14 PM 06/25/2024

**RISE Research Institutes of Sweden AB** Transaction 09222115557521059487 (<a>
Signed BS, DL<br/>
DE <a>
Signed BS, DL

Date Reference Reference Page Page 139)<br>2024-06-26 P122228-F2 59 (139) P122228-F2

#### Diagram 2.7a LTE: TM1.1, T<sub>5LTE</sub>, Port A:

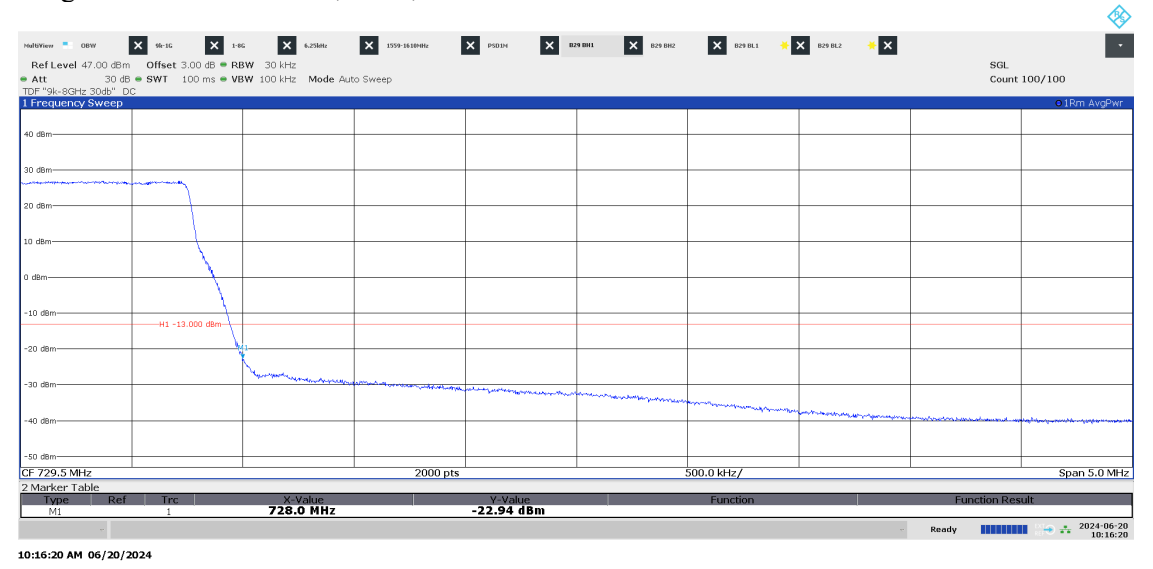

#### Diagram 2.7b LTE: TM1.1, T<sub>5LTE</sub>, Port A:

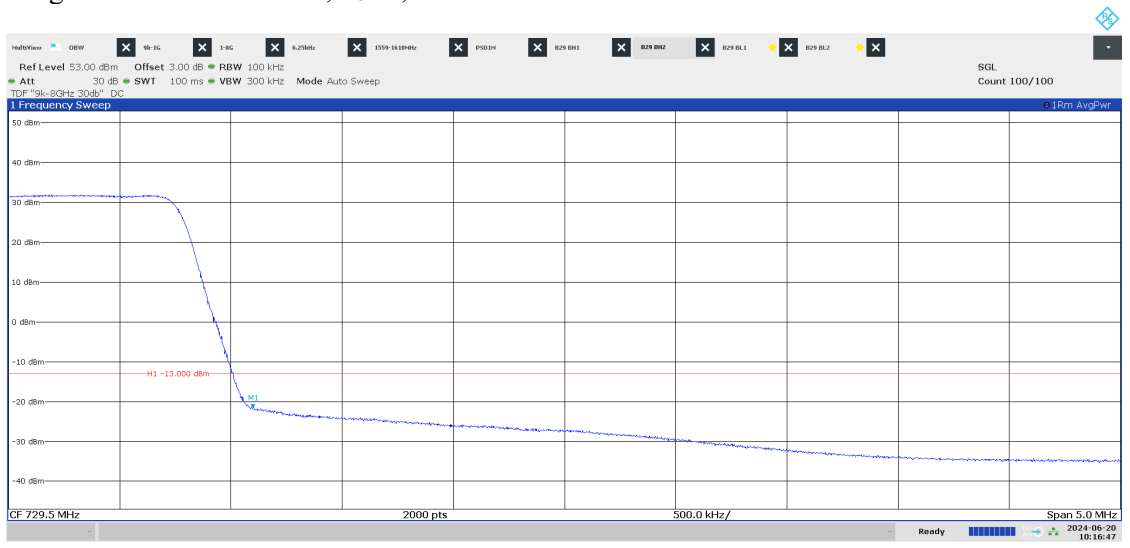

10:16:48 AM 06/20/2024

P122228-F2

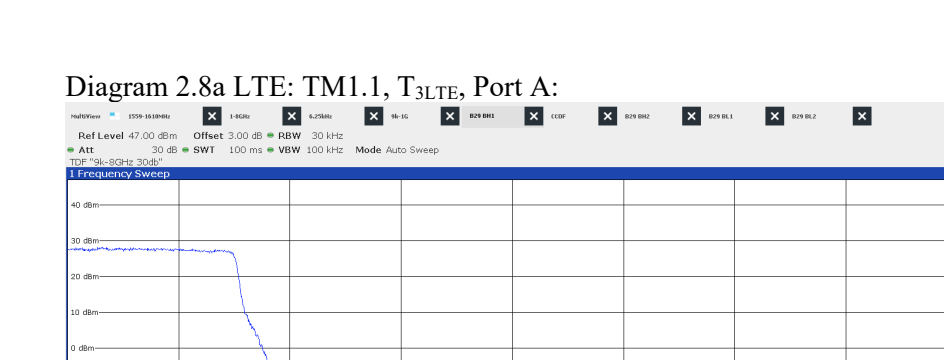

 $10<sub>0</sub>$ -40 dP -50 dB CF 769.5 MHz<br>2 Marker Tabl Span 5.0 MHz  $\frac{1}{500.0 \text{ kHz}}$ 2000 pts <u>X-Value</u><br>768.0 MHz <u>Y-Value</u><br>-21.40 dBm  $\blacksquare$  $\begin{array}{ccccccccc}\n\hline\n\textbf{1} & \textbf{1} & \textbf$ Ready **III** 

09:00:42 AM 05/22/2024

#### $\begin{array}{l} \text{Diagram 2.8b LTE: TM1.1, T3LTE: Port A:} \\ \text{N=600cm} \end{array} \begin{array}{l} \text{N=1.1cm} \\ \text{N=1.1cm} \\ \text{N=1.1cm} \\ \text{N=1.1cm} \\ \text{N=1.1cm} \\ \text{N=1.1cm} \\ \text{N=1.1cm} \\ \text{N=1.1cm} \\ \text{N=1.1cm} \\ \text{N=1.1cm} \\ \text{N=1.1cm} \\ \text{N=1.1cm} \\ \text{N=1.1cm} \\ \text{N=1.1cm} \\ \text{N=1.1cm} \\$  $\overline{\phantom{a}}$ SGL<br>Count 100/100  $-10<sub>0</sub>$ -H1 -13.000 dB .<br>مهر دون  $CF 769.5 MHz$  $2000$  pts |<br>500.0 kHz/ Span 5.0 MHz 2 Marker Tab  $\times$ -Value<br>768.1 MHz Y-Value<br>-23.55 dBm  $M1$ Ready **HITTIERED**  $\div$  2024-05-22

09:01:34 AM 05/22/2024

SGL<br>Count 100/100

**F** 

Date Reference Page Page 2024-06-26 P122228-F2 62 (139) P122228-F2

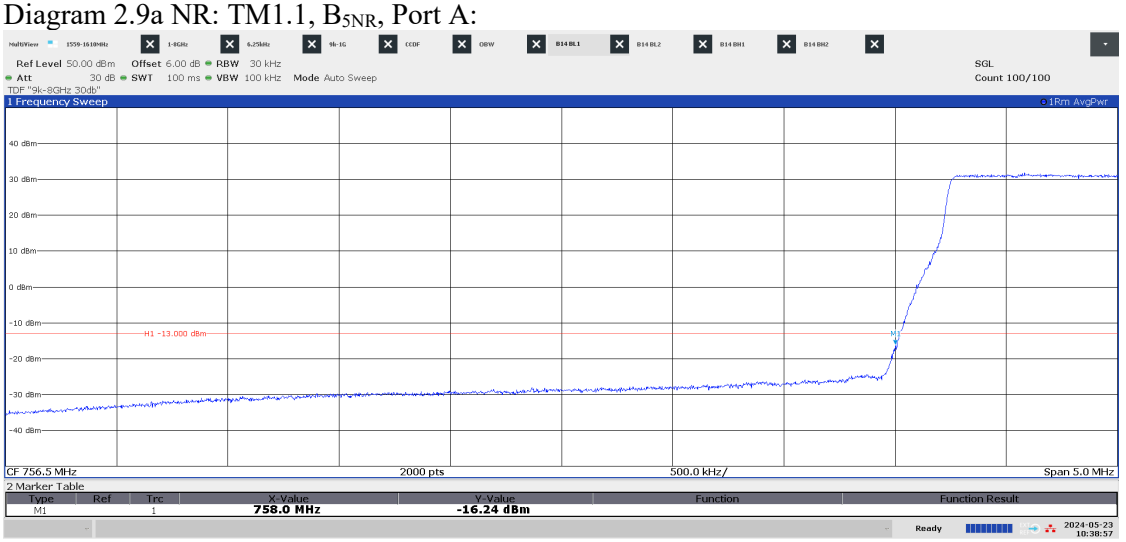

10:38:57 AM 05/23/2024

# Diagram 2.9b NR: TM1.1, B<sub>5NR</sub>, Port A:

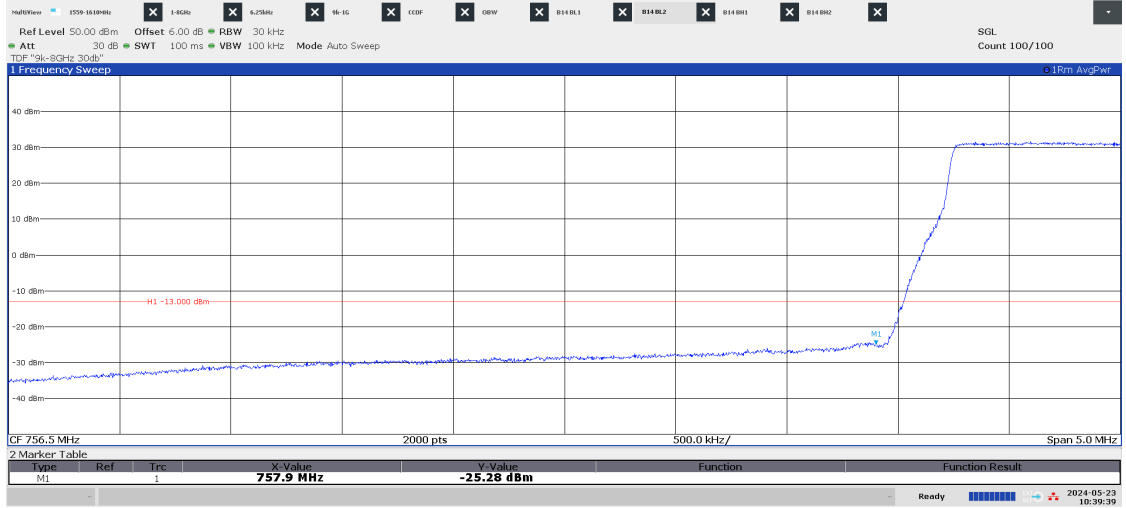

10:39:39 AM 05/23/2024

#### Diagram 2.10a NR: TM1.1,  $M_{10NR}$ , Port A:

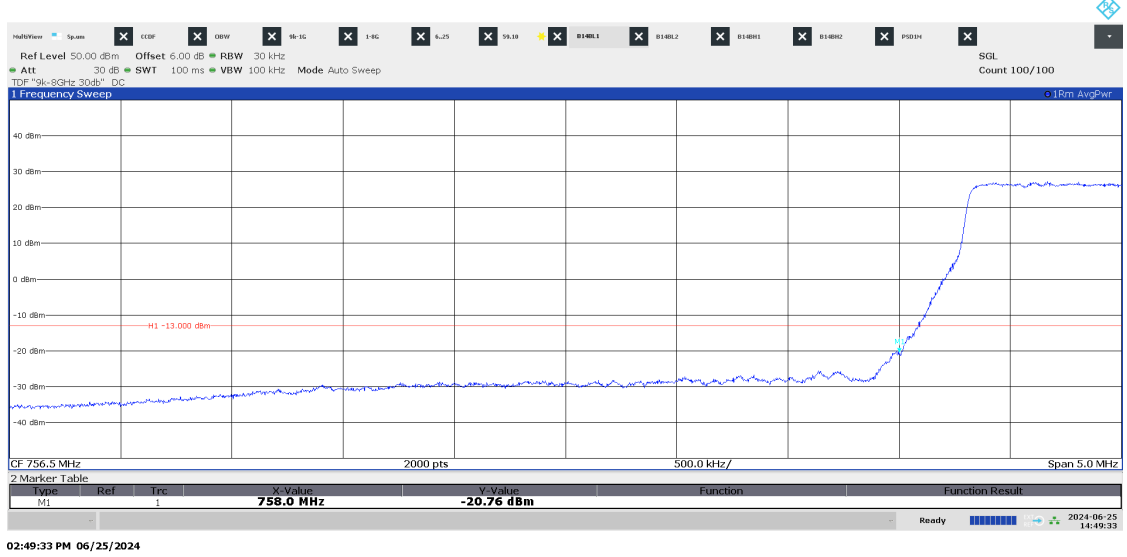

Date Reference Page Page<br>2024-06-26 P122228-F2 63 (139)

P122228-F2

Diagram 2.10b NR: TM1.1, M<sub>10NR</sub>, Port A:

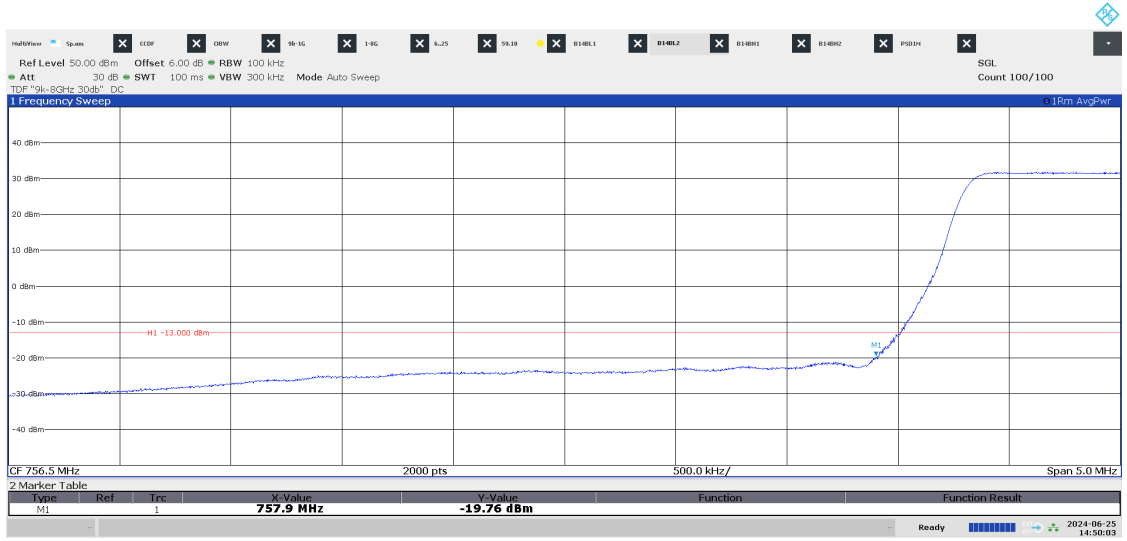

02:50:04 PM 06/25/2024

**RISE Research Institutes of Sweden AB<br>
Transaction 09222115557521059487** Transaction 09222115557521059487 (Signed BS, DL

# Diagram 2.10c NR: TM1.1,  $M_{10NR}$ , Port A:

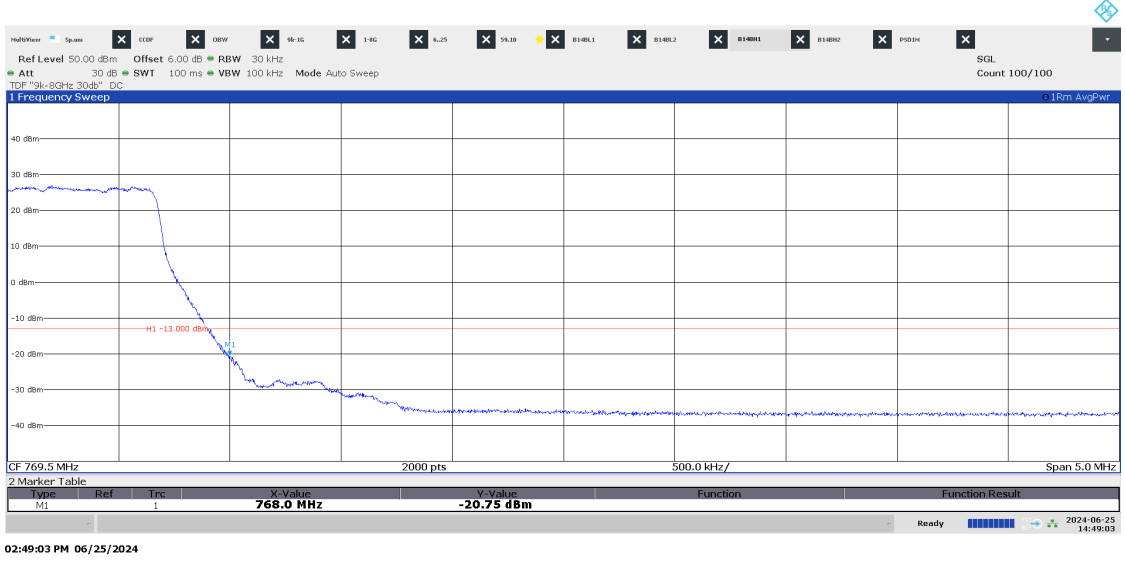

Date Reference Reference Page Page 139)<br>2024-06-26 P122228-F2 64 (139)

P122228-F2

Diagram 2.10d NR: TM1.1, M<sub>10NR</sub>, Port A:

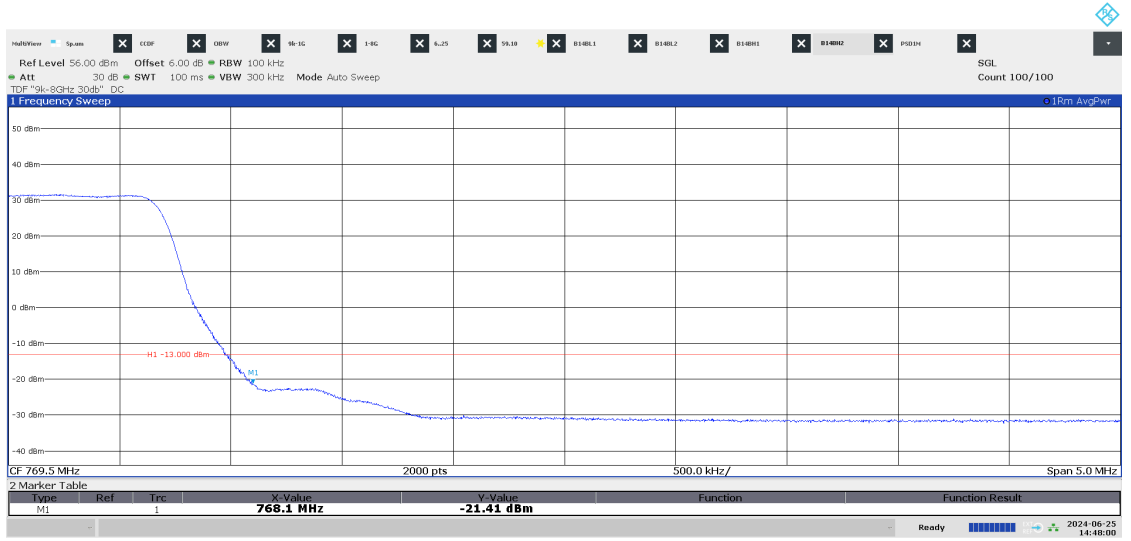

02:48:01 PM 06/25/2024

**RISE Research Institutes of Sweden AB<br>
Transaction 09222115557521059487** Transaction 09222115557521059487 (Signed BS, DL

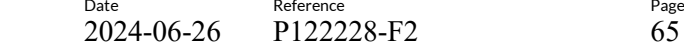

#### Diagram 2.11a NR: TM1.1, T<sub>5NR</sub>, Port A:

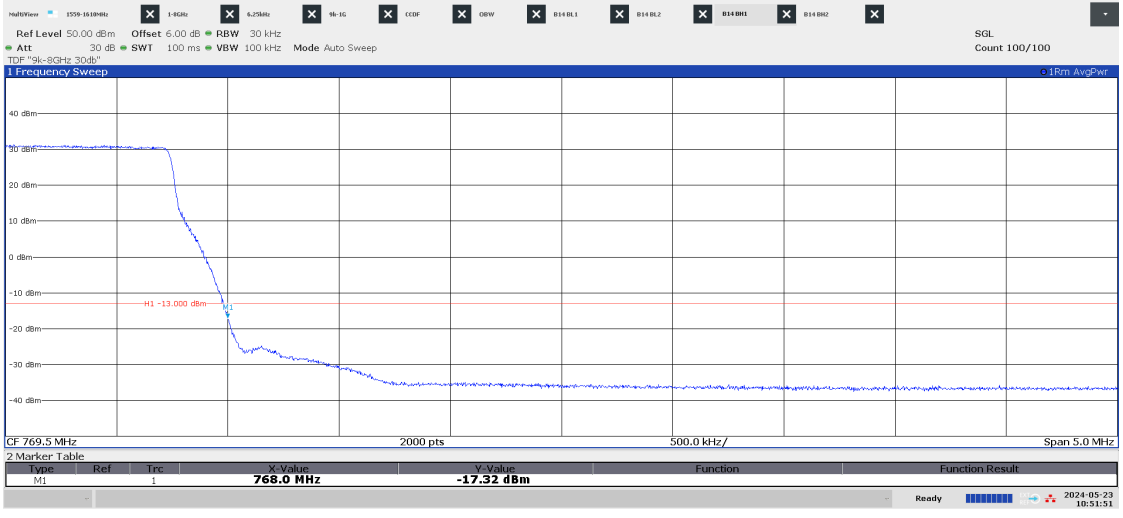

10:51:51 AM 05/23/2024

#### Diagram 2.11b NR: TM1.1, T<sub>5NR</sub>, Port A:

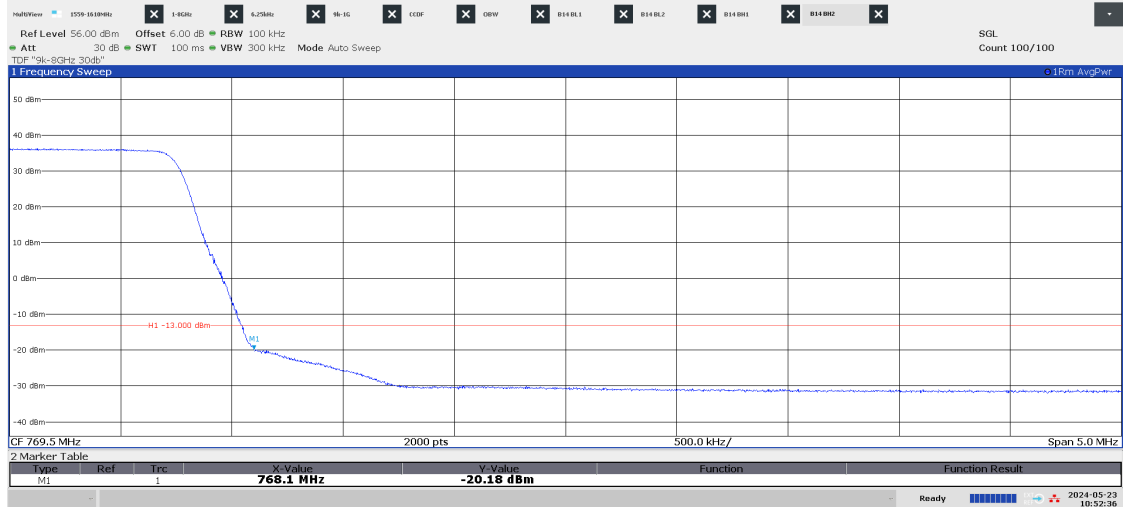

10:52:36 AM 05/23/2024

# Diagram 2.12a NR: TM1.1,  $B_{5NR}$ , Port A:

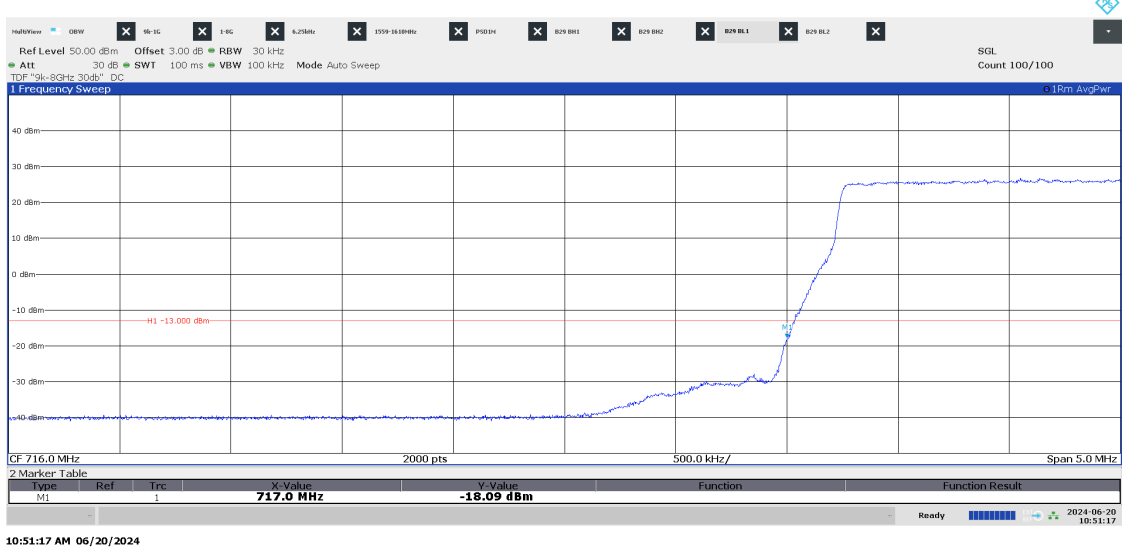

P122228-F2

Diagram 2.12b NR: TM1.1, B<sub>5NR</sub>, Port A:

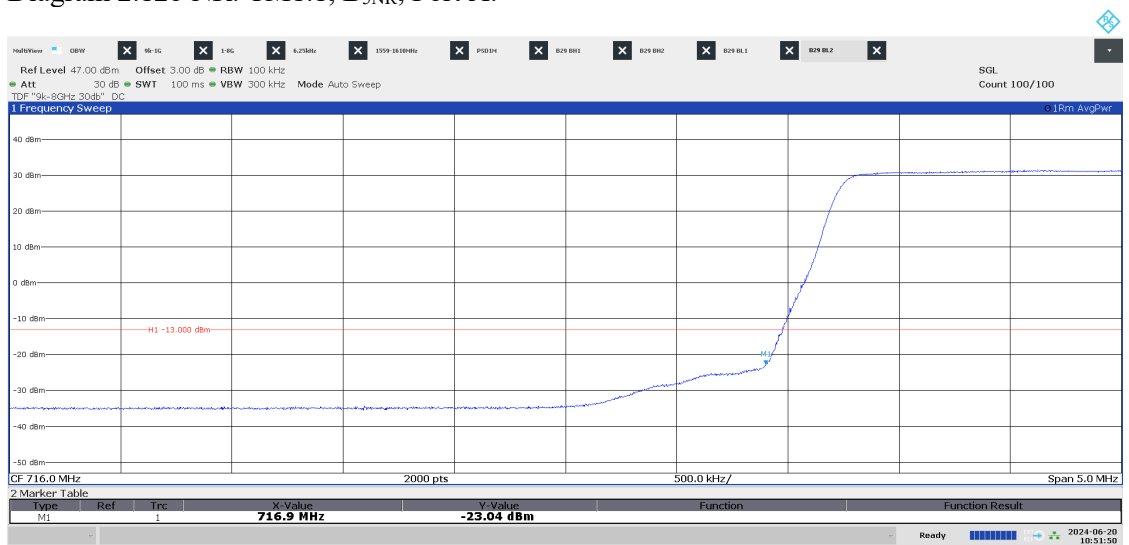

10:51:50 AM 06/20/2024

#### Diagram 2.13a NR: TM1.1, B<sub>10NR</sub>, Port A:

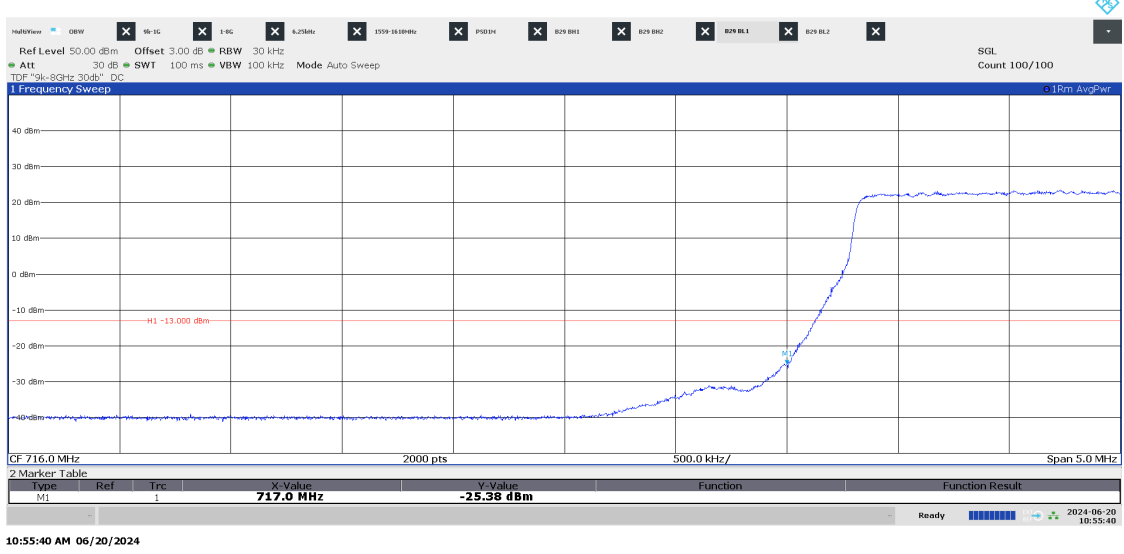

2024-06-26

Date Reference Page Page 139)<br>2024-06-26 P122228-F2 67 (139)

Diagram 2.13b NR: TM1.1, B<sub>10NR</sub>, Port A:

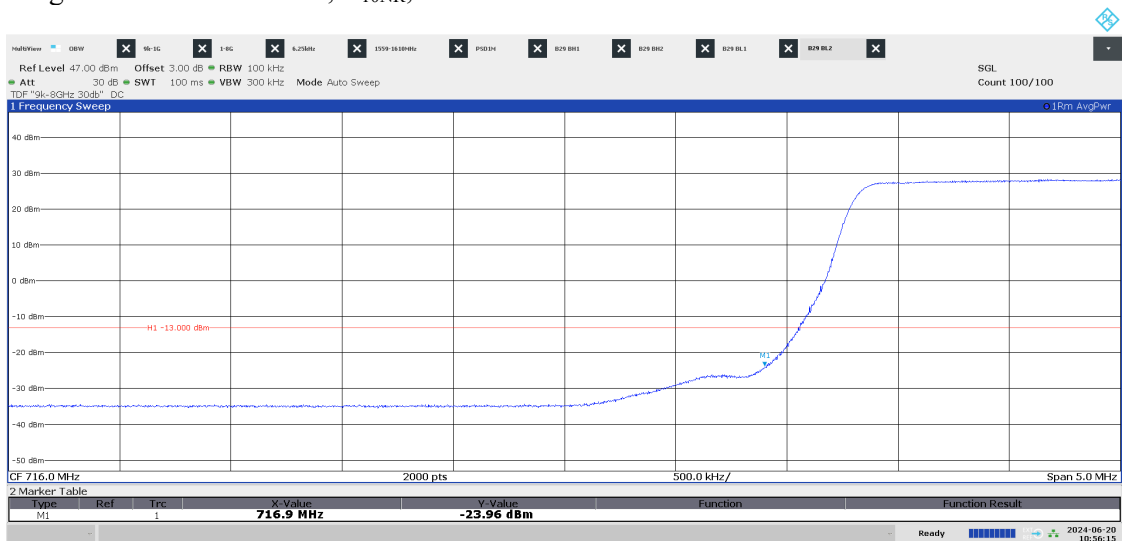

10:56:15 AM 06/20/2024

#### Diagram 2.13c NR: TM1.1, T<sub>10NR</sub>, Port A:

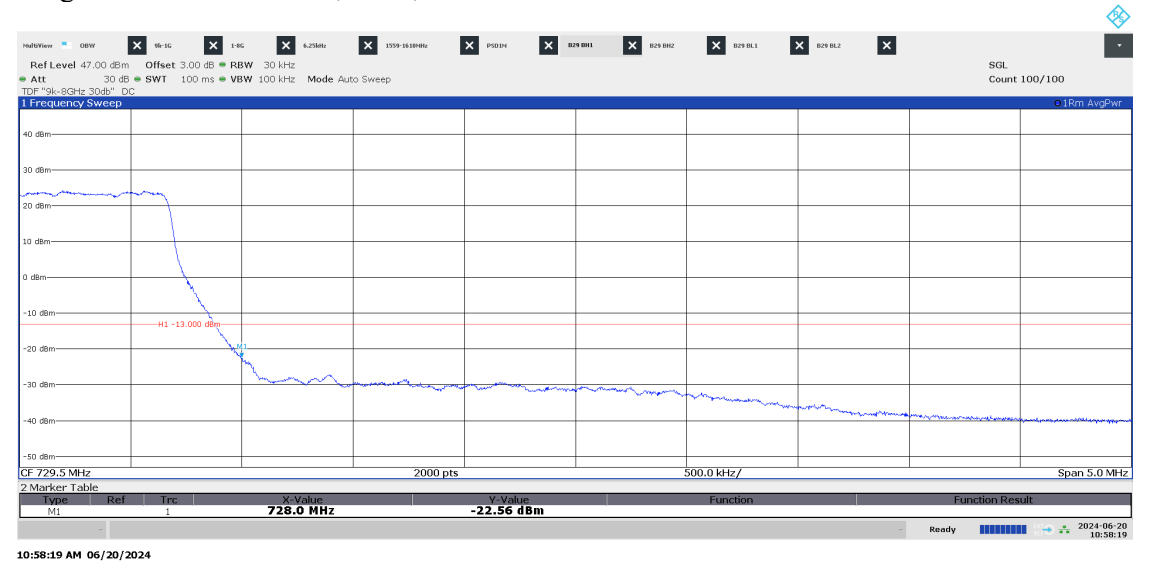

P122228-F2

Diagram 2.13d NR: TM1.1,  $T_{10NR}$ , Port A:

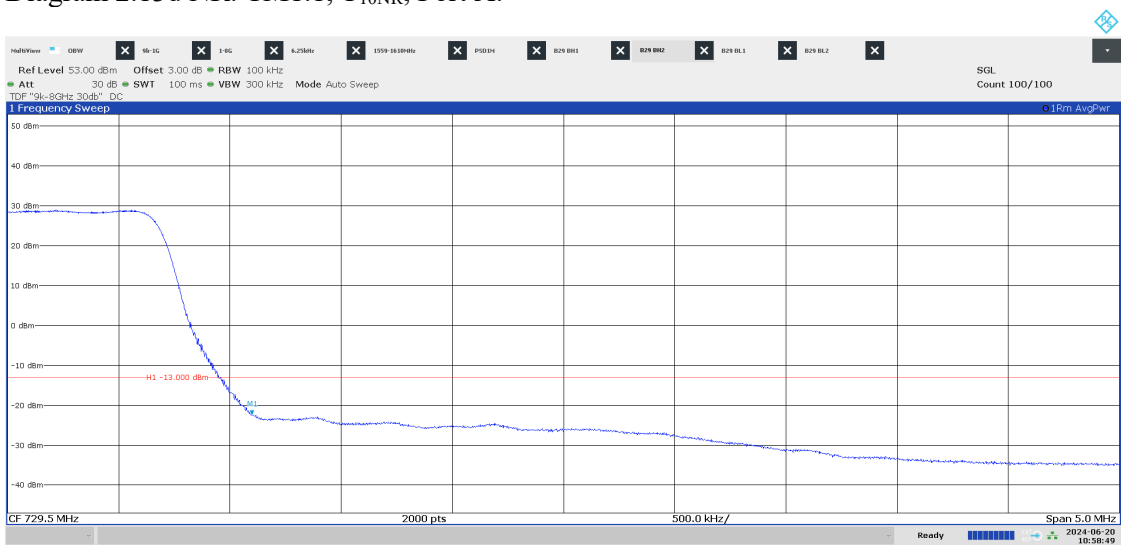

10:58:49 AM 06/20/2024

**RISE Research Institutes of Sweden AB<br>
Transaction 09222115557521059487** Transaction 09222115557521059487 (Signed BS, DL

#### Diagram 2.14a NR: TM1.1, T<sub>5NR</sub>, Port A:

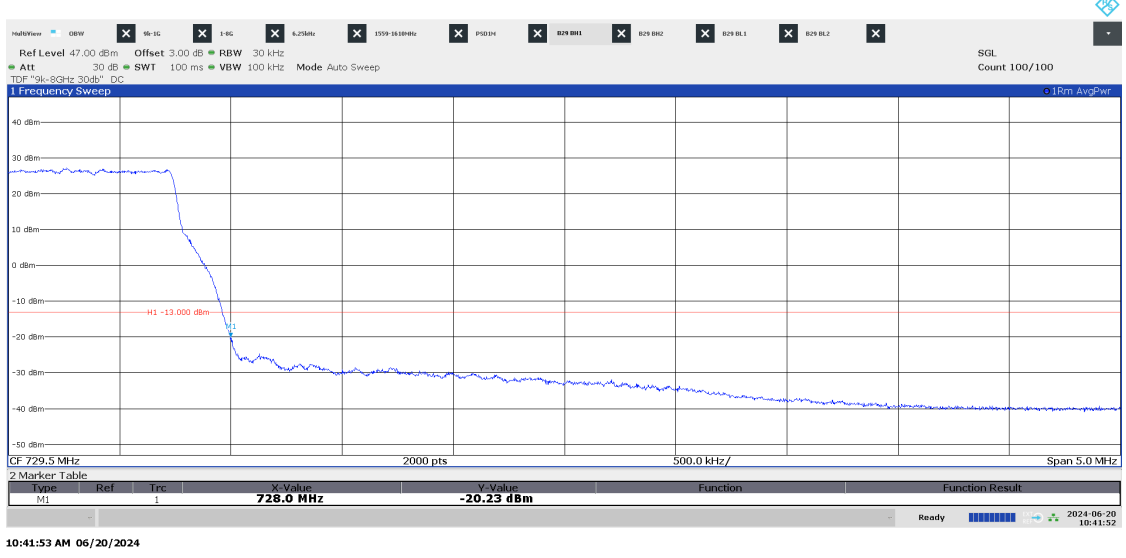

P122228-F2

#### Diagram 2.14b NR: TM1.1, T<sub>5NR</sub>, Port A:

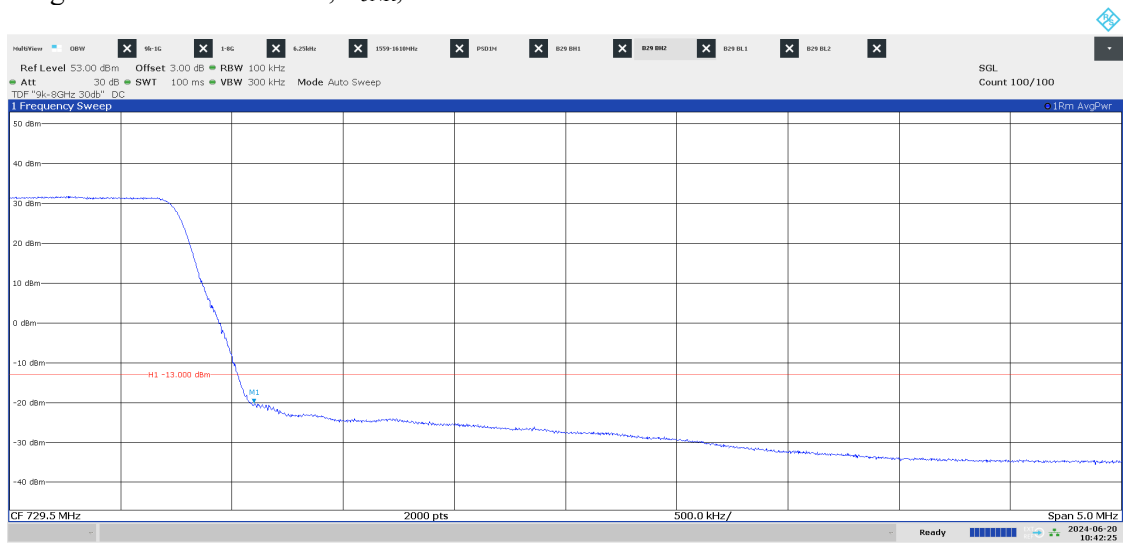

10:42:25 AM 06/20/2024

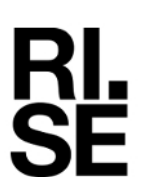

#### Diagram 2.15a NB IoT: N-TM, LTE: TM1.1, BGB+10LTE, Port A:

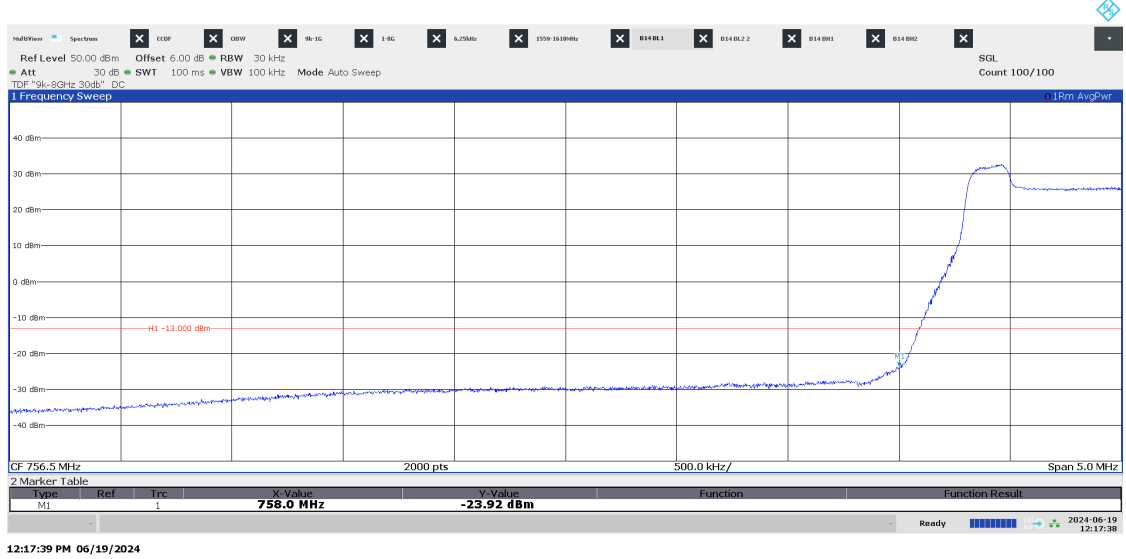

 $2024-06-26$  Reference Page Page 2024-06-26 P122228-F2  $70(139)$ 

Ā

P122228-F2

#### Diagram 2.15b NB IoT: N-TM, LTE: TM1.1, BGB+10LTE, Port A:

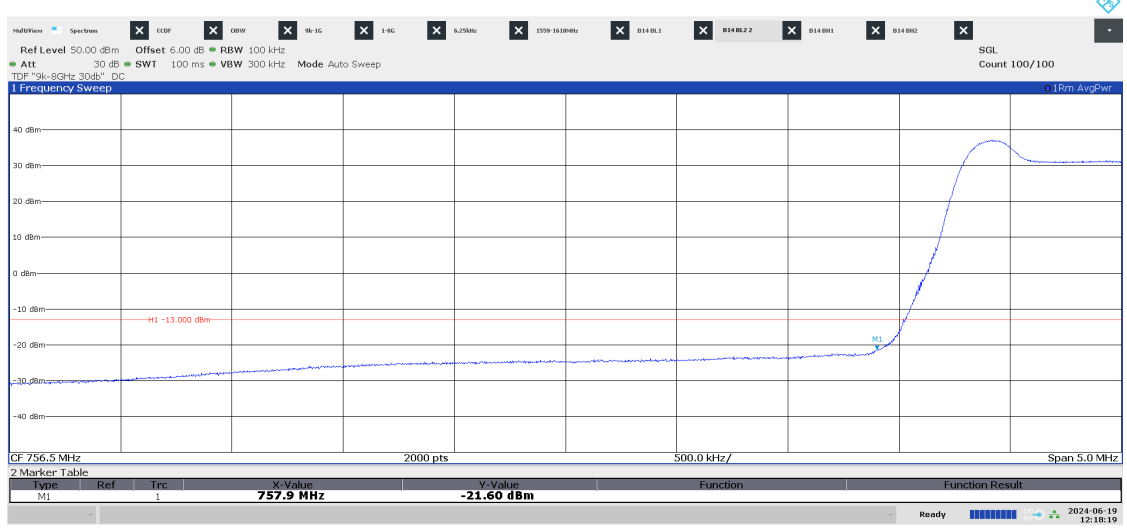

12:18:20 PM 06/19/2024

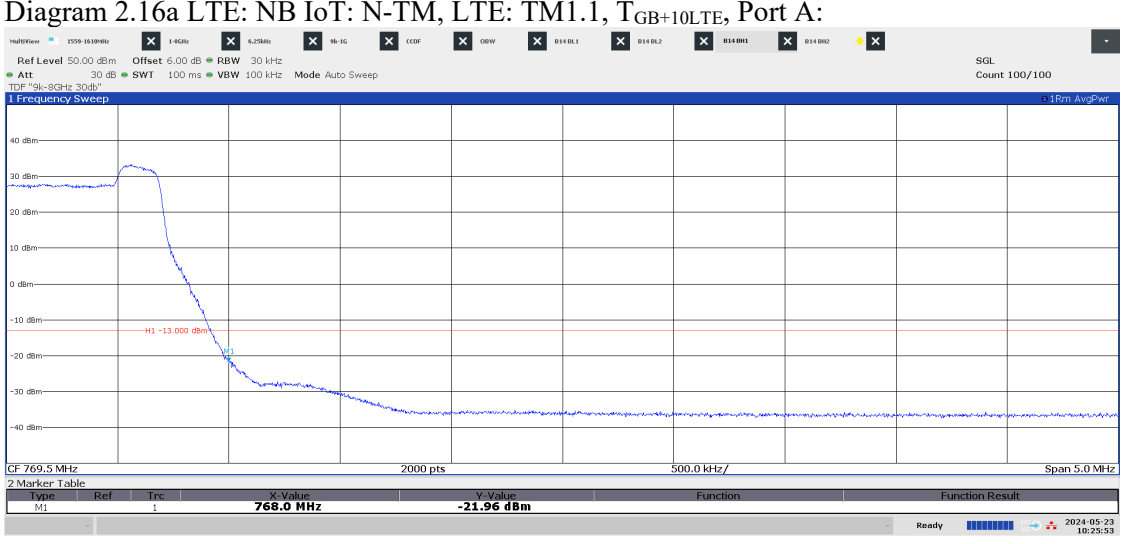

10:25:54 AM 05/23/2024

#### $\begin{array}{l} \text{Diagram 2.16b LTE: NB IoT: N-BIO: N-TM, LTE: TM1.1, T<sub>GB+10LTE</sub>, Port A: \newline \text{Kel New 56.00. dB} & \text{Kel New 500} & \text{Kel New 500} \\ \text{Rel New 56.00. dB} & \text{Sell New 10011c} & \text{Kel New 500} & \text{Kel New 500} \\ \text{Rel New 56.00. dB} & \text{Sell New 5001c} & \text{Sell New 5001c} & \text{Kel New 500} \\ \text{Rel New 5000} &$  $\langle \cdot, \cdot \rangle$ SGL<br>Count 100/100  $-$ H1 -13.00 .<br>N .<br>20 de -40 dBn CF 769.5 MHz  $\frac{2000}{200}$ |<br>500.0 kHz/ Span 5.0 MHz Marker Tab X-Value<br>768.1 MHz Y-Value<br>-20.78 dBm  $M1$ Ready **HIMMIN**  $\rightarrow \frac{1}{2}$   $\frac{2024 \cdot 05 \cdot 23}{10:26:53}$

10:26:54 AM 05/23/2024

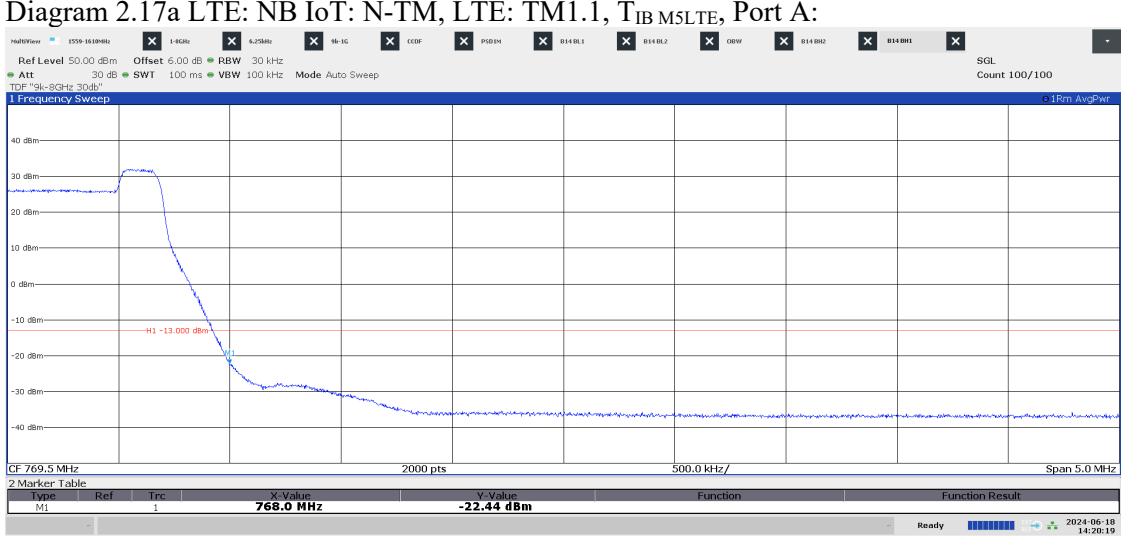

02:20:20 PM 06/18/2024

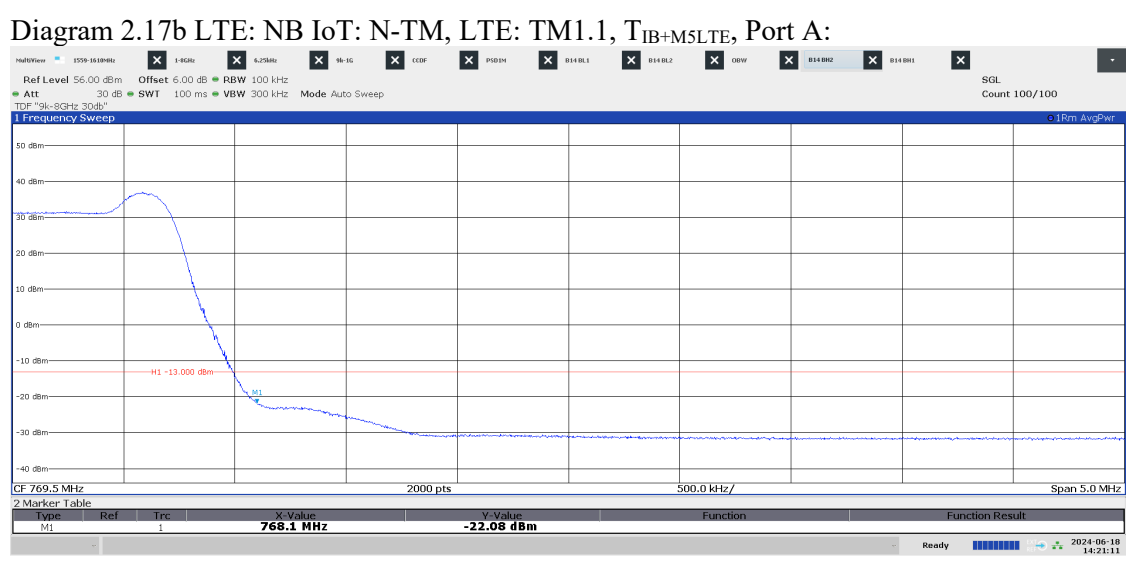

02:21:12 PM 06/18/2024
## **REPORT**

## Diagram 2.18a LTE: NB IoT: N-TM, LTE: TM1.1, BIB M5LTE, Port A:

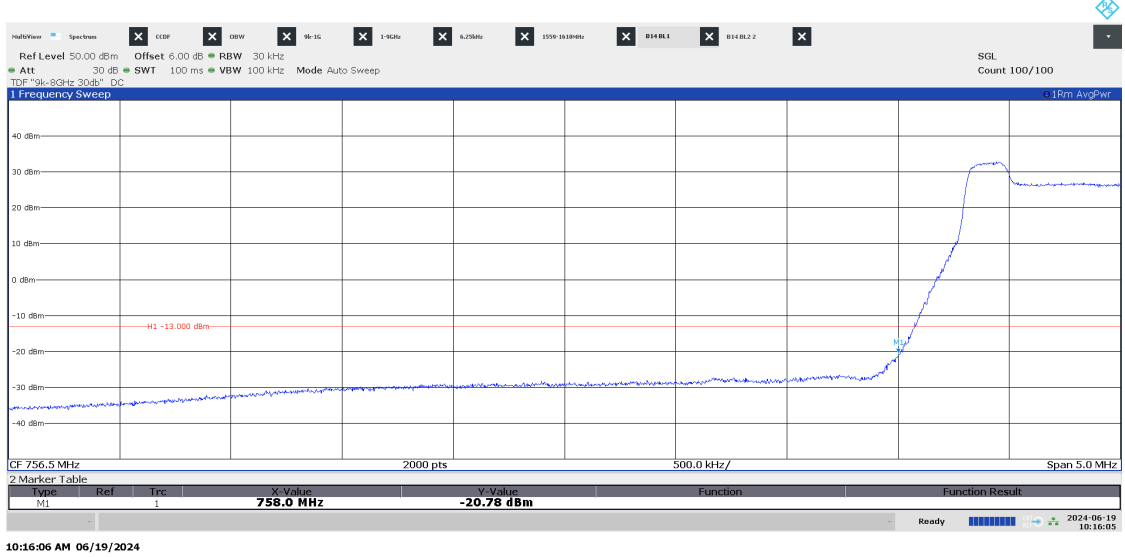

2024-06-26 P122228-F2

Date Reference Page Page 139)<br>2024-06-26 P122228-F2 73 (139)

#### Diagram 2.18b LTE: NB IoT: N-TM, LTE: TM1.1, BIB+M5LTE, Port A:

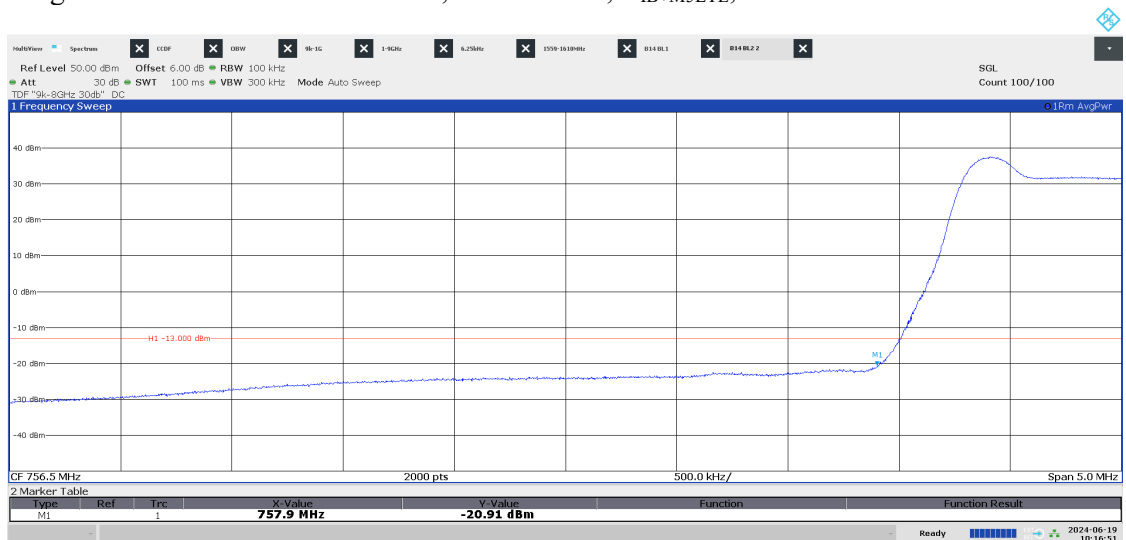

10:16:51 AM 06/19/2024

**RISE Research Institutes of Sweden AB** Transaction 09222115557521059487 (<a>
Signed BS, DL<br/>
DE <a>
Signed BS, DL

## Diagram 2.19a B NB IoT SA: N-TM, Port A:

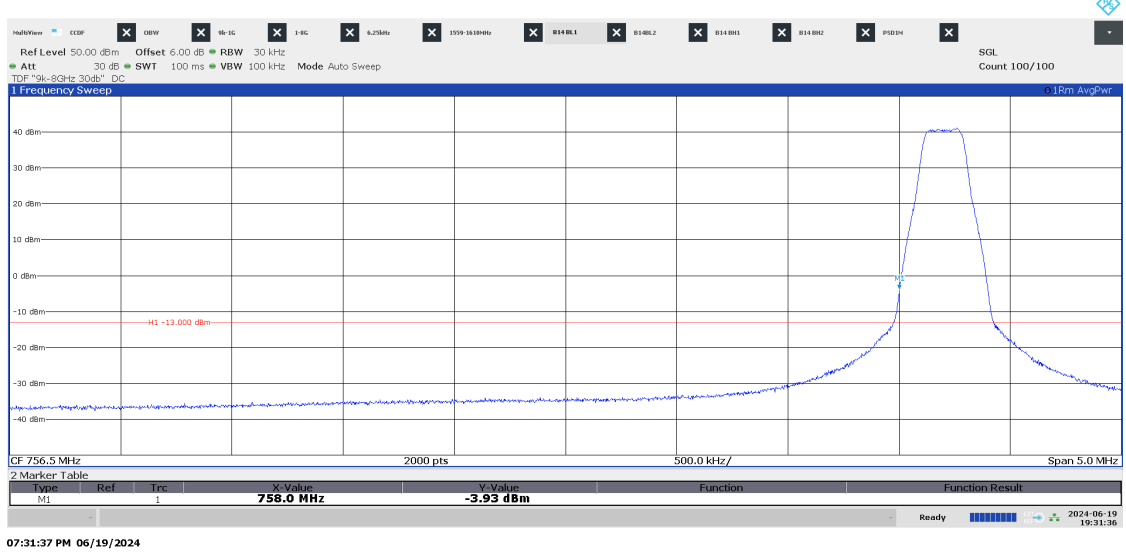

P122228-F2

Diagram 2.19b B NB IoT SA : N-TM, Port A:

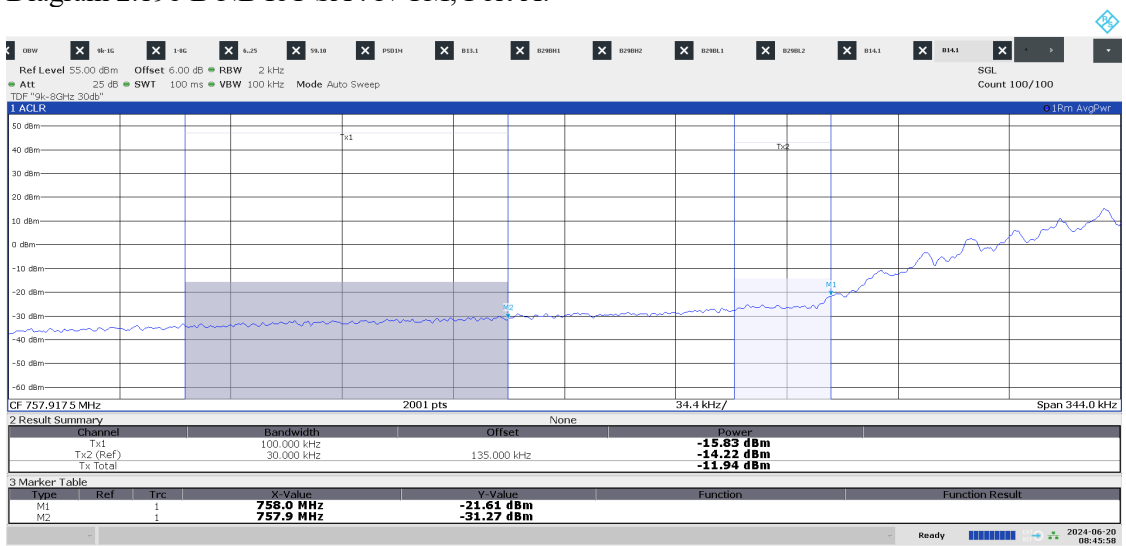

08:45:58 AM 06/20/2024

**RISE Research Institutes of Sweden AB** Transaction 09222115557521059487 (<a>
Signed BS, DL<br/>
DE <a>
Signed BS, DL

#### Diagram 2.20a T NB IoT SA: N-TM, Port A:

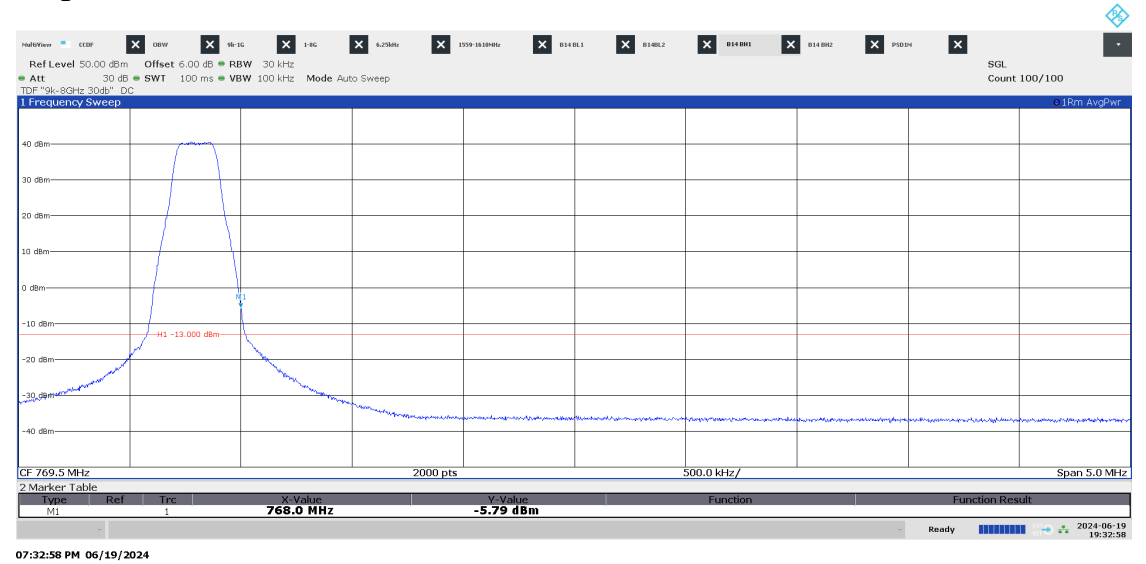

Date Reference Reference Page<br>2024-06-26 P122228-F2 75

P122228-F2 75 (139)

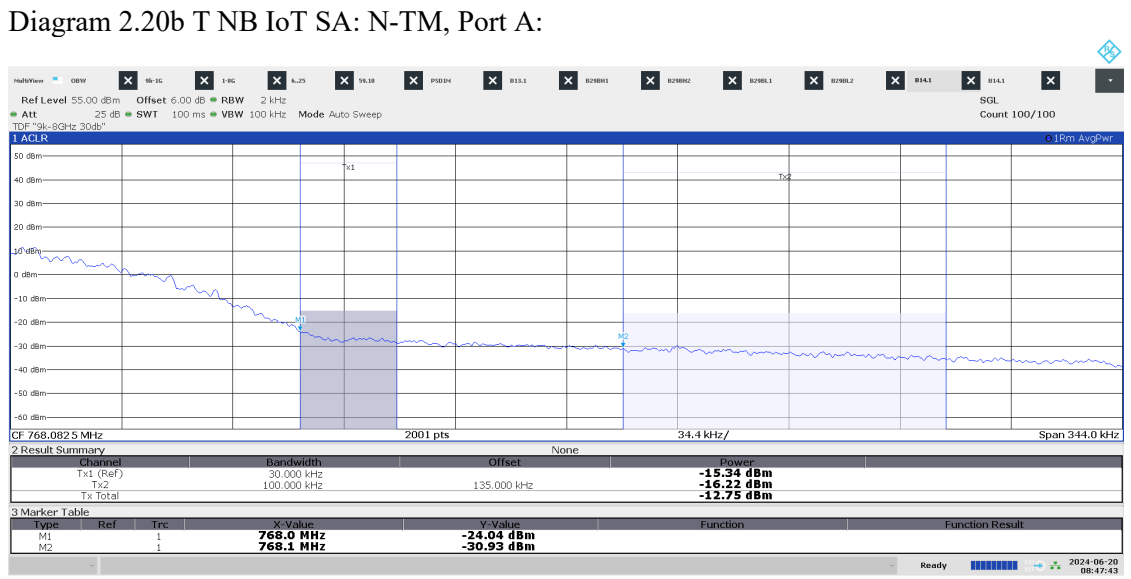

08:47:43 AM 06/20/2024

**RISE Research Institutes of Sweden AB**<br> **CONSECTED** Transaction 09222115557521059487 Transaction 09222115557521059487

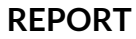

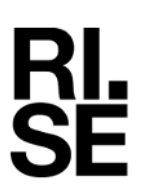

#### Diagram 2.21a NR: TM1.1, M10<sub>NR</sub> SCS 30kHz, Port A:

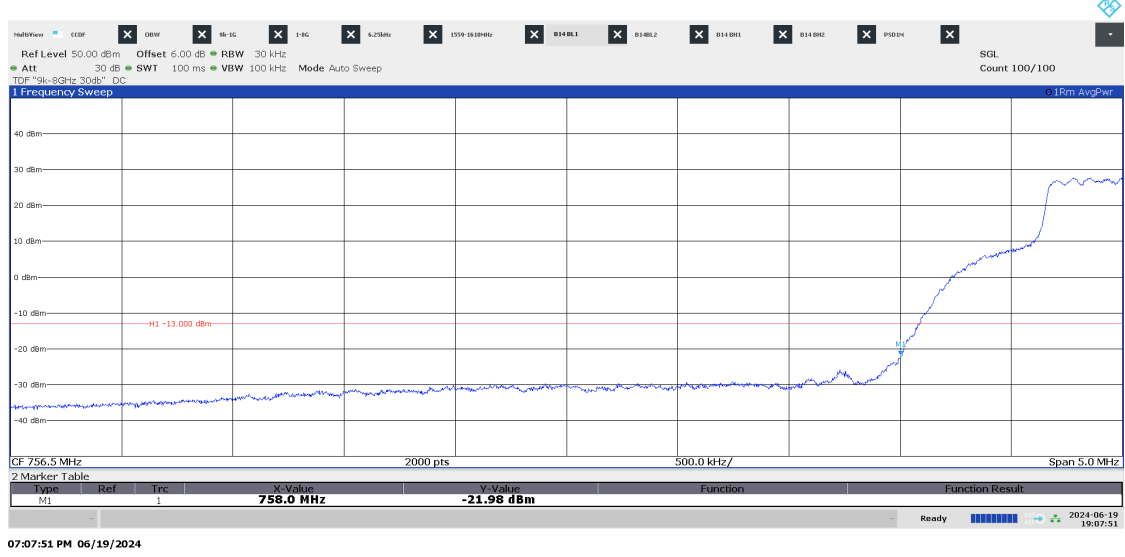

Date Reference Page Page 2024-06-26 P122228-F2 76 (139)

P122228-F2

Diagram 2.21b NR: TM1.1,  $M10_{NR}$  SCS 30kHz, Port A:

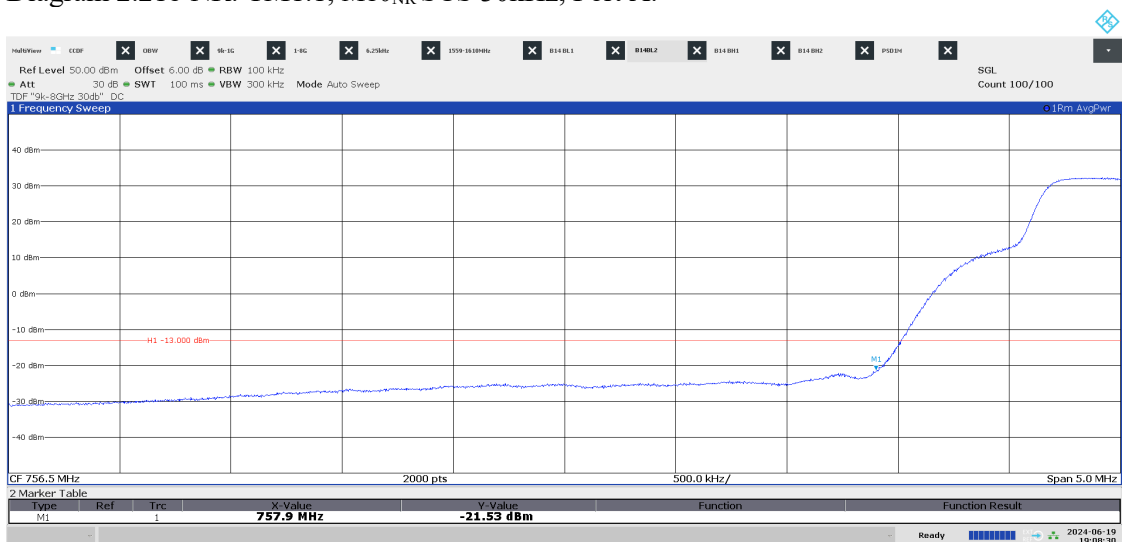

07:08:31 PM 06/19/2024

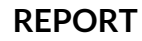

#### Diagram 2.21c NR: TM1.1, M10<sub>NR</sub> SCS 30kHz, Port A:

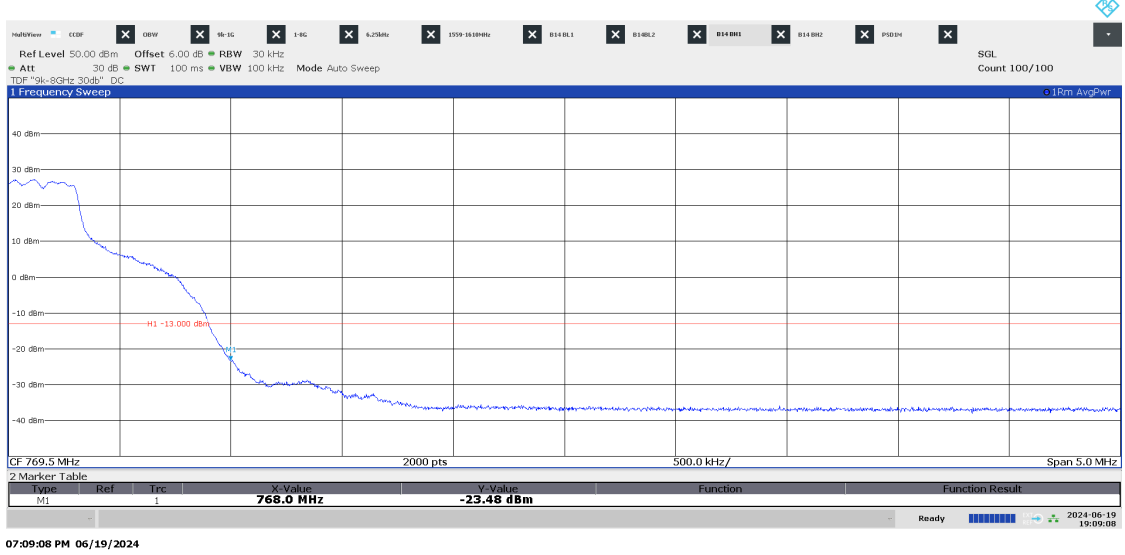

P122228-F2

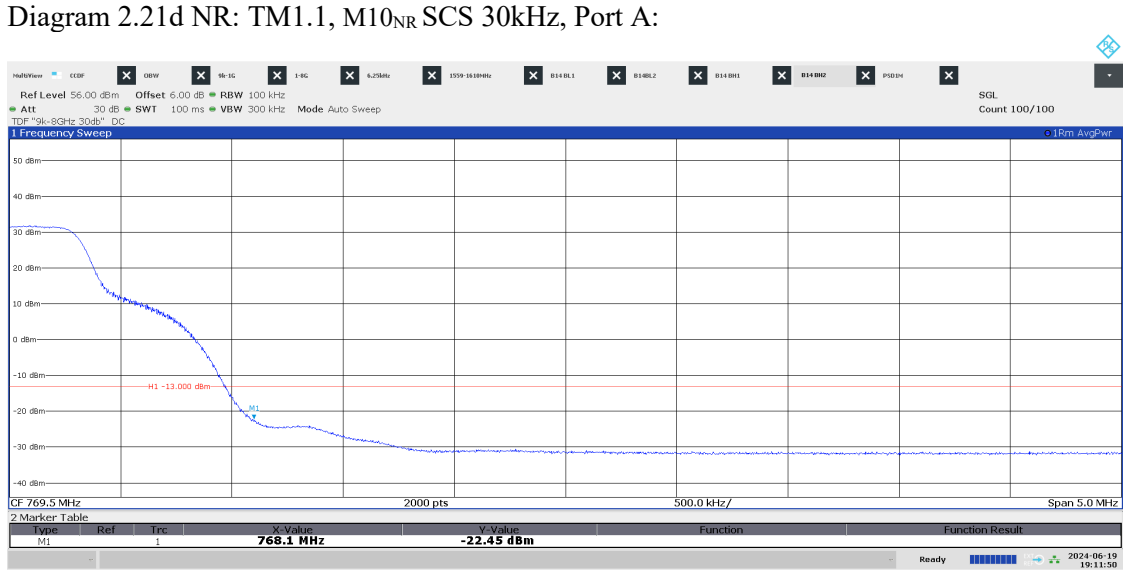

07:11:50 PM 06/19/2024

**RISE Research Institutes of Sweden AB<br>
Transaction 09222115557521059487** Transaction 09222115557521059487 (Signed BS, DL

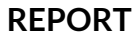

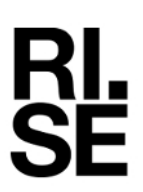

#### Diagram 2.22a LTE and NR: TM1.1, ESS<sub>NR+LTE</sub>, Port A:

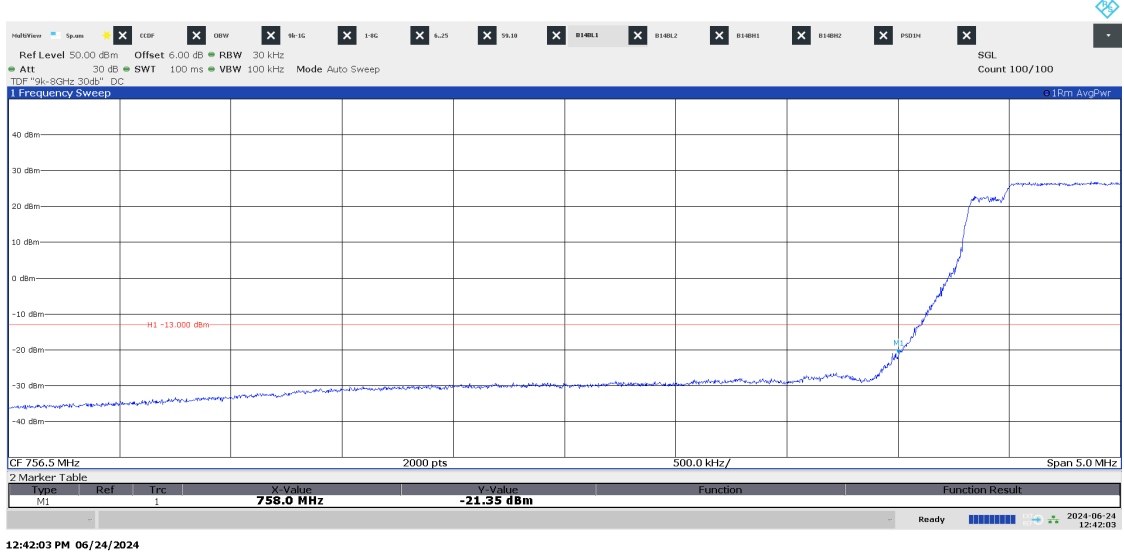

P122228-F2

Diagram 2.22b LTE and NR: TM1.1,  $ESS_{NR+LTE}$ , Port A:

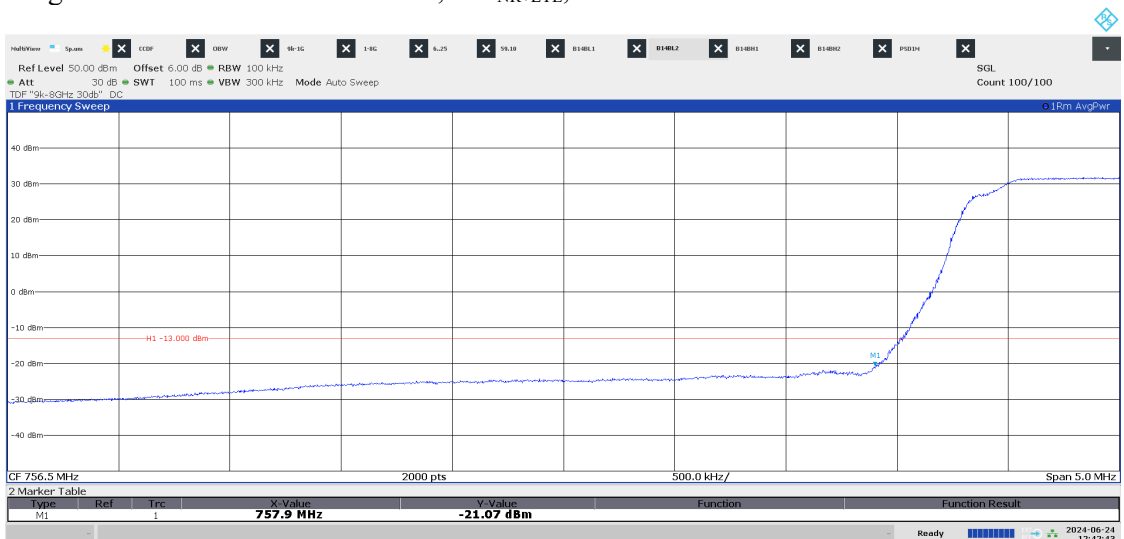

12:42:44 PM 06/24/2024

**REPORT**

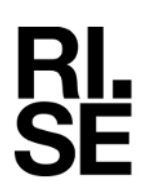

### Diagram 2.22a LTE and NR: TM1.1, ESSNR+LTE, Port A:

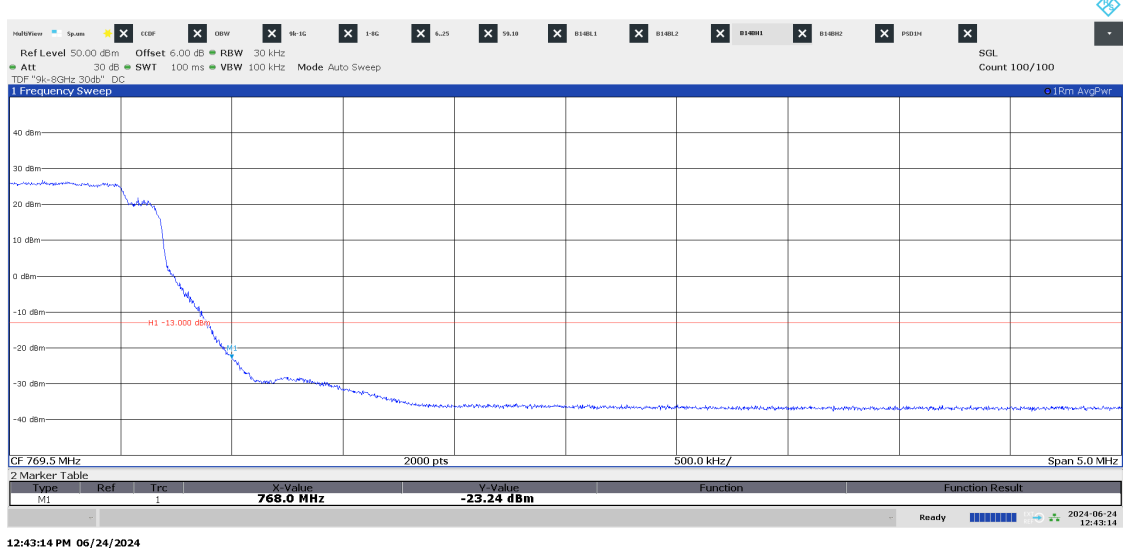

P122228-F2

Diagram 2.22b LTE and NR: TM1.1, ESSNR+LTE, Port A:

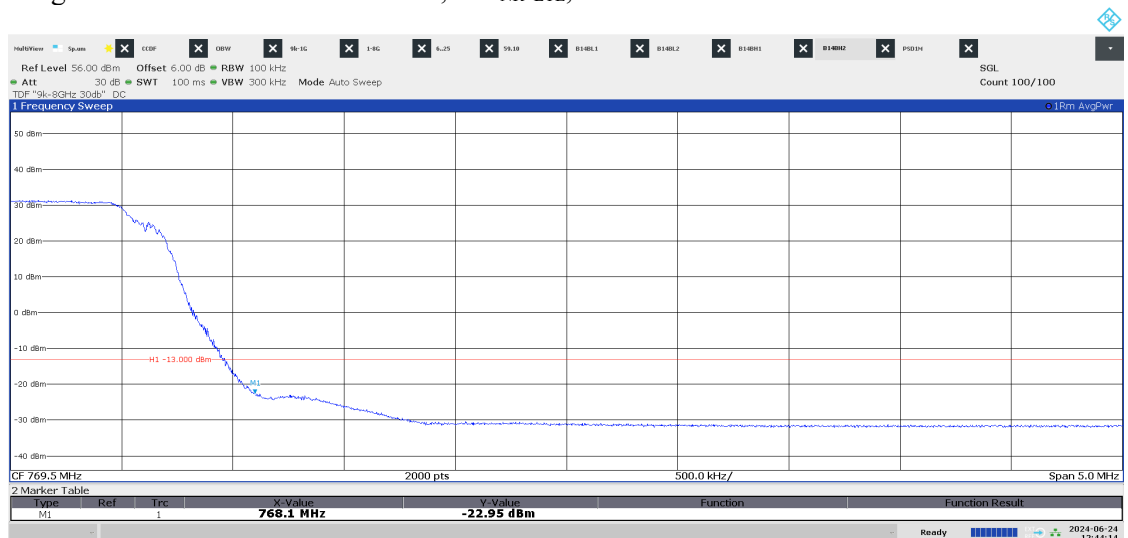

12:44:14 PM 06/24/2024

# Verification

Transaction 09222115557521059487

# Document

P122228-F2 1(2) Main document 79 pages Initiated on 2024-06-26 12:08:21 CEST (+0200) by Björn Skönvall (BS) Finalised on 2024-06-26 12:17:30 CEST (+0200)

# Signatories

Björn Skönvall (BS) bjorn.skonvall@ri.se

ium Still

Signed 2024-06-26 12:09:04 CEST (+0200)

Daniel Lundgren (DL) Daniel.lundgren@ri.se

Daniel Lungen

Signed 2024-06-26 12:17:30 CEST (+0200)

This verification was issued by Scrive. Information in italics has been safely verified by Scrive. For more information/evidence about this document see the concealed attachments. Use a PDF-reader such as Adobe Reader that can show concealed attachments to view the attachments. Please observe that if the document is printed, the integrity of such printed copy cannot be verified as per the below and that a basic print-out lacks the contents of the concealed attachments. The digital signature (electronic seal) ensures that the integrity of this document, including the concealed attachments, can be proven mathematically and independently of Scrive. For your convenience Scrive also provides a service that enables you to automatically verify the document's integrity at: https://scrive.com/verify

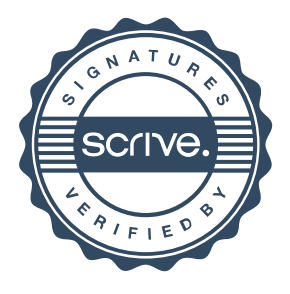